## Fundamentals of Networking for Effective Backend Applications

Understanding the first principles of networking to build low latency and high throughput backends

husseinnasser

### **Introduction**

#### **Introduction**

- Welcome
- Who this course is for?
- Course Outline

# Fundamentals of Networking

The first principles of computer networking

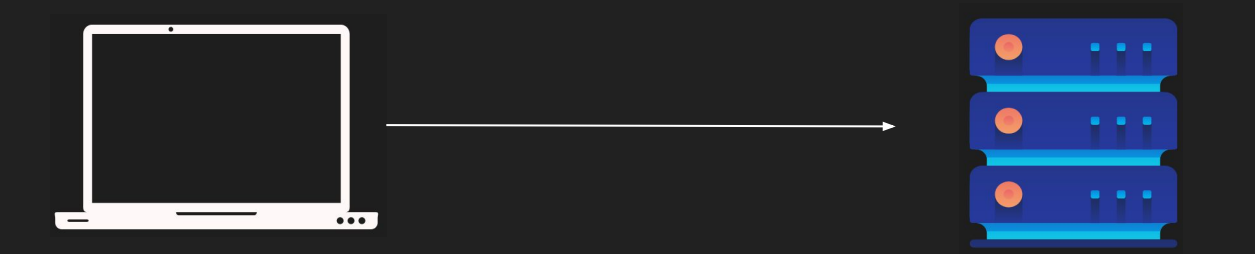

### Client-Server Architecture A revolution in networking

#### Client-Server Architecture

- Machines are expensive, applications are complex
- Seperate the application into two components
- Expensive workload can be done on the server
- Clients call servers to perform expensive tasks
- Remote procedure call (RPC) was born

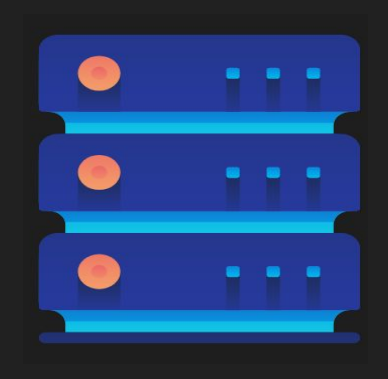

#### Client-Server Architecture Benefits

- Servers have beefy hardware
- Clients have commodity hardware
- Clients can still perform lightweight tasks
- Clients no longer require dependencies
- However, we need a communication model

husseinnasser

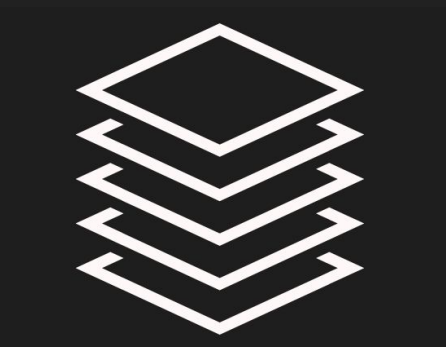

### OSI Model

Open Systems Interconnection model

#### Why do we need a communication model?

- Agnostic applications
	- Without a standard model, your application must have knowledge of the underlying network medium
	- Imagine if you have to author different version of your apps so that it works on wifi vs ethernet vs LTE vs fiber
- Network Equipment Management
	- Without a standard model, upgrading network equipments becomes difficult
- Decoupled Innovation
	- Innovations can be done in each layer separately without affecting the rest of the models

#### What is the OSI Model?

- 7 Layers each describe a specific networking component
- Layer 7 Application HTTP/FTP/gRPC
- Layer 6 Presentation Encoding, Serialization
- Layer 5 Session Connection establishment, TLS
- Layer 4 Transport UDP/TCP
- Layer 3 Network IP
- Layer 2 Data link Frames, Mac address Ethernet
- Layer 1 Physical Electric signals, fiber or radio waves

#### The OSI Layers - an Example (Sender)

- Example sending a POST request to an HTTPS webpage
- Layer 7 Application
	- POST request with JSON data to HTTPS server
- Layer 6 Presentation
	- Serialize JSON to flat byte strings
- Layer 5 Session
	- Request to establish TCP connection/TLS
- Layer 4 Transport
	- Sends SYN request target port 443
- Laver 3 Network
	- SYN is placed an IP packet(s) and adds the source/dest IPs
- Layer 2 Data link
	- Each packet goes into a single frame and adds the source/dest MAC addresses
- Layer 1 Physical
	- Each frame becomes string of bits which converted into either a radio signal (wifi), electric signal (ethernet), or light (fiber)
- Take it with a grain of salt, it's not always cut and dry

### The OSI Layers - an Example (Receiver)

- Receiver computer receives the POST request the other way around
- Layer 1 Physical
	- Radio, electric or light is received and converted into digital bits
- Layer 2 Data link
	- The bits from Layer 1 is assembled into frames
- Layer 3 Network
	- The frames from layer 2 are assembled into IP packet.
- Layer 4 Transport
	- The IP packets from layer 3 are assembled into TCP segments
	- Deals with Congestion control/flow control/retransmission in case of TCP
	- If Segment is SYN we don't need to go further into more layers as we are still processing the connection request
- Laver 5 Session
	- The connection session is established or identified
	- We only arrive at this layer when necessary (three way handshake is done)
- Layer 6 Presentation
	- Deserialize flat byte strings back to JSON for the app to consume
- Layer 7 Application
	- Application understands the JSON POST request and your express json or apache request receive event is triggered
- Take it with a grain of salt, it's not always cut and dry

#### Client sends an HTTPS POST request

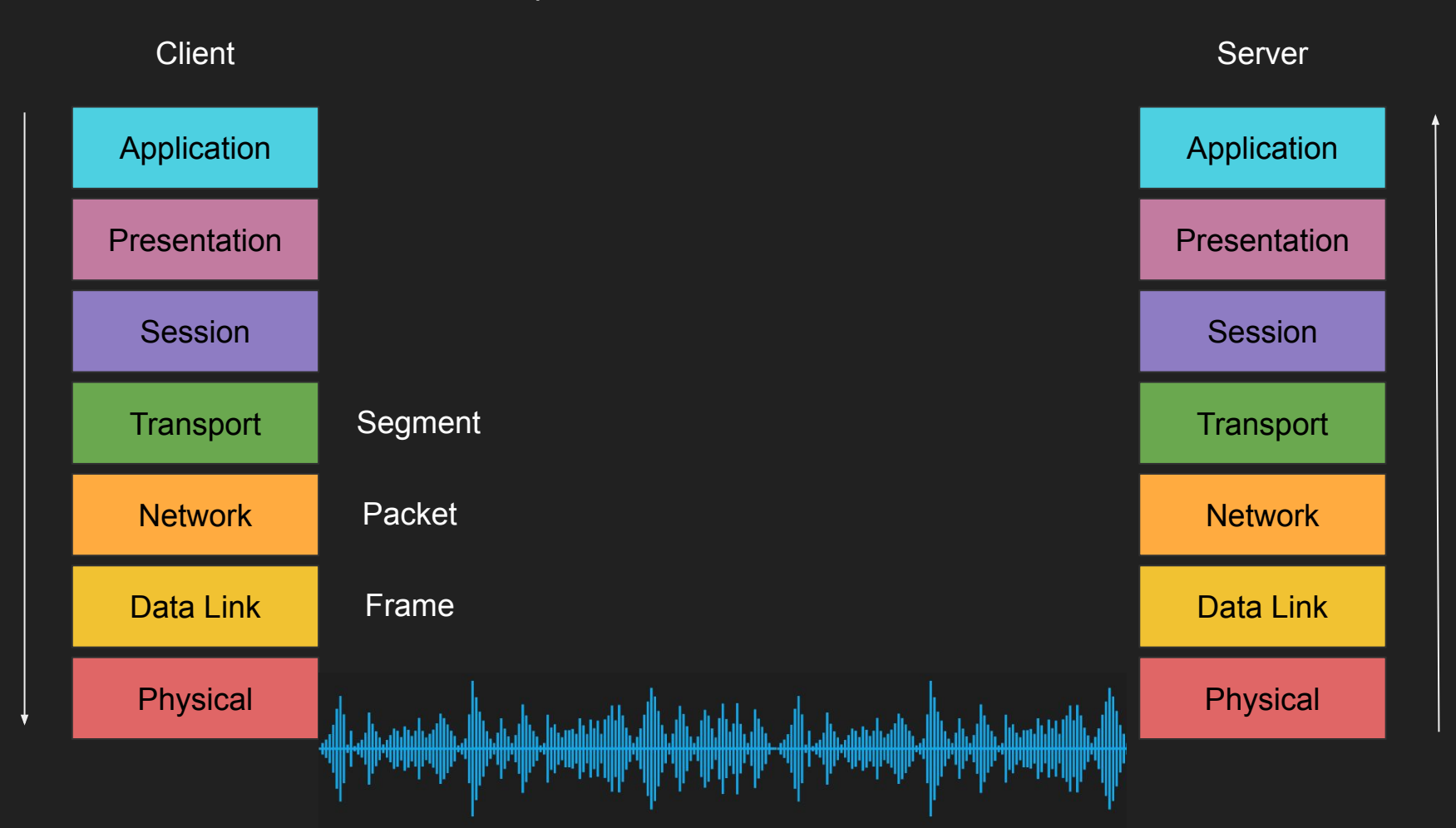

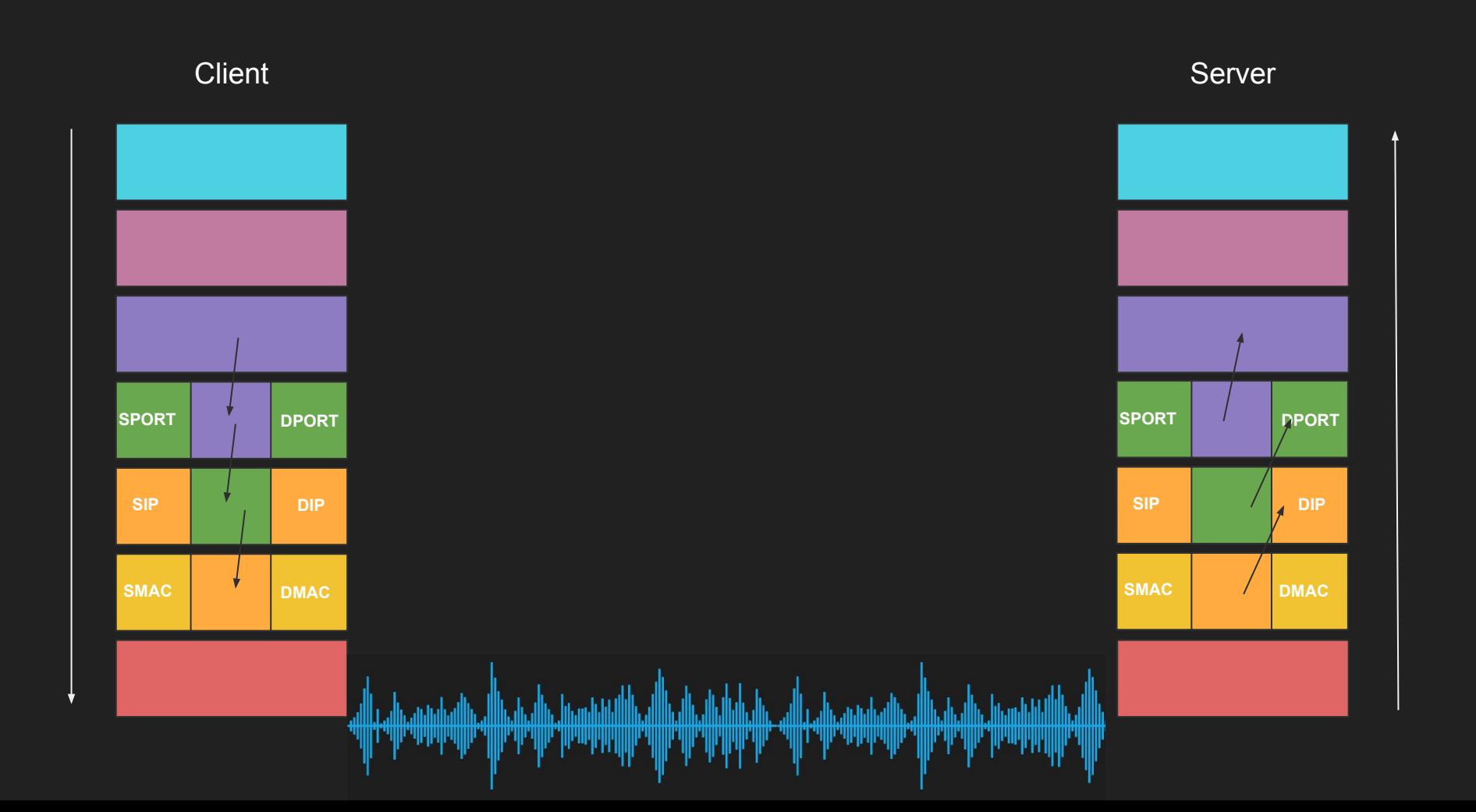

#### Across networks

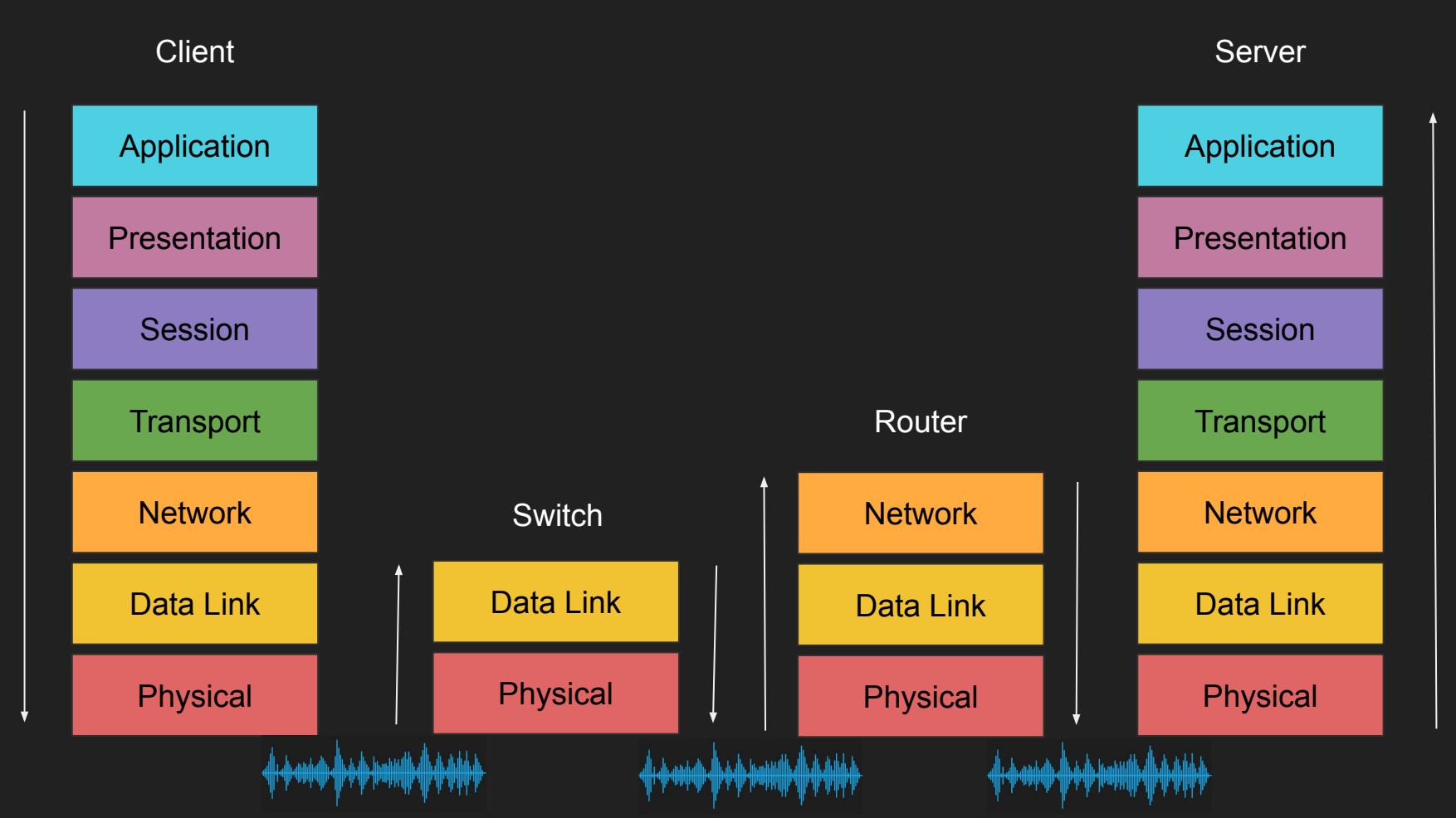

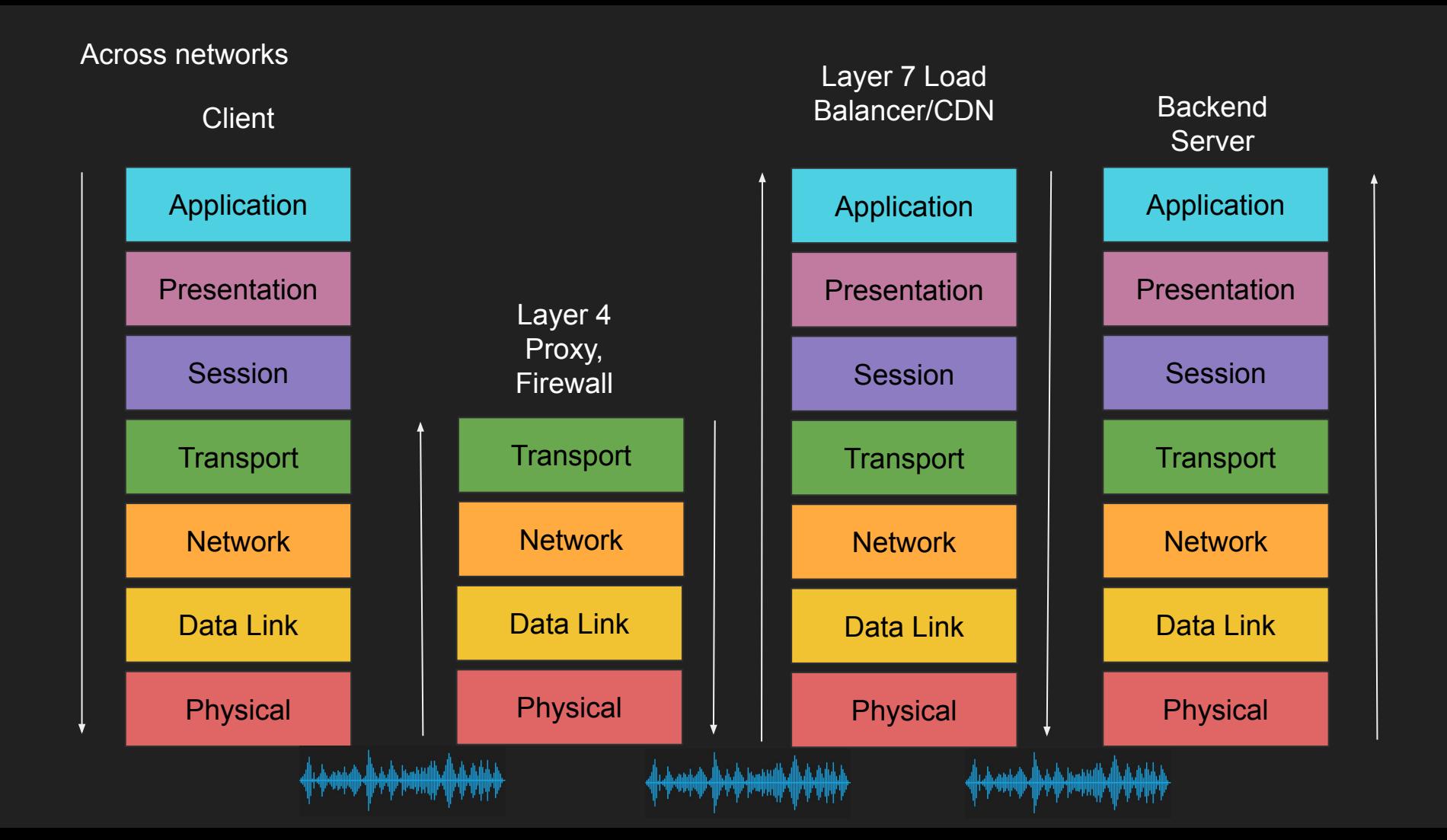

#### The shortcomings of the OSI Model

- OSI Model has too many layers which can be hard to comprehend
- Hard to argue about which layer does what
- Simpler to deal with Layers 5-6-7 as just one layer, application
- TCP/IP Model does just that

#### TCP/IP Model

- Much simpler than OSI just 4 layers
- Application (Layer 5, 6 and 7)
- Transport (Layer 4)
- Internet (Layer 3)
- Data link (Layer 2)
- Physical layer is not officially covered in the model

#### OSI Model Summary

- Why do we need a communication model?
- What is the OSI Model?
- Example
- Each device in the network doesn't have to map the entire 7 layers
- TCP/IP is simpler model

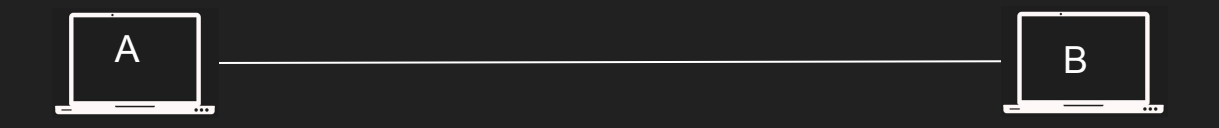

How messages are sent between hosts

- I need to send a message from host A to host B
- Usually a request to do something on host B (RPC)
- Each host network card has a unique Media Access Control address (MAC)
- E.g. 00:00:5e:00:53:af

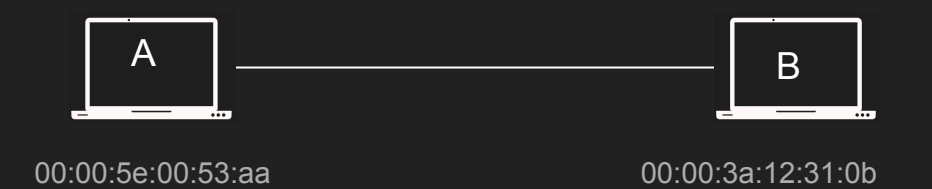

- A sends a message to B specifying the MAC address
- Everyone in the network will "get" the message but only B will accept it

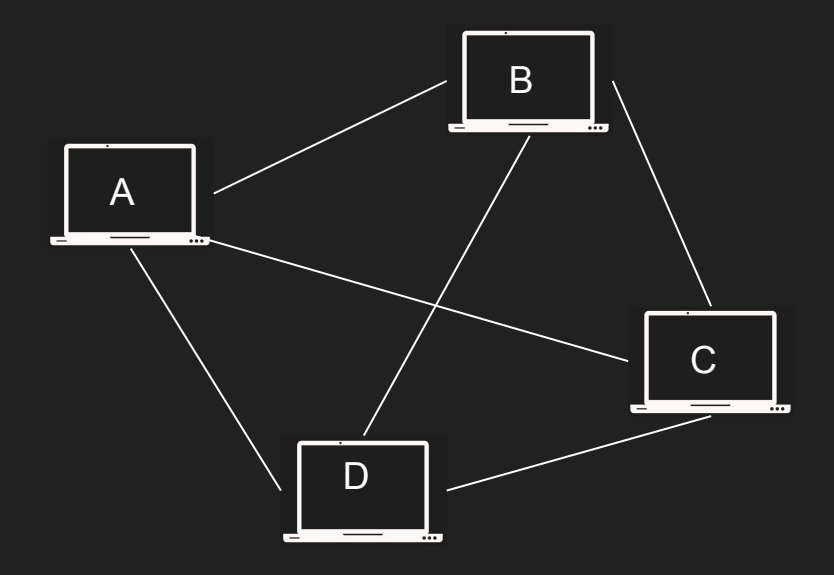

- Imagine millions of machines?
- We need a way to eliminate the need to send it to everyone
- The address needs to get better
- We need routability, meet the IP Address

- The IP Address is built in two parts
- One part to identify the network, the other is the host
- We use the network portion to eliminate many networks
- The host part is used to find the host
- Still needs MAC addresses!

#### Host A on network N1 wants to talk to Host B on network N2

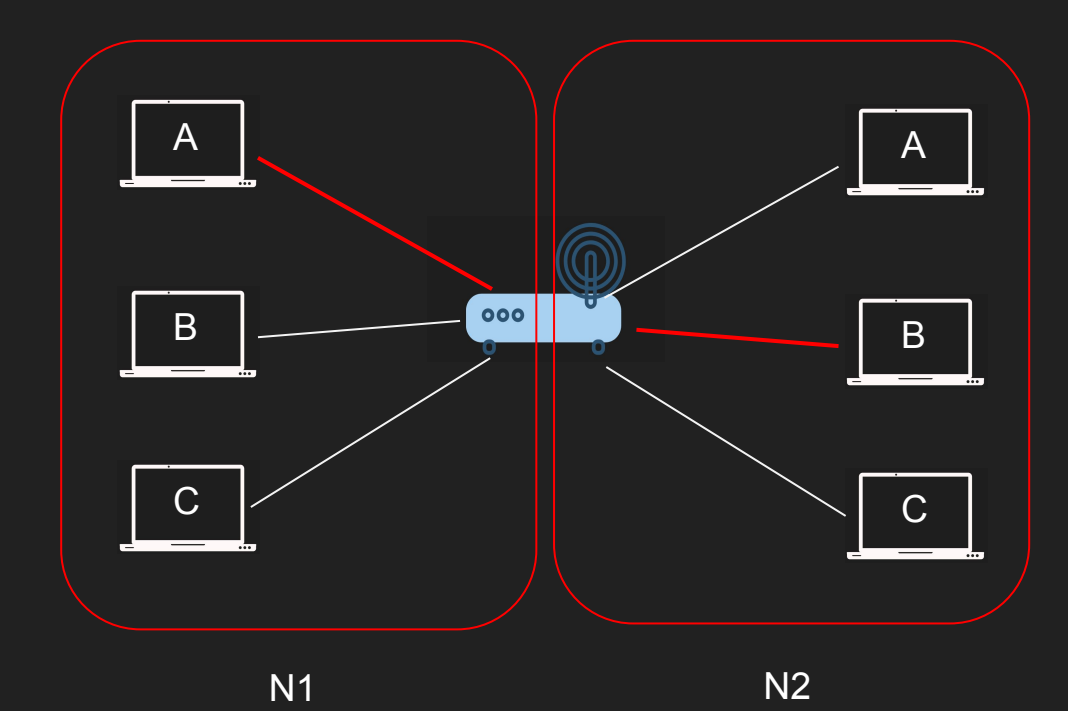

#### Host 192.168.1.3 wants to talk to 192.168.2.2

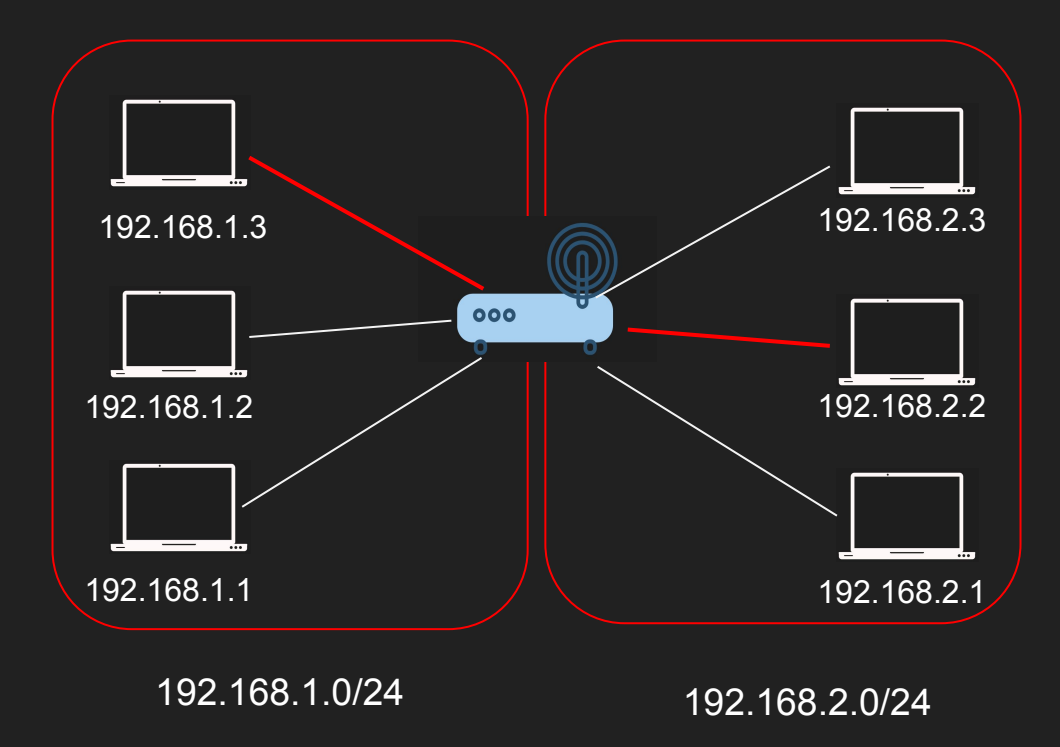

#### But my host have many apps!

- It's not enough just to address the host
- The host is runnings many apps each with different requirements
- Meet ports
- You can send an HTTP request on port 80, a DNS request on port 53 and an SSH request on port 22 all running on the same server!

#### Host to Host communication - Summary

- Host needs addresses
- MAC Addresses are great but not scalable in the Internet
- Internet Protocol Address solves this by routing
- Layer 4 ports help create finer addressability to the process level

husseinnasser

#### 1.2.3.4

### The IP building blocks Understanding the IP Protocol

#### IP Address

- Layer 3 property
- Can be set automatically or statically
- Network and Host portion
- 4 bytes in IPv4 32 bits

#### Network vs Host

- a.b.c.d/x (a.b.c.d are integers) x is the network bits and remains are host
- Example 192.168.254.0/24
- The first 24 bits (3 bytes) are network the rest 8 are for host
- This means we can have 2<sup>1</sup>24 (16777216) networks and each network has 2^8 (255) hosts
- Also called a subnet

#### Subnet Mask

- $\bullet$  192.168.254.0/24 is also called a subnet
- $\bullet$  The subnet has a mask 255.255.255.0
- Subnet mask is used to determine whether an IP is in the same subnet

#### Default Gateway

- Most networks consists of hosts and a Default Gateway
- Host A can talk to B directly if both are in the same subnet
- Otherwise A sends it to someone who might know, the gateway
- The Gateway has an IP Address and each host should know its gateway

#### E.g. Host 192.168.1.3 wants to talk to 192.168.1.2

- 192.168.1.3 applies subnet mask to itself and the destination IP 192.168.1.2
- 255.255.255.0 &  $192.168.1.3 =$ 192.168.1.0
- 255.255.255.0 &  $192.168.1.2 =$ 192.168.1.0
- Same subnet ! no need to route

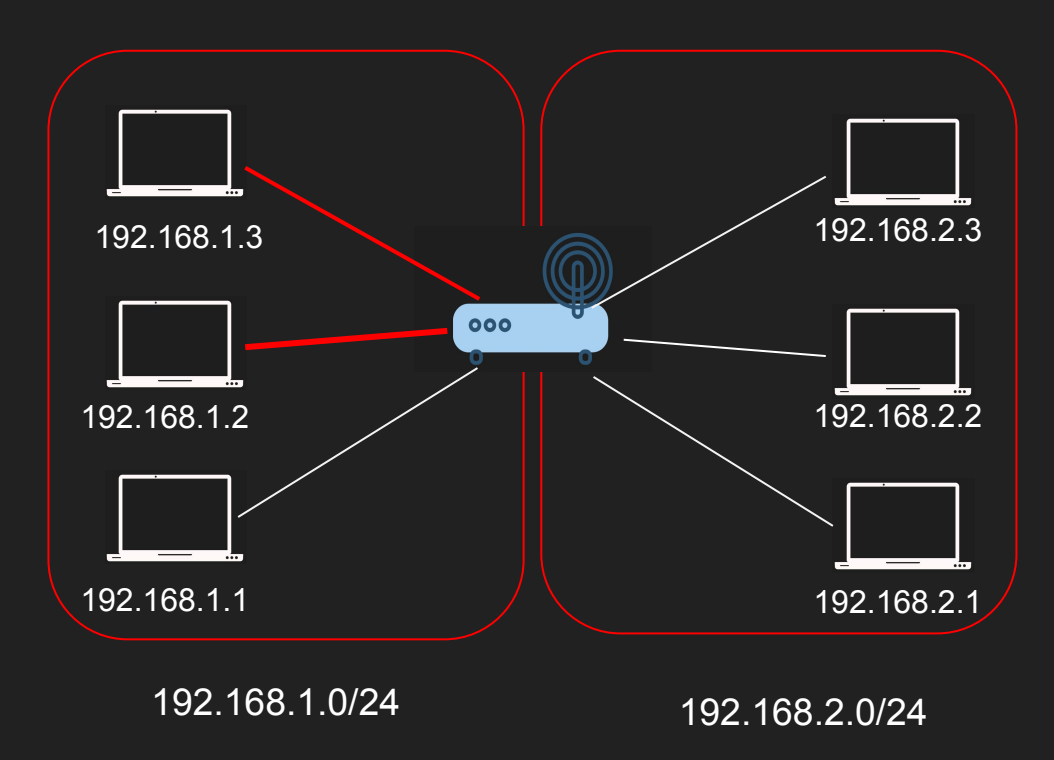

#### E.g. Host 192.168.1.3 wants to talk to 192.168.2.2

- 192.168.1.3 applies subnet mask to itself and the destination IP 192.168.2.2
- 255.255.255.0 &  $192.168.1.3 =$ 192.168.1.0
- 255.255.255.0 &  $192.168.2.2 =$ 192.168.2.0
- Not the subnet ! The packet is sent to the Default Gateway 192.168.1.100

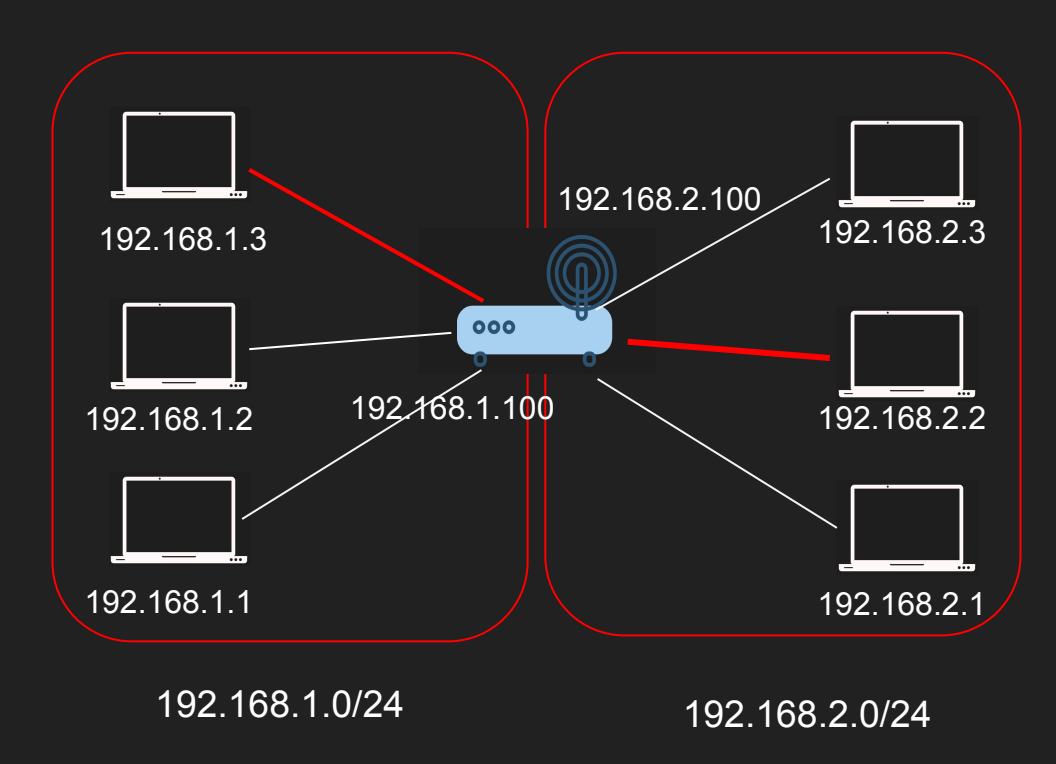

### **Summary**

- IP Address
- Network vs Host
- Subnet and subnet mask
- Default Gateway
# The IP Packet Anatomy of the IP Packet

#### IP Packet

- The IP Packet has headers and data sections
- IP Packet header is 20 bytes (can go up to 60 bytes if options are enabled)
- Data section can go up to 65536

#### IP Packet to the Backend Engineer

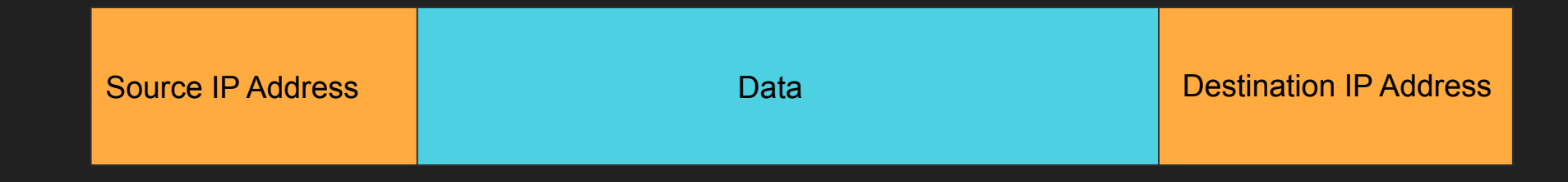

#### Actual IP Packet

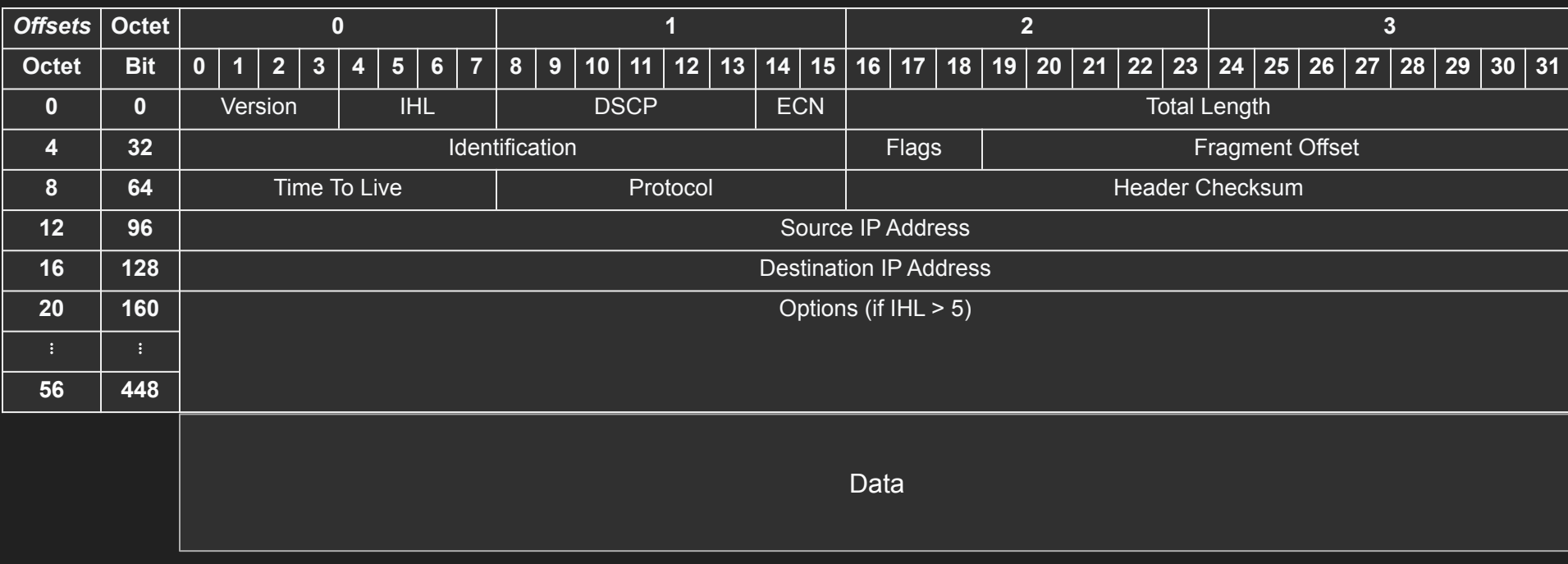

<https://datatracker.ietf.org/doc/html/rfc791> <https://en.wikipedia.org/wiki/IPv4>

#### Version - The Protocol version

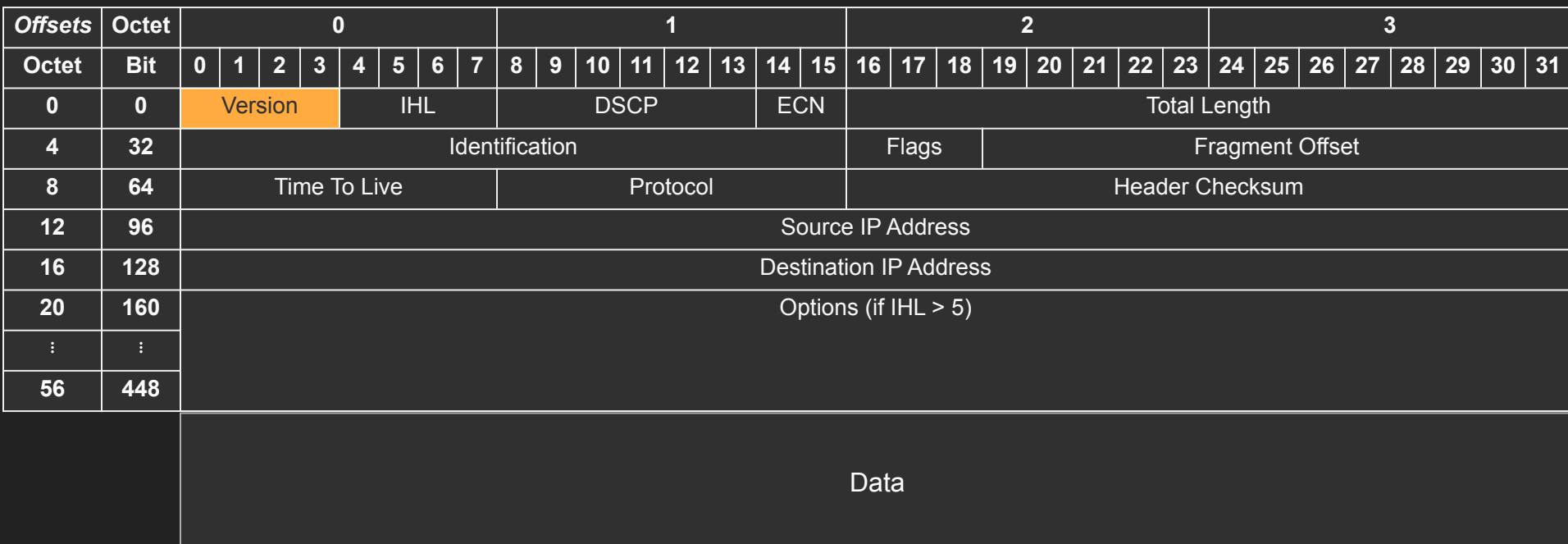

#### Internet Header Length - Defines the Options length

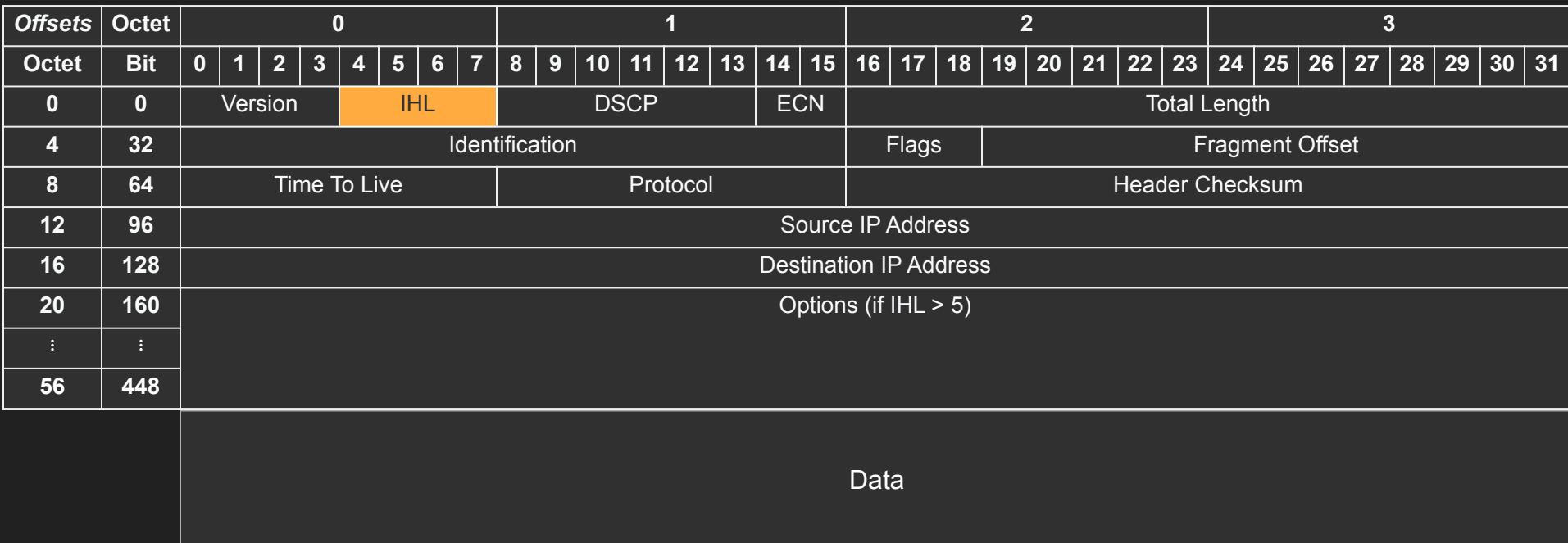

#### Total Length - 16 bit Data + header

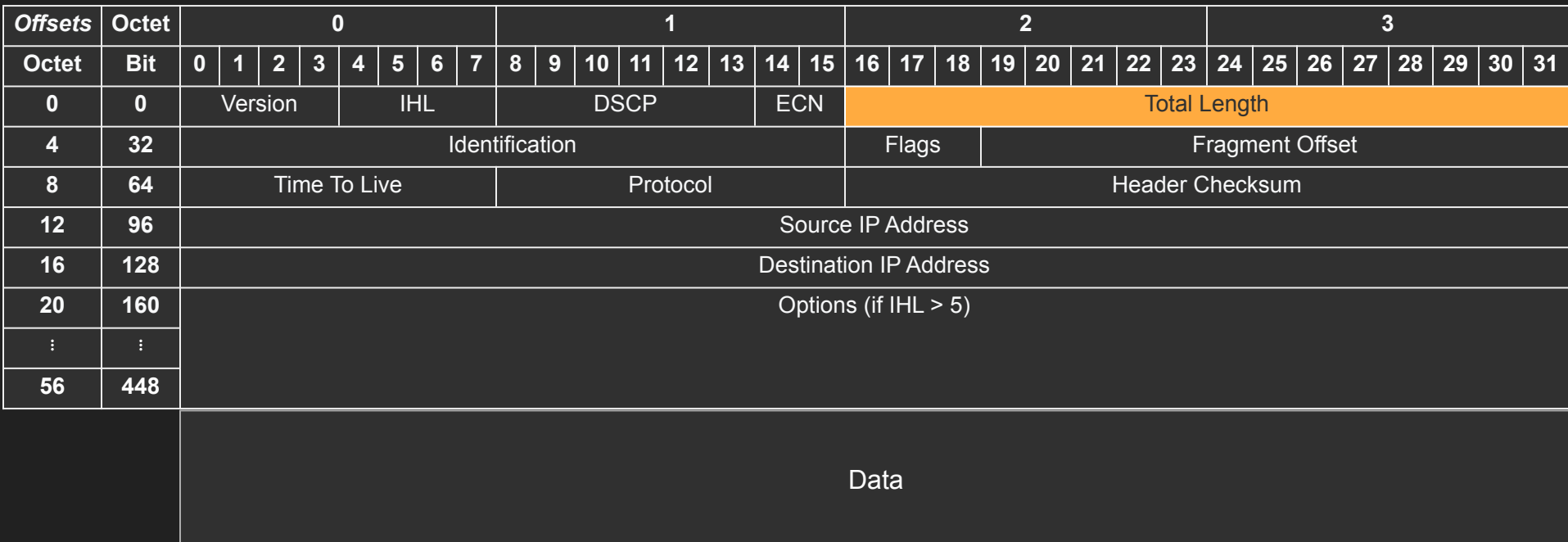

#### Fragmentation - Jumbo packets

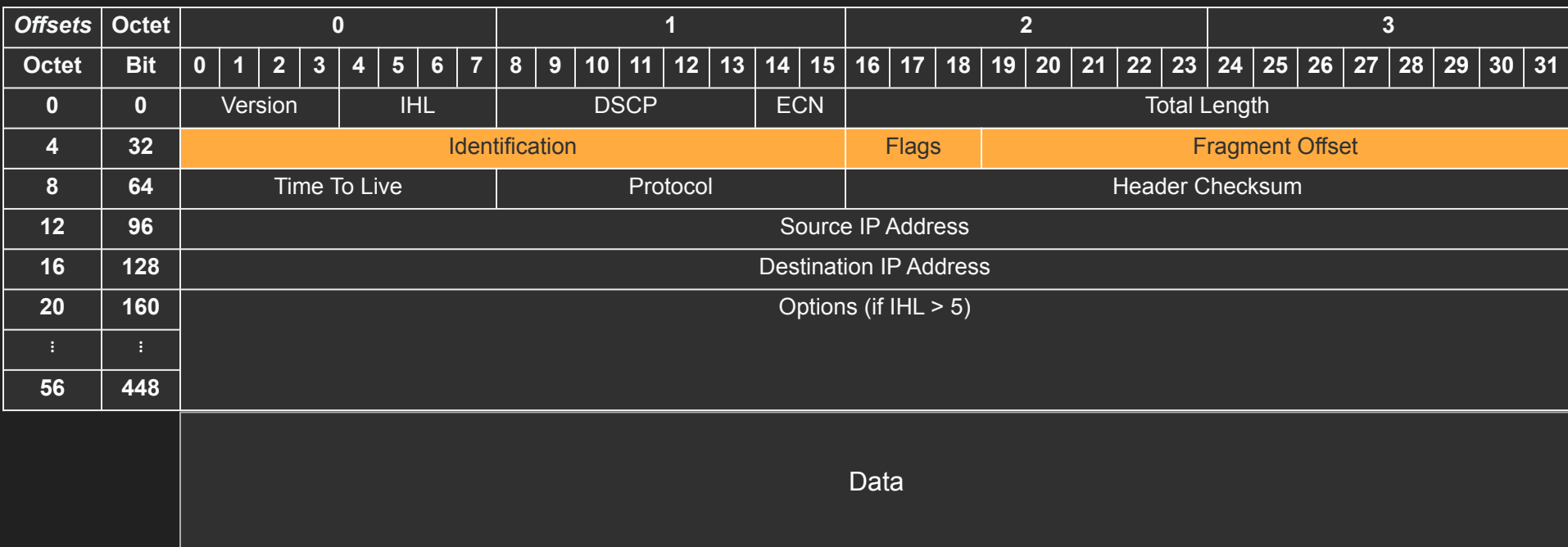

#### Time To Live - How many hops can this packet survive?

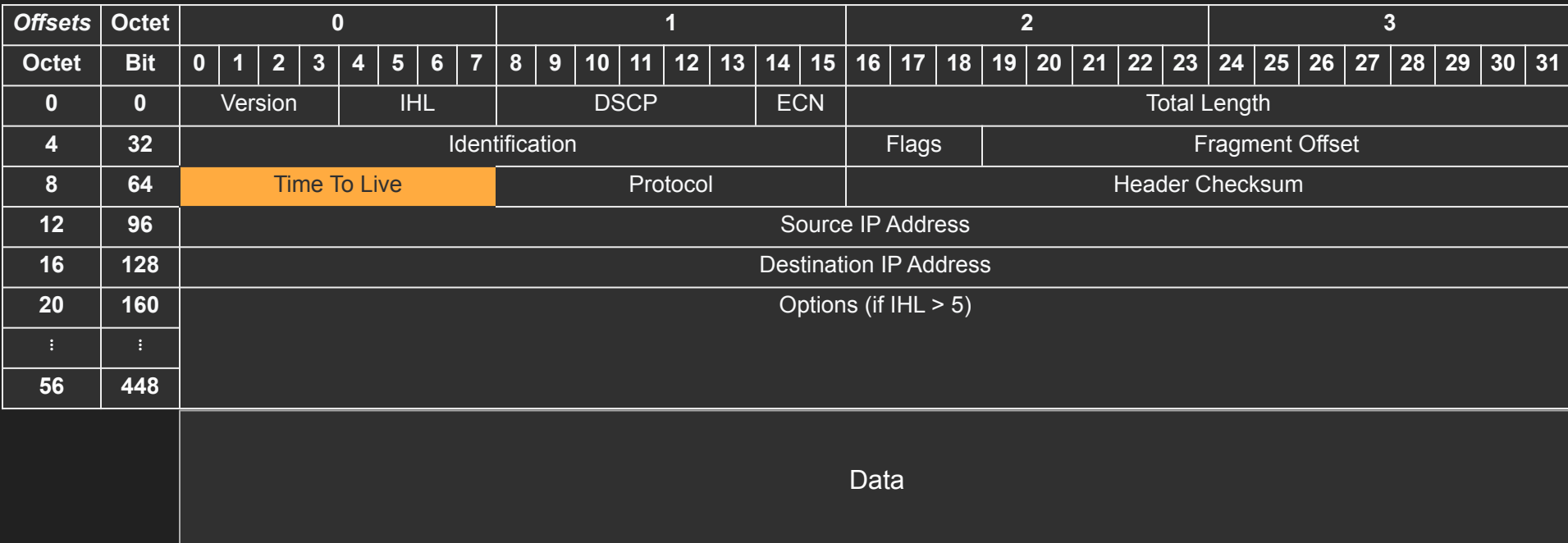

#### Protocol - What protocol is inside the data section?

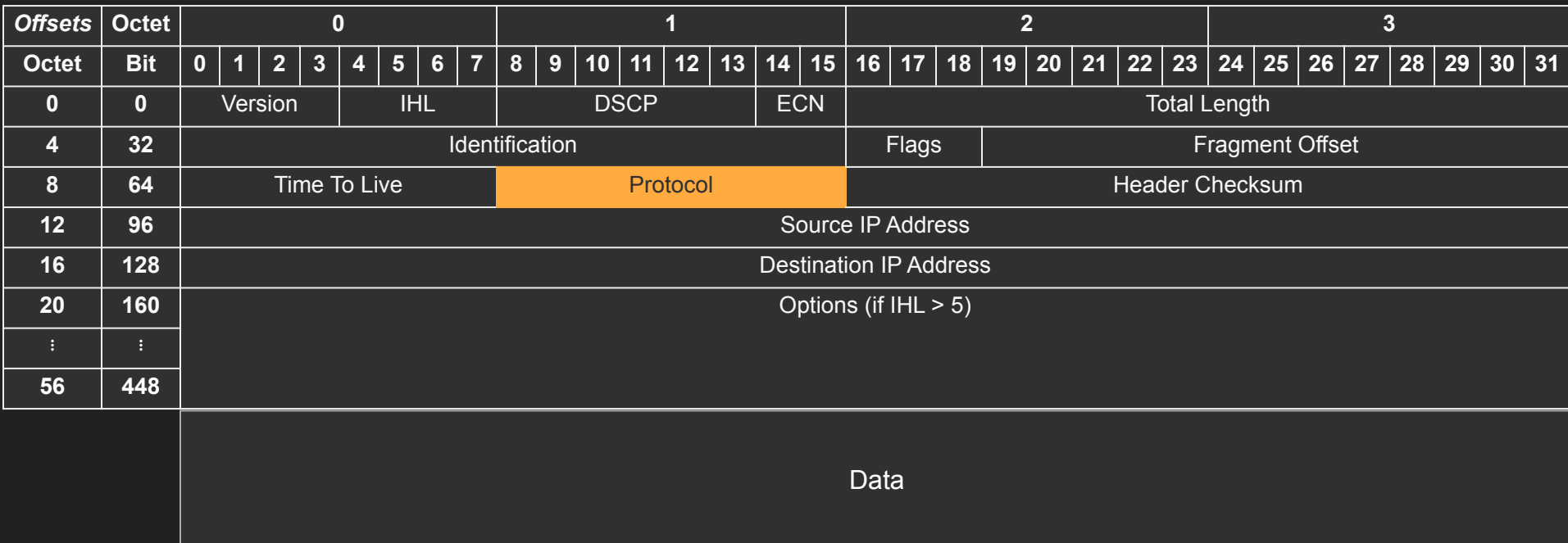

#### Source and Destination IP

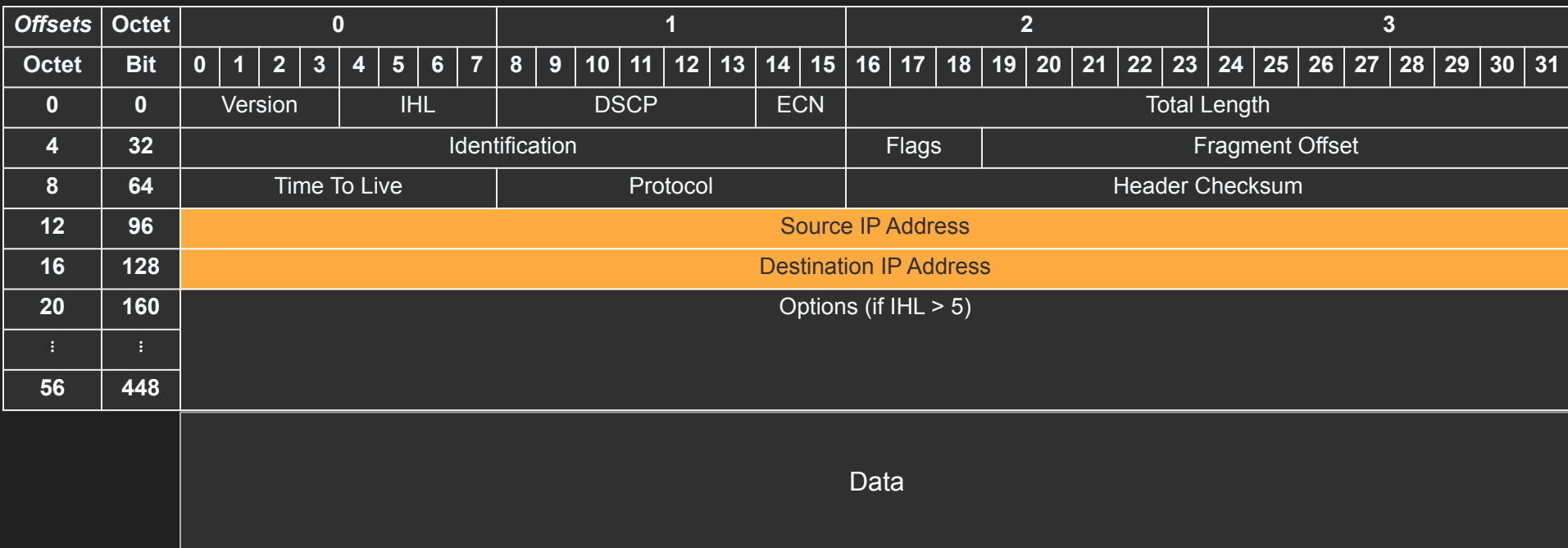

# **Explicit Congestion Notification**

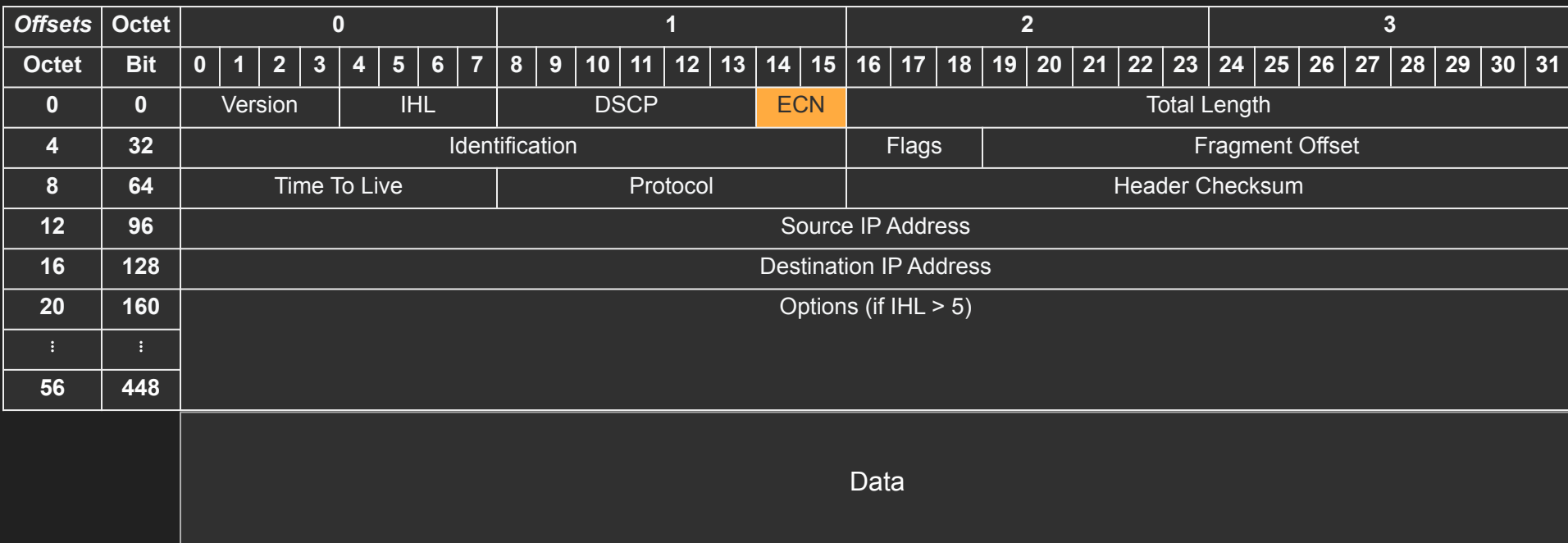

# **Summary**

- The IP Packet has headers and data sections
- IP Packet header is 20 bytes (can go up to 60 bytes if options are enabled)
- Data section can go up to 65536
- Packets need to get fragmented if it doesn't fit in a frame

# ICMP

# Internet Control Message Protocol

#### ICMP

- Stands for Internet Control Message Protocol
- Designed for informational messages
	- Host unreachable, port unreachable, fragmentation needed
	- Packet expired (infinite loop in routers)
- Uses IP directly
- PING and traceroute use it
- Doesn't require listeners or ports to be opened

#### ICMP header

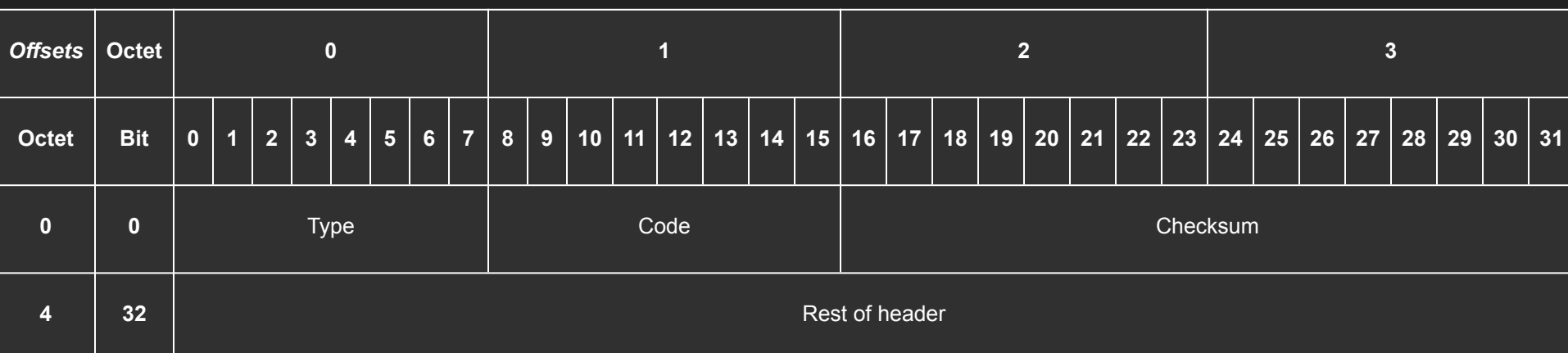

[https://en.wikipedia.org/wiki/Internet\\_Control\\_Message\\_Protocol](https://en.wikipedia.org/wiki/Internet_Control_Message_Protocol) <https://datatracker.ietf.org/doc/html/rfc792>

#### ICMP

- Some firewalls block ICMP for security reasons
- That is why PING might not work in those cases
- Disabling ICMP also can cause real damage with connection establishment
	- Fragmentation needed
- PING demo

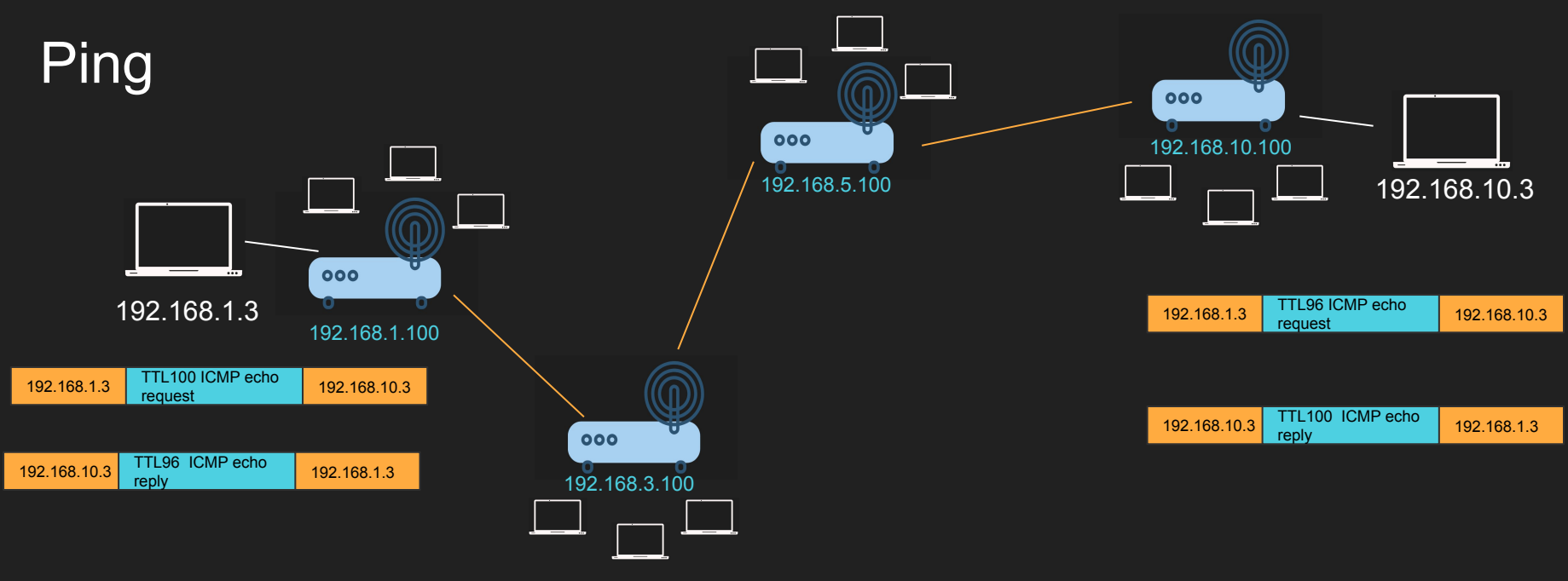

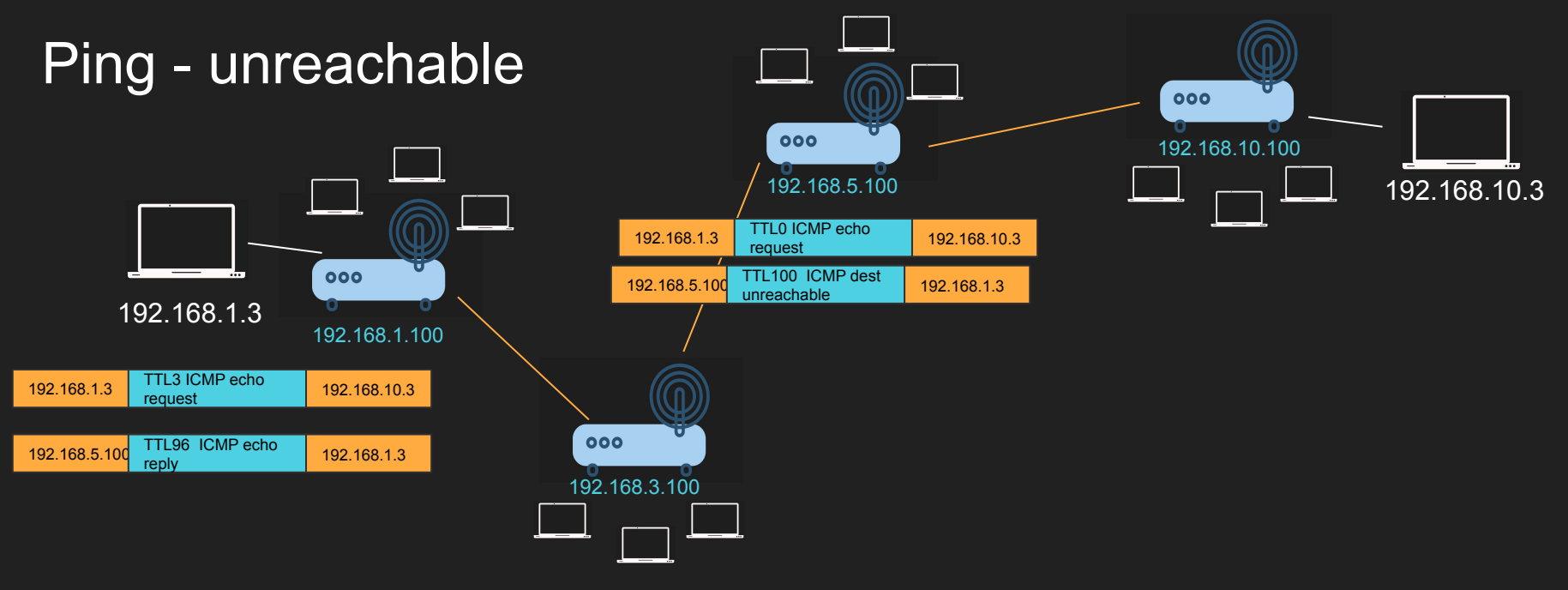

## **TraceRoute**

- Can you identify the entire path your IP Packet takes?
- Clever use of TTL
- Increment TTL slowly and you will get the router IP address for each hop
- Doesn't always work as path changes and ICMP might be blocked

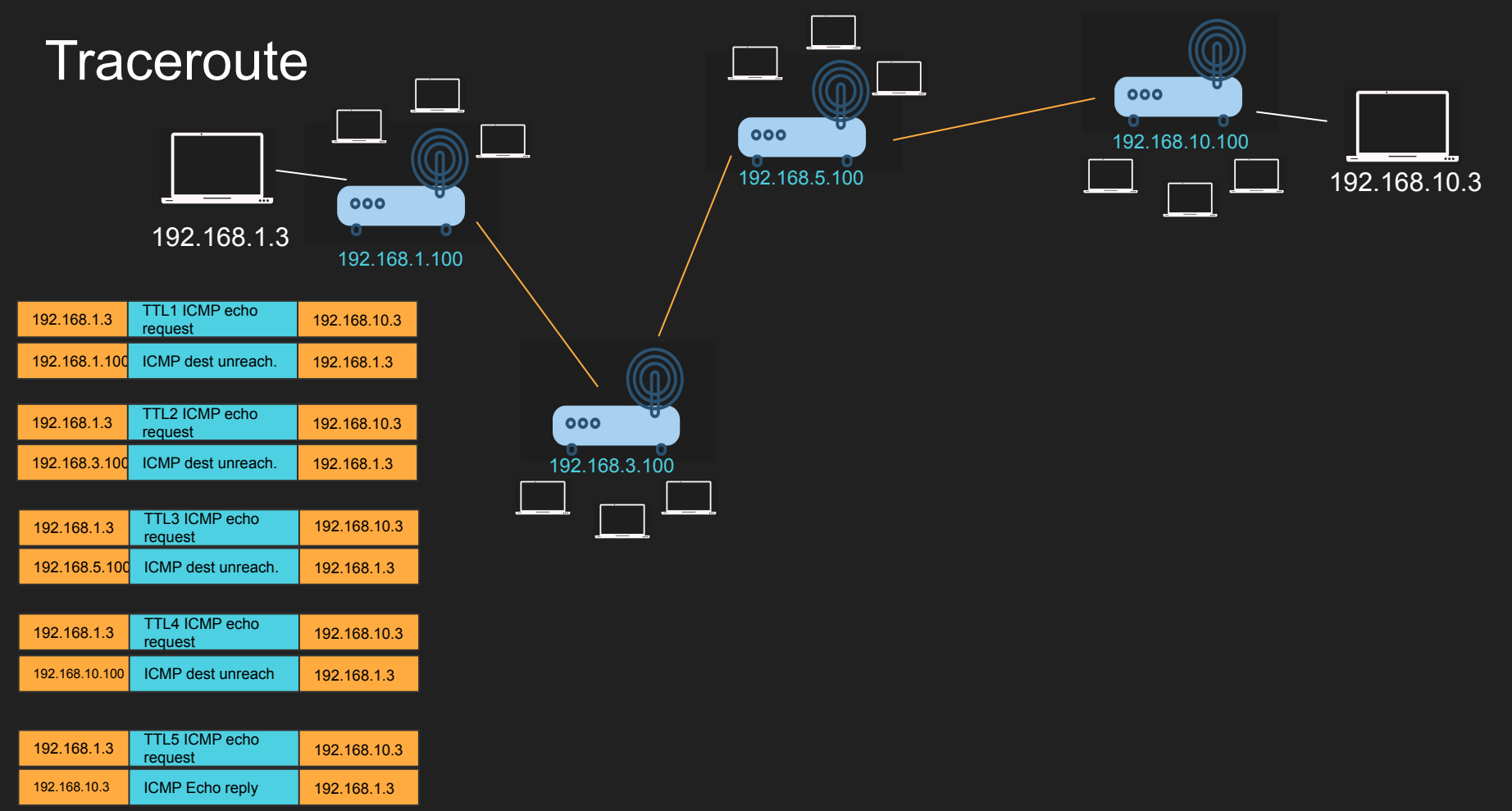

# **Summary**

- ICMP is an IP level protocol used for information messages
- Critical to know if the host is available or port is opened
- Used for PING and TraceRoute
- Can be blocked which can cause problems

# ARP

## Address Resolution Protocol

### Why ARP?

- We need the MAC address to send frames (layer 2)
- Most of the time we know the IP address but not the MAC
- ARP Table is cached IP->Mac mapping

#### Network Frame

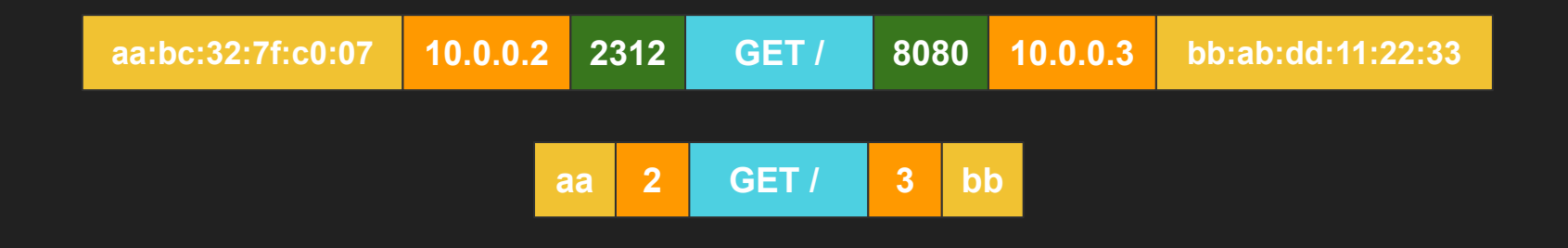

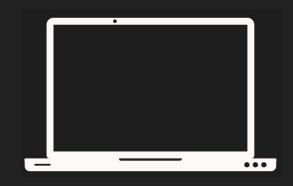

**IP** : 10.0.0.2 **MAC**: aa:bc:32:7f:c0:07

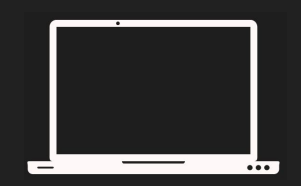

**IP** : 10.0.0.3 **MAC**: bb:ab:dd:11:22:33 **Port**: 8080

- IP 10.0.0.2 (**2**) wants to connect to IP 10.0.0.5 (**5**)
- Host 2 checks if host 5 is within its subnet, it is.
- Host **2** needs the MAC address of host **5**
- Host 2 checks its ARP tables and its not there

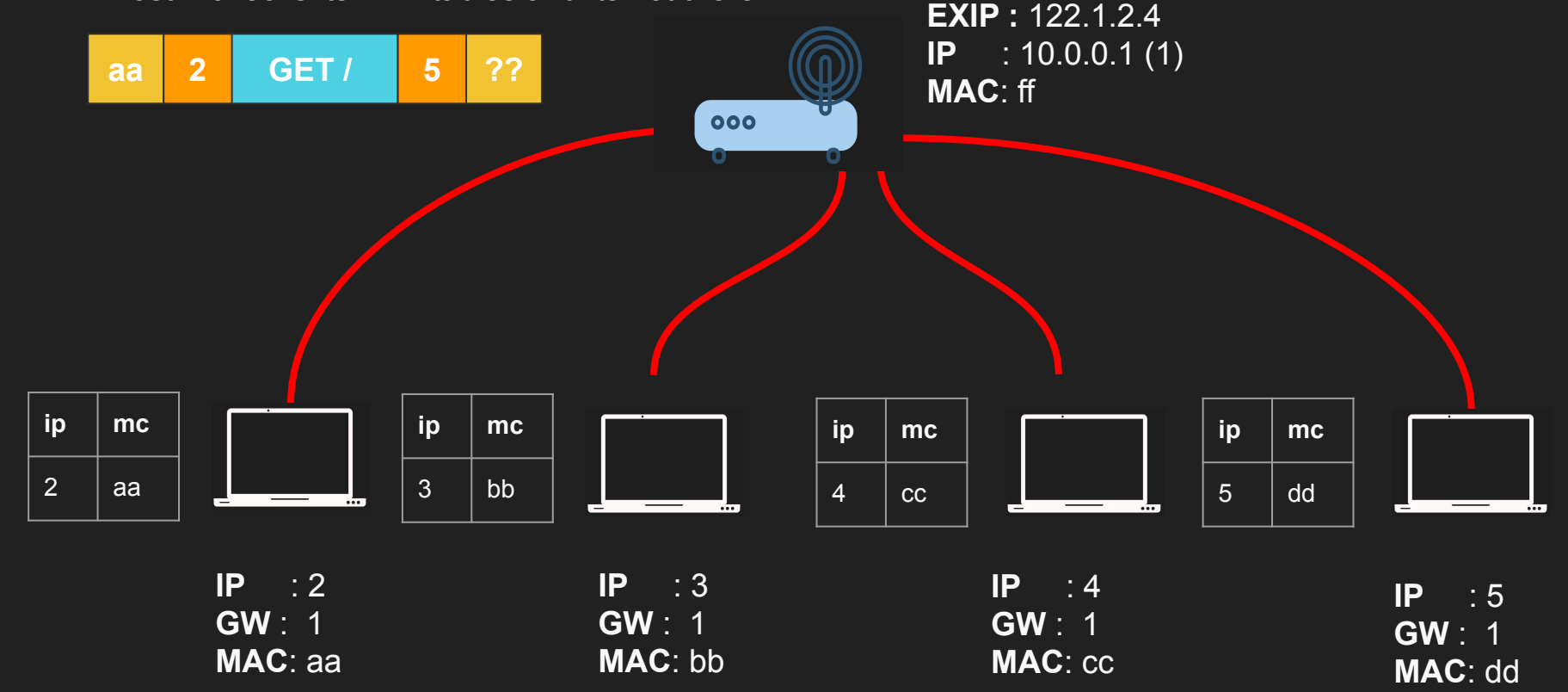

- Host 2 sends an ARP request broadcast to all machines in its network
- Who has IP address 10.0.0.5?
- Host 5 replies with dd
- Host 2 updates its ARP Table

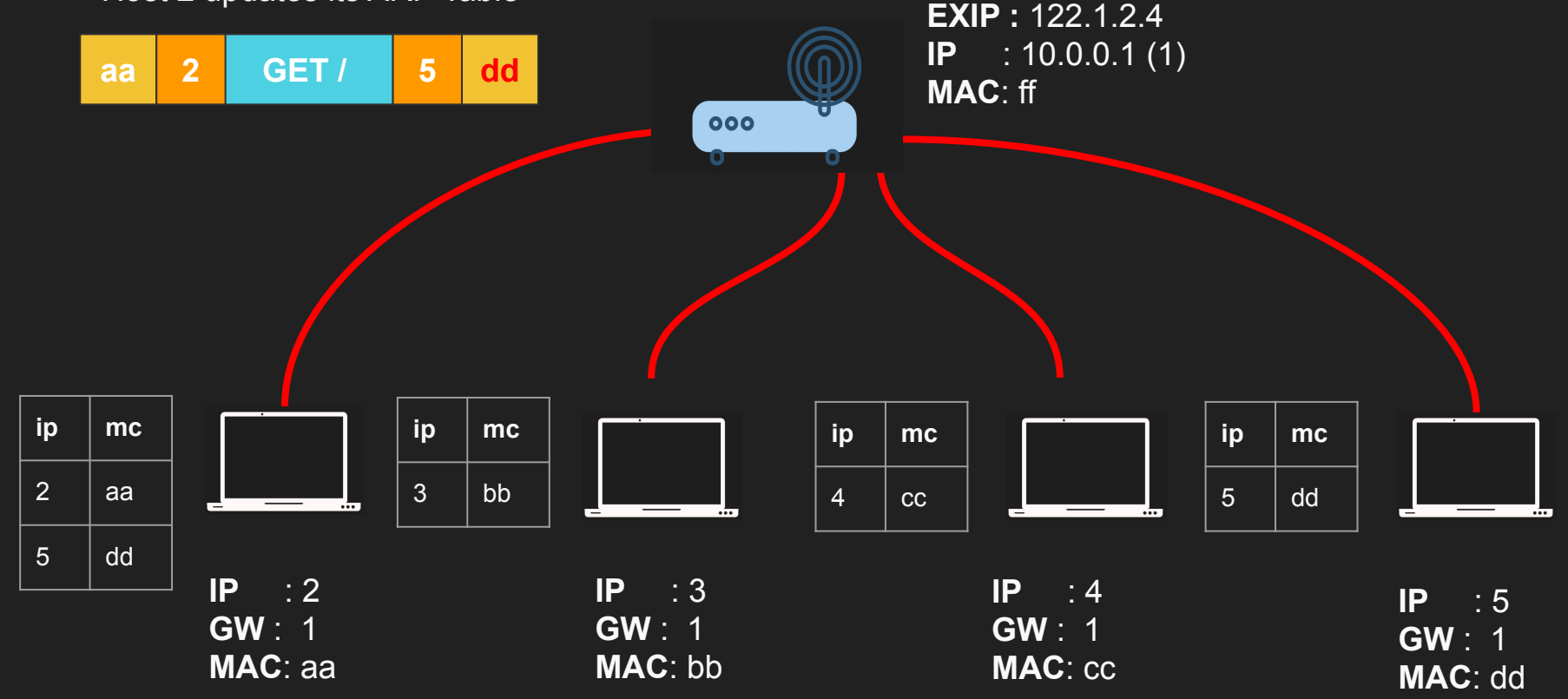

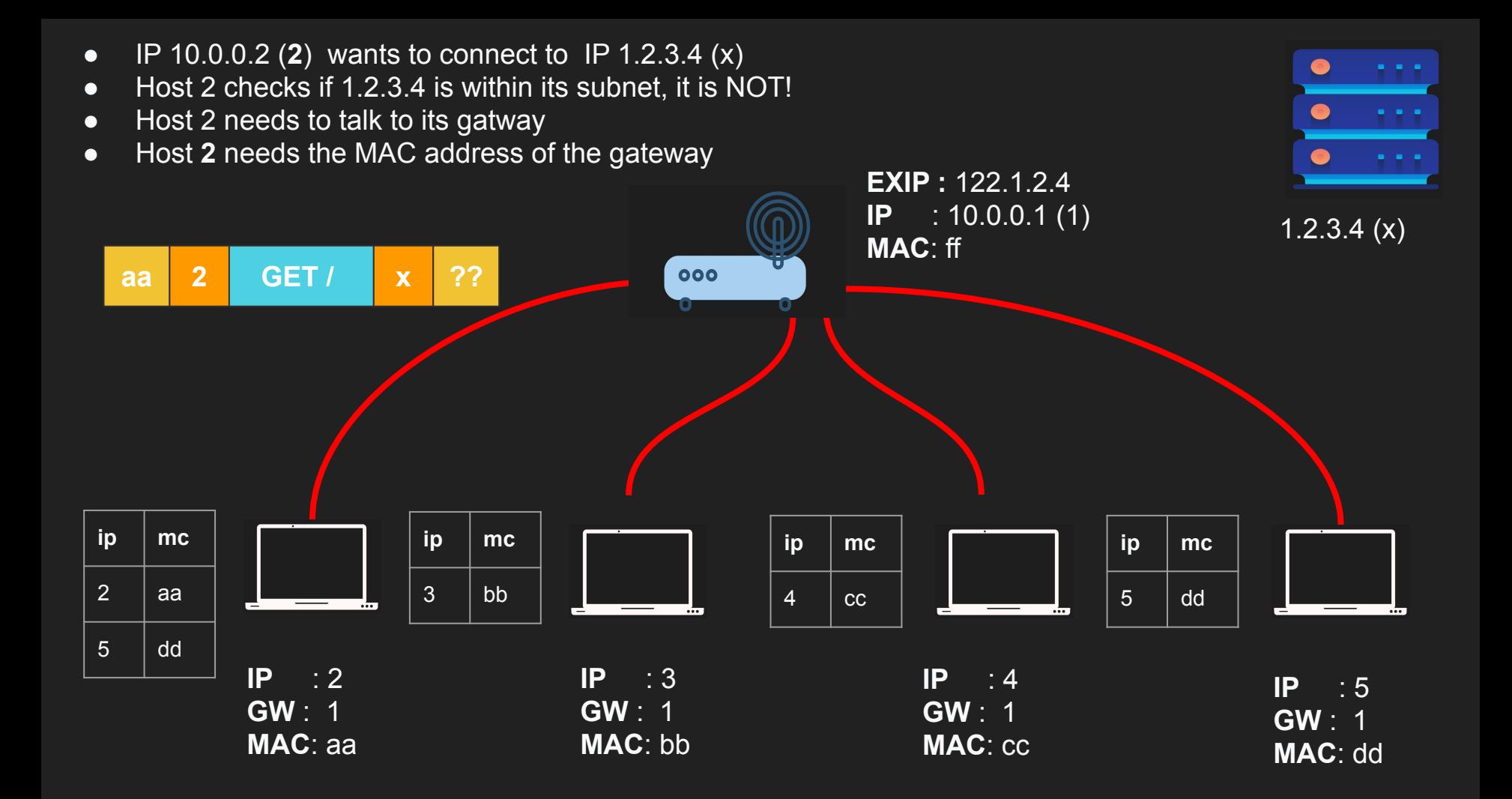

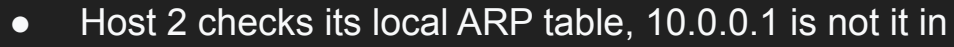

- Host 2 sends an ARP request to everybody in the network
- Who has 10.0.0.1? (A DANGEROUS QUESTION)
- Gateway reply with ff
- NAT than kicks in.

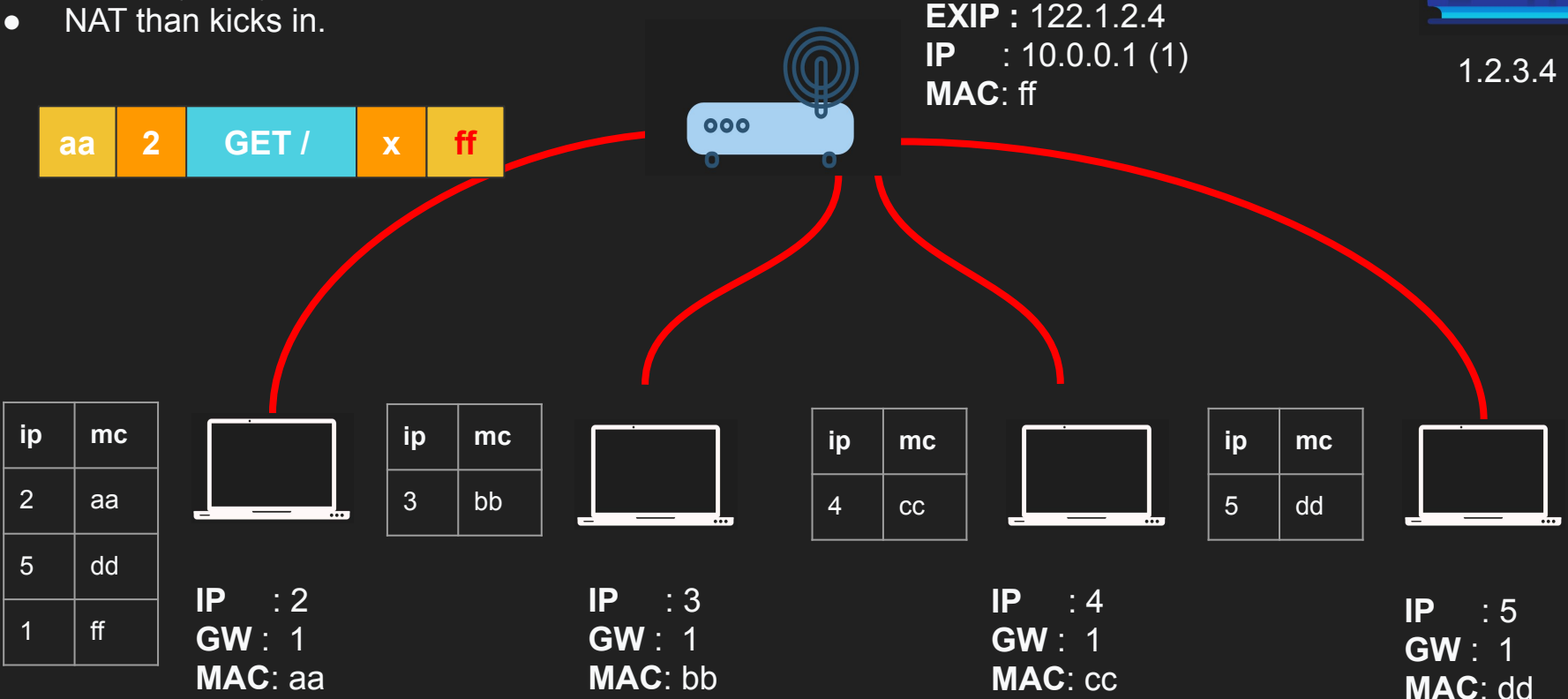

# **Summary**

- ARP stands for Address resolution protocol
- We need MAC address to send frames between machines
- Almost always we have the IP address but not the MAC
- Need a lookup protocol that give us the MAC from IP address
- Attacks can be performed on ARP (ARP poisoning)

# Routing Example

# How IP Packets are routed in Switches and Routers

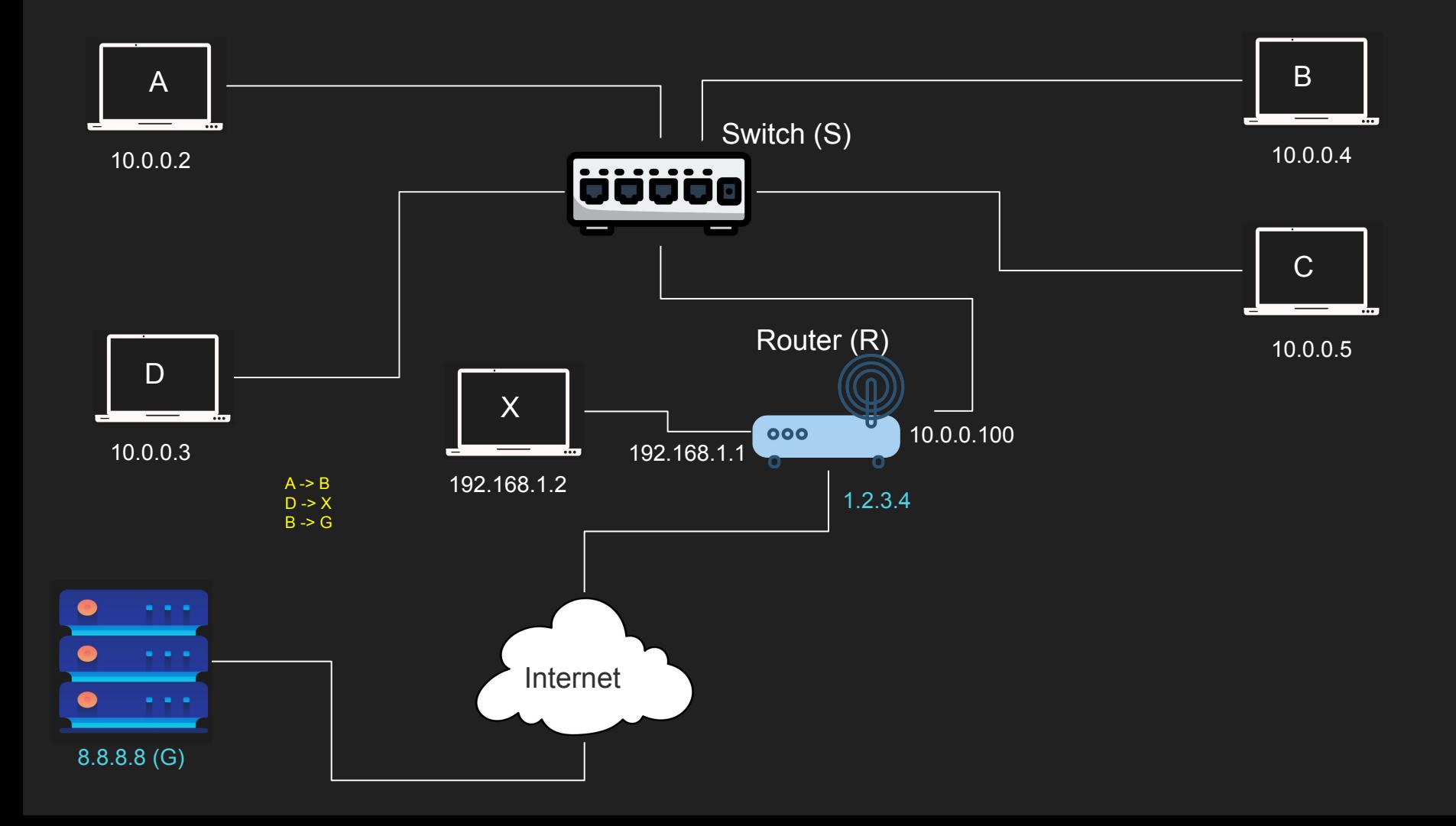

# UDP User Datagram Protocol

### UDP

- Stands for User Datagram Protocol
- Layer 4 protocol
- Ability to address processes in a host using ports
- Simple protocol to send and receive data
- Prior communication not required (double edge sword)
- Stateless no knowledge is stored on the host
- 8 byte header Datagram

#### UDP Use cases

- Video streaming
- VPN
- DNS
- WebRTC

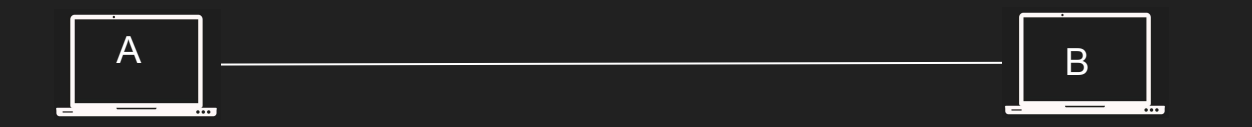

## Multiplexing and demultiplexing

- IP target hosts only
- Hosts run many apps each with different requirements
- Ports now identify the "app" or "process"
- Sender multiplexes all its apps into UDP
- Receiver demultiplex UDP datagrams to each app

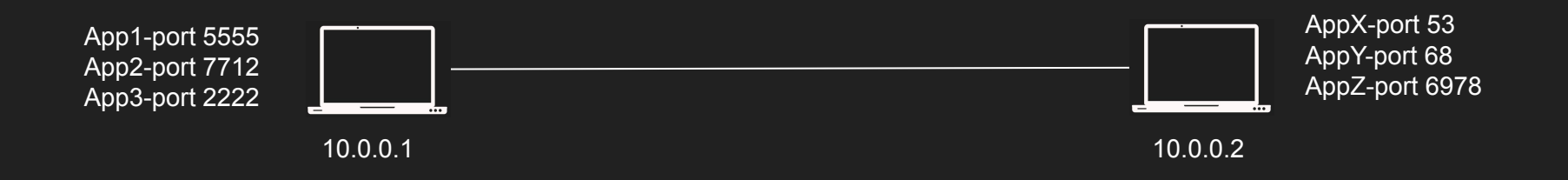
#### Source and Destination Port

- App1 on 10.0.0.1 sends data to AppX on 10.0.0.2
- $\bullet$  Destination Port = 53
- AppX responds back to App1
- We need Source Port so we know how to send back data
- $\bullet$  Source Port = 5555

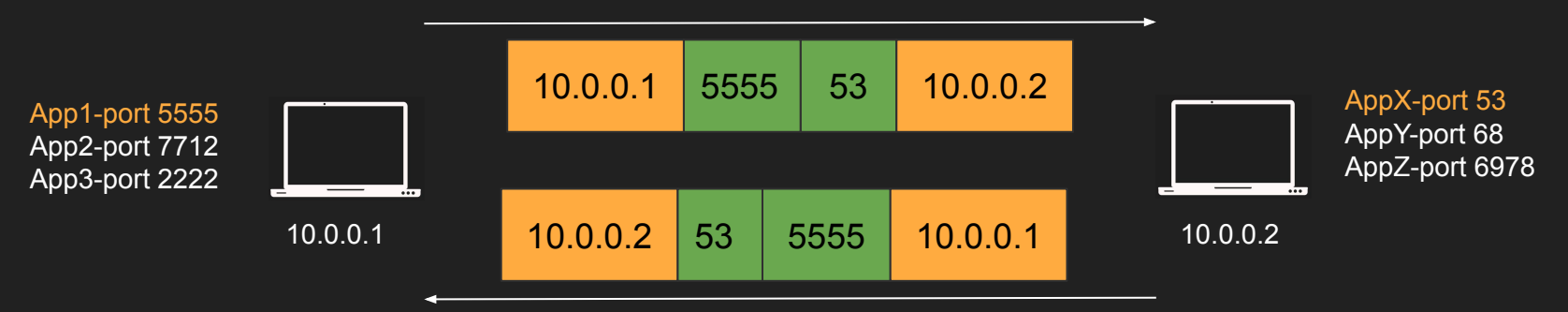

# **Summary**

- UDP is a simple layer 4 protocol
- Uses ports to address processes
- Stateless

husseinnasser

# UDP Datagram The anatomy of the UDP datagram

#### UDP Datagram

- UDP Header is 8 bytes only (IPv4)
- Datagram slides into an IP packet as "data"
- Port are 16 bit (0 to 65535)

#### UDP Datagram header

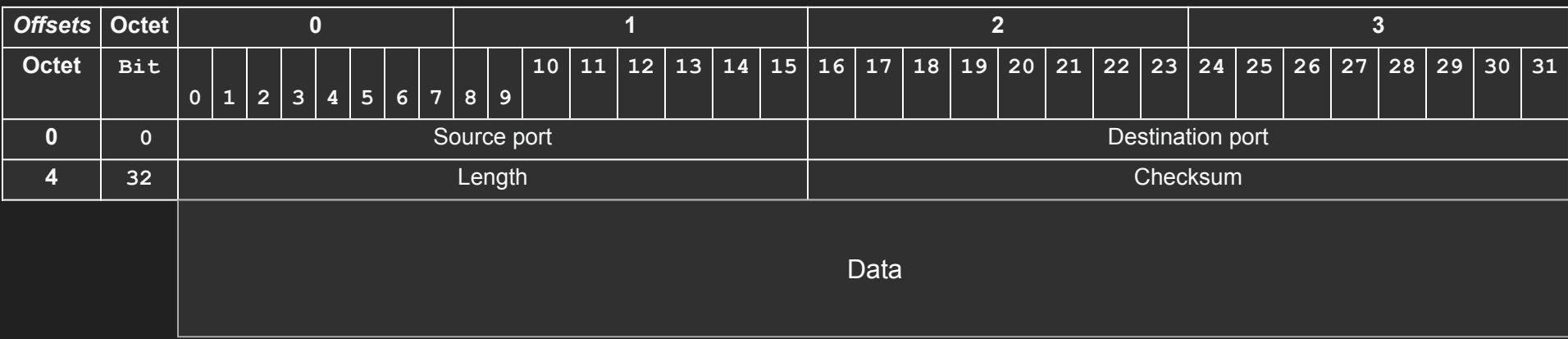

<https://www.ietf.org/rfc/rfc768.txt> [https://en.wikipedia.org/wiki/User\\_Datagram\\_Protocol](https://en.wikipedia.org/wiki/User_Datagram_Protocol)

#### Source Port and Destination Port

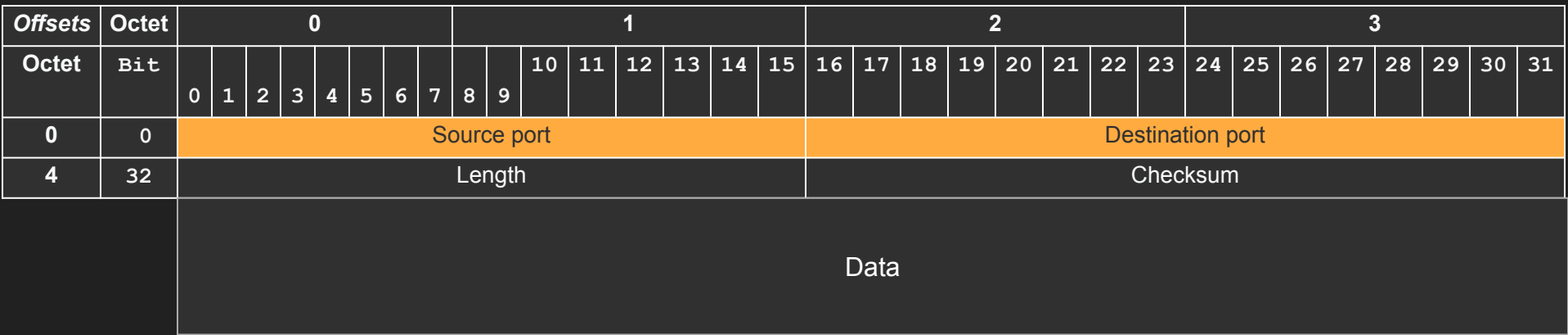

#### Length & Checksum

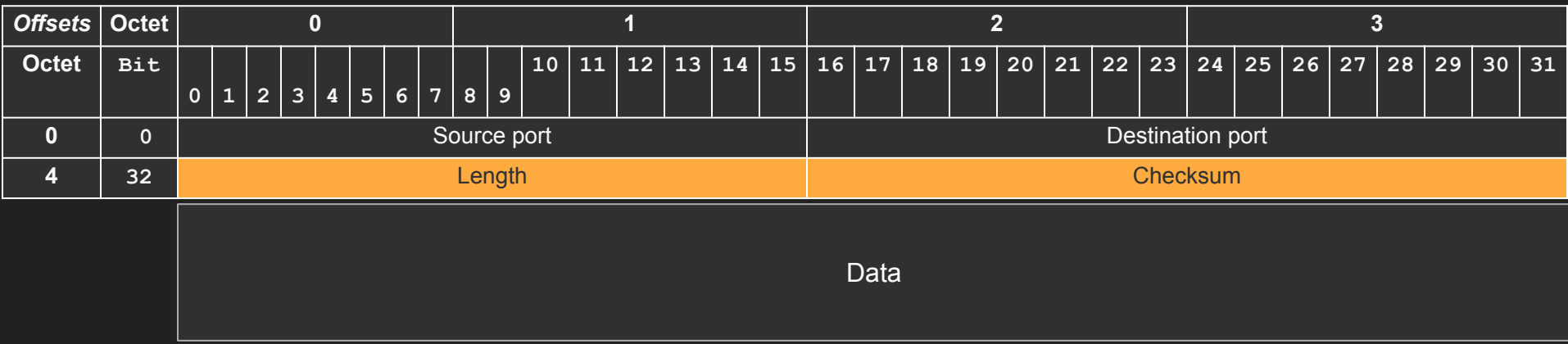

husseinnasser

# UDP Pros and Cons

The power and drawbacks of UDP

#### UDP Pros

- Simple protocol
- Header size is small so datagrams are small
- Uses less bandwidth
- Stateless
- Consumes less memory (no state stored in the server/client)
- Low latency no handshake, order, retransmission or guaranteed delivery

### UDP Cons

- No acknowledgement
- No guarantee delivery
- Connection-less anyone can send data without prior knowledge
- No flow control
- No congestion control
- No ordered packets
- Security can be easily spoofed

husseinnasser

# TCP Transmission Control Protocol

#### **TCP**

- Stands for Transmission Control Protocol
- Layer 4 protocol
- Ability to address processes in a host using ports
- "Controls" the transmission unlike UDP which is a firehose
- Connection
- Requires handshake
- 20 bytes headers Segment (can go to 60)
- Stateful

#### TCP Use cases

- Reliable communication
- Remote shell
- Database connections
- Web communications
- Any bidirectional communication

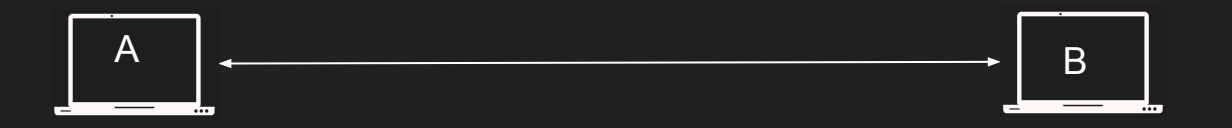

### TCP Connection

- Connection is a Layer 5 (session)
- Connection is an agreement between client and server
- Must create a connection to send data
- Connection is identified by 4 properties
	- SourceIP-SourcePort
	- DestinationIP-DestinationPort

## TCP Connection

- Can't send data outside of a connection
- Sometimes called socket or file descriptor
- Requires a 3-way TCP handshake
- Segments are sequenced and ordered
- Segments are acknowledged
- Lost segments are retransmitted

### Multiplexing and demultiplexing

- IP target hosts only
- Hosts run many apps each with different requirements
- Ports now identify the "app" or "process"
- Sender multiplexes all its apps into TCP connections
- Receiver demultiplex TCP segments to each app based on connection pairs

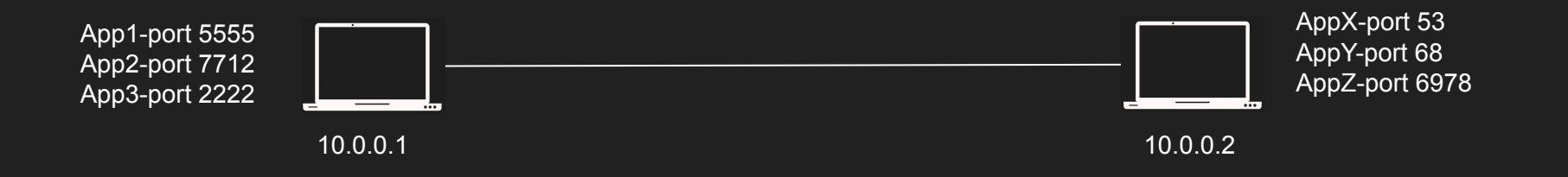

#### Connection Establishment

- App1 on 10.0.0.1 want to send data to AppX on 10.0.0.2
- App1 sends SYN to AppX to synchronous sequence numbers
- AppX sends SYN/ACK to synchronous its sequence number
- App1 ACKs AppX SYN.
- Three way handshake

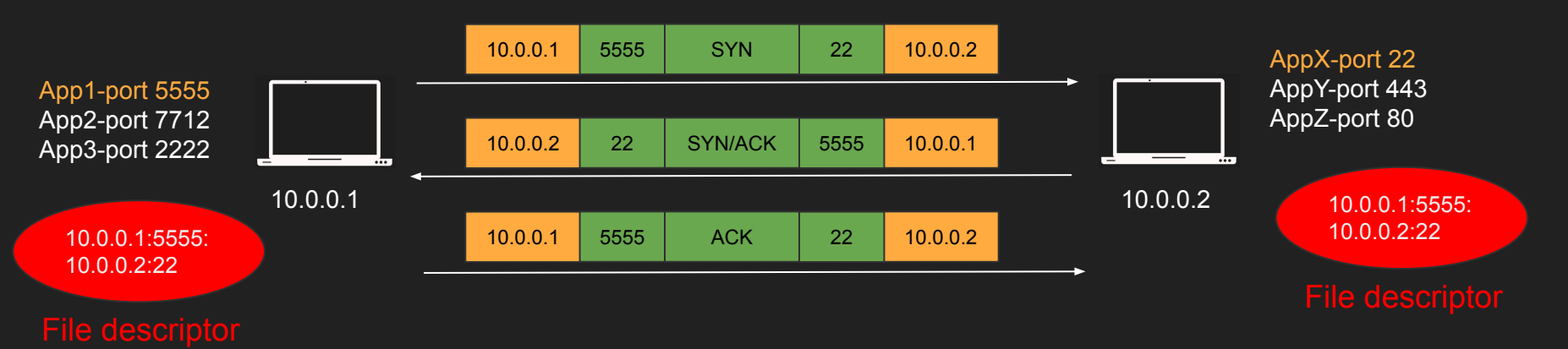

#### Sending data

- App1 sends data to AppX
- App1 encapsulate the data in a segment and send it
- AppX acknowledges the segment
- Hint: Can App1 send new segment before ack of old segment arrives?

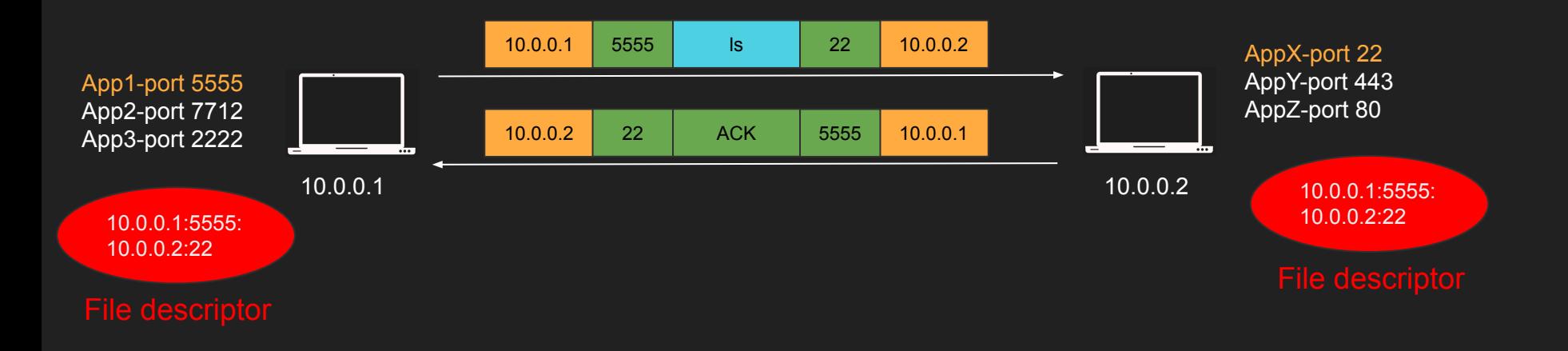

#### Acknowledgment

- App1 sends segment 1,2 and 3 to AppX
- AppX acknowledge all of them with a single ACK 3

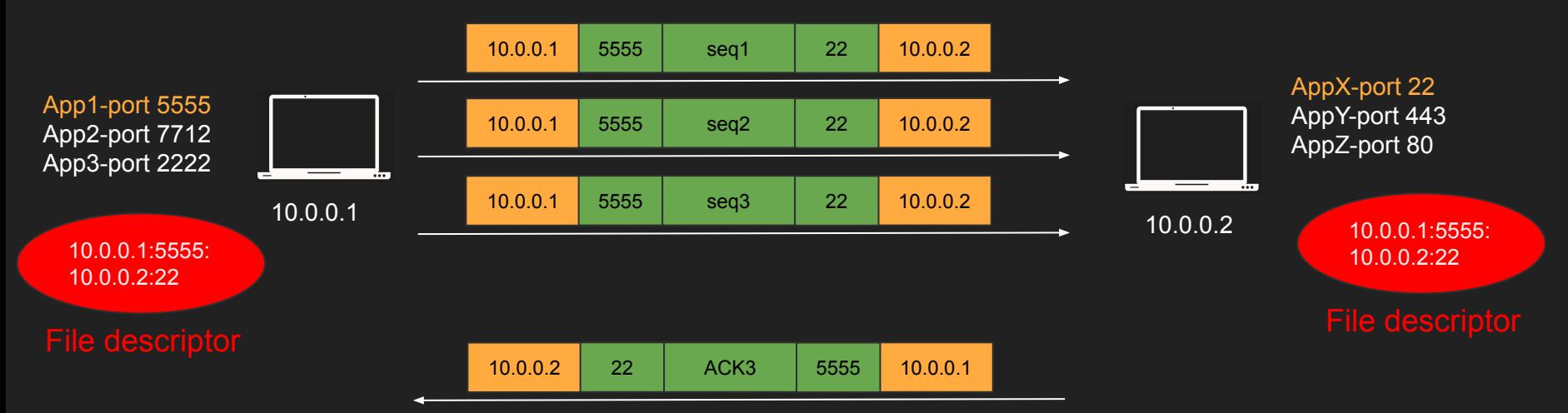

### Lost data

- App1 sends segment 1,2 and 3 to AppX
- Seg 3 is lost, AppX acknowledge 3
- App1 resend Seq 3

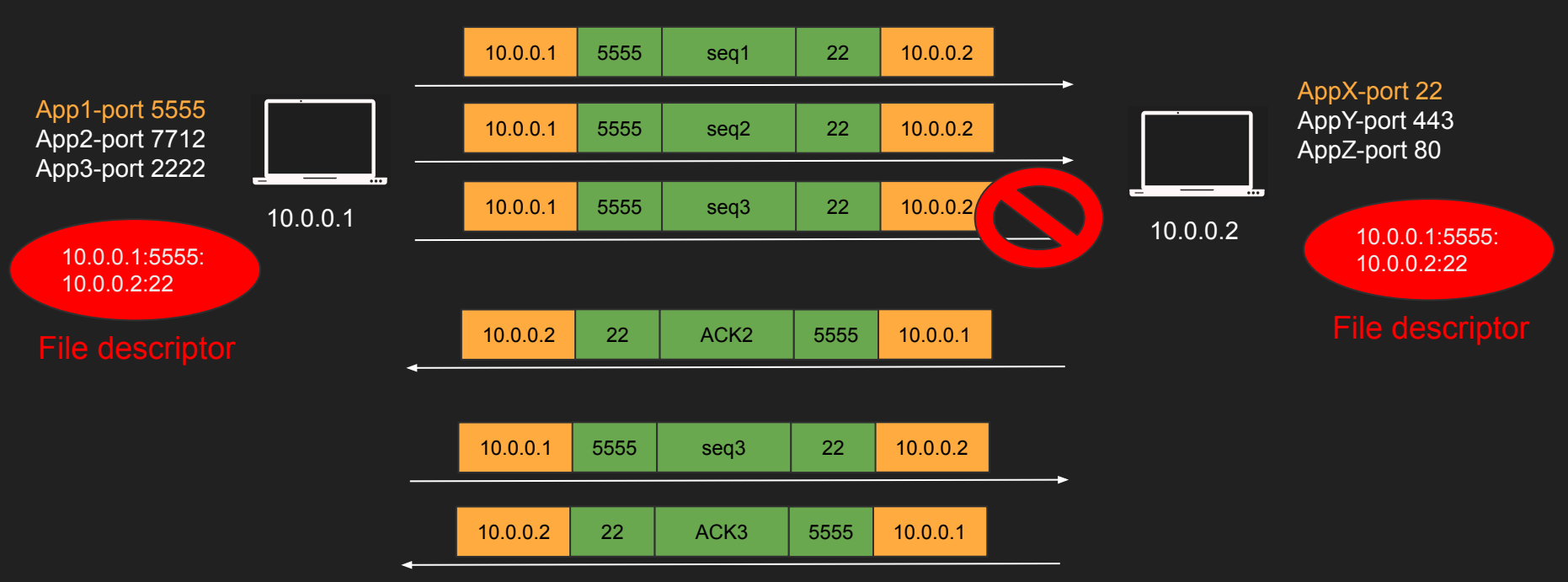

### Closing Connection

- App1 wants to close the connection
- App1 sends FIN, AppX ACK
- AppX sends FIN, App1 ACK
- Four way handshake

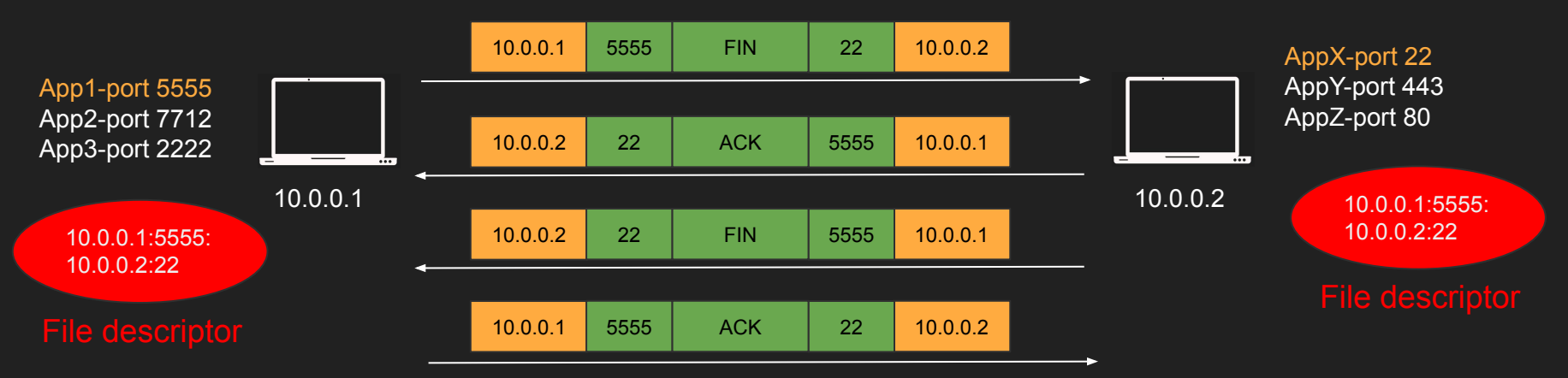

# **Summary**

- Stands for Transmission Control Protocol
- Layer 4 protocol
- "Controls" the transmission unlike UDP which is a firehose
- Introduces Connection concept
- Retransmission, acknowledgement, guaranteed delivery
- Stateful, connection has a state

husseinnasser

# TCP Segment The anatomy of the TCP Segment

# TCP Segment

- TCP segment Header is 20 bytes and can go up to 60 bytes
- TCP segments slides into an IP packet as "data"
- Port are 16 bit (0 to 65535)
- Sequences, Acknowledgment, flow control and more

# **TCP Segment**

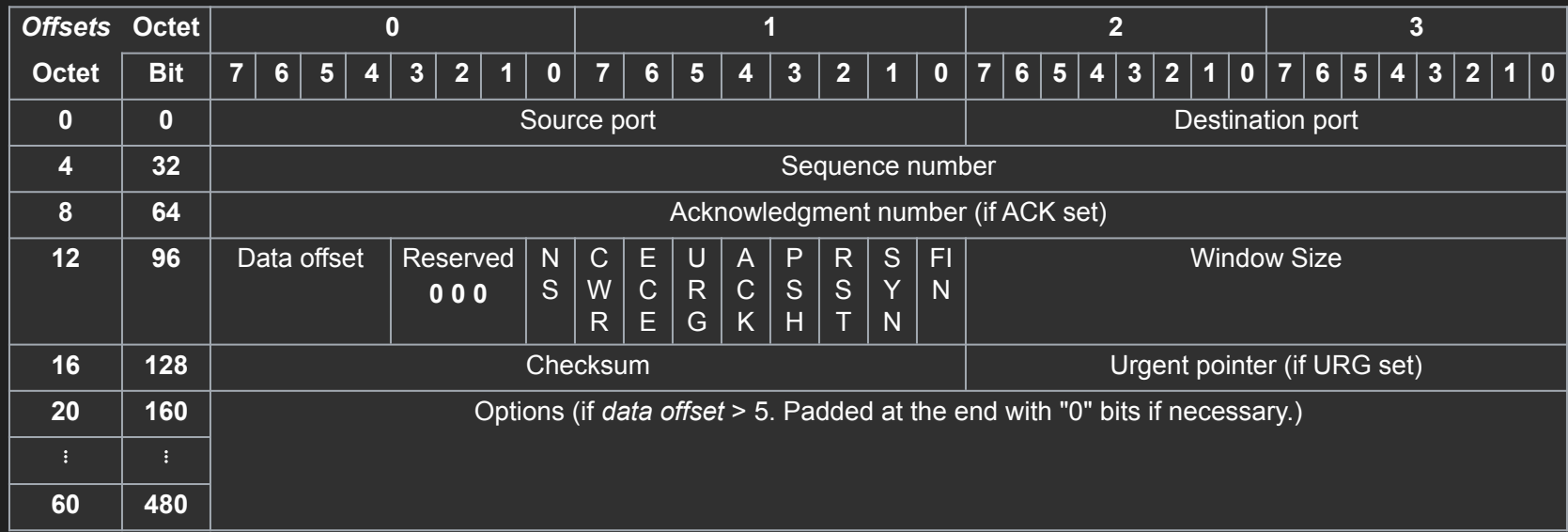

[https://en.wikipedia.org/wiki/Transmission\\_Control\\_Protocol](https://en.wikipedia.org/wiki/Transmission_Control_Protocol) <https://datatracker.ietf.org/doc/html/rfc793>

#### **Ports**

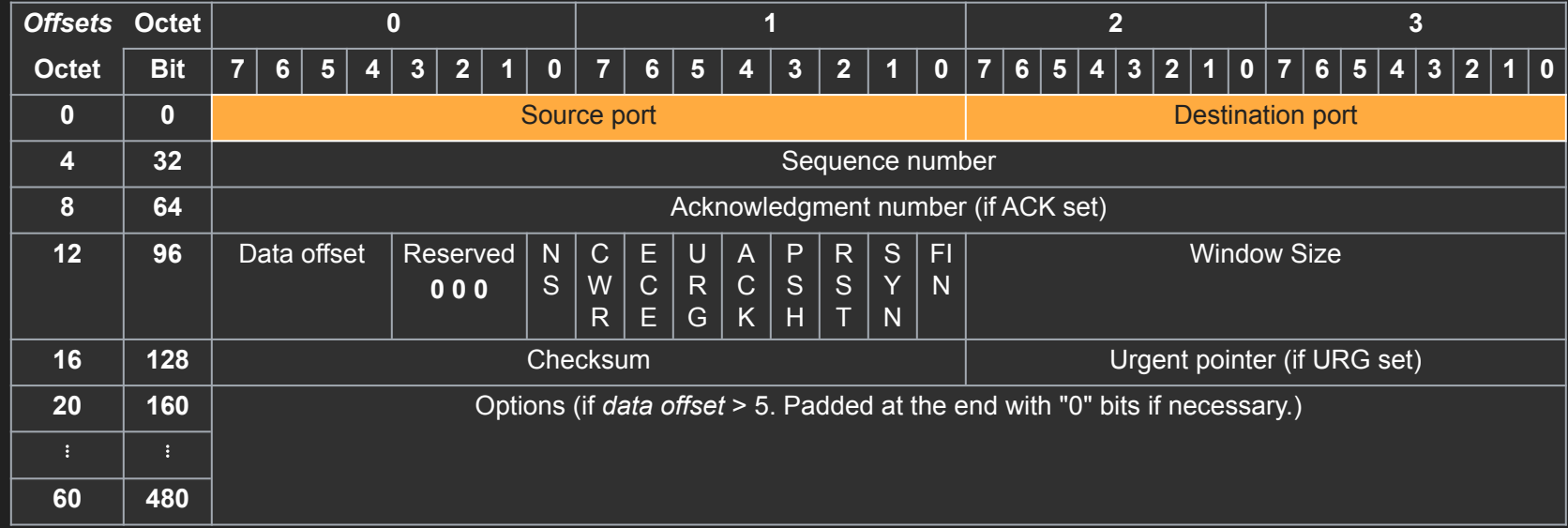

## Sequences and ACKs

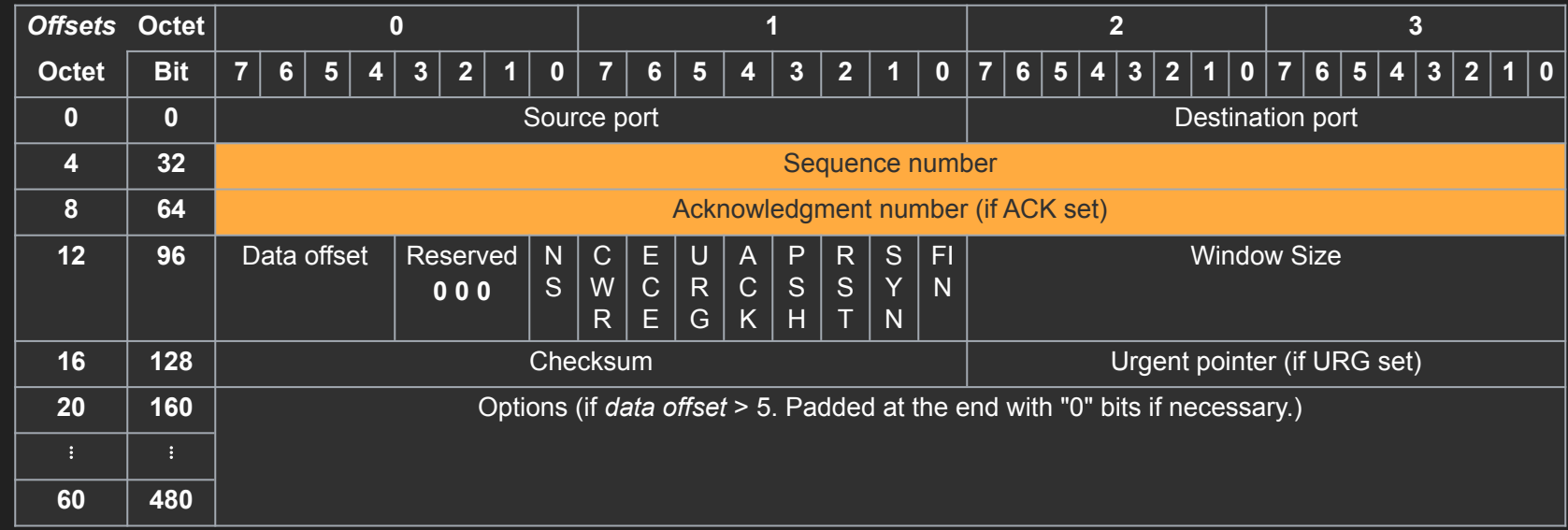

#### Flow Control Window Size

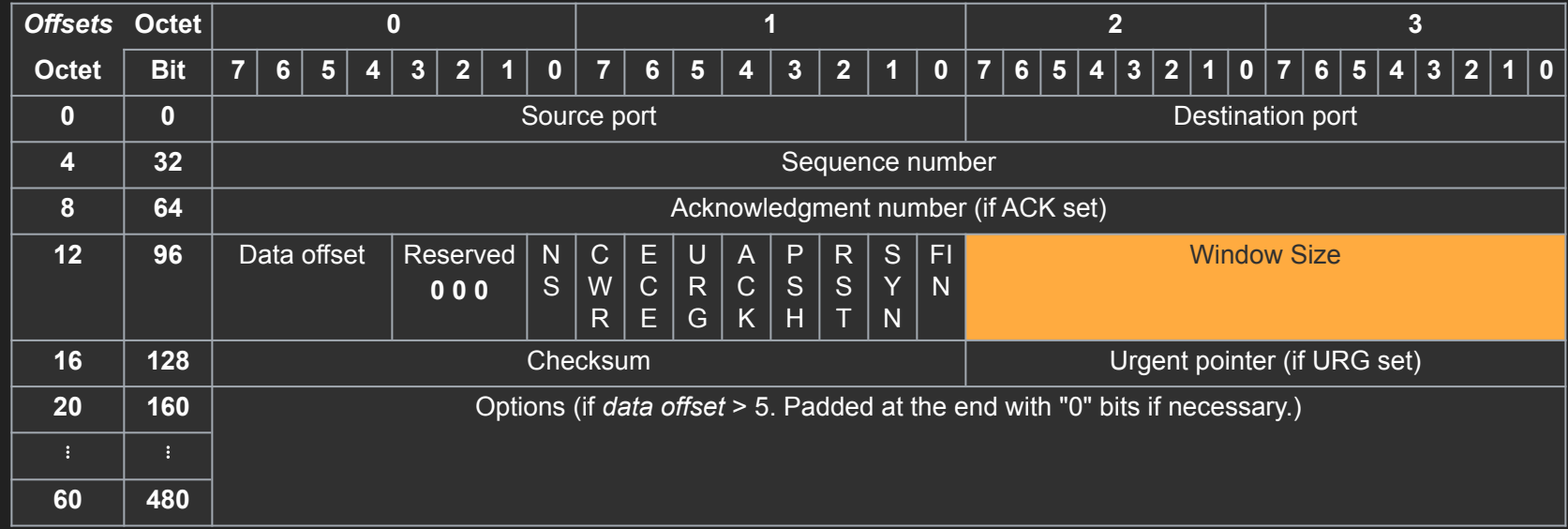

# 9 bit flags

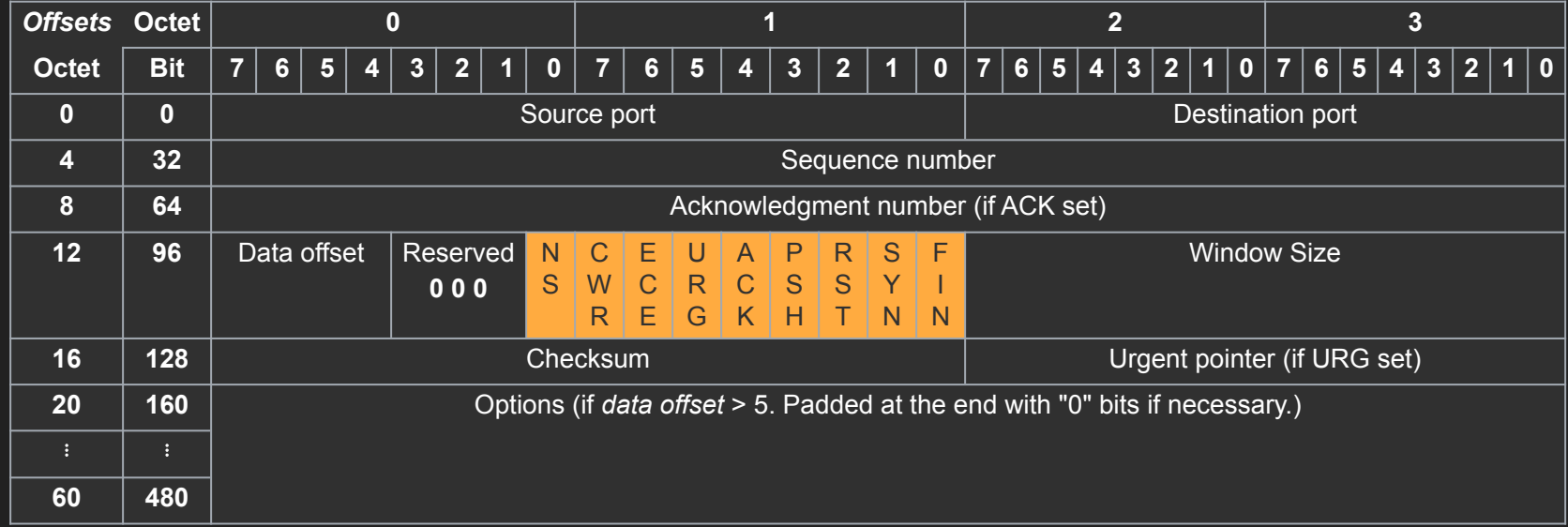

#### **Maximum Segment Size**

- Segment Size depends the MTU of the network
- Usually 512 bytes can go up to 1460
- Default MTU in the Internet is 1500 (results in MSS 1460)
- Jumbo frames MTU goes to 9000 or more
- MSS can be larger in jumbo frames cases

husseinnasser

# Flow Control

# How much the receiver can handle?

#### Flow Control

- A want to send 10 segments to B
- A sends segment 1 to B
- B acknowledges segment 1
- A sends segment 2 to B
- B acknowledges segment 2
- VERY SLOW!

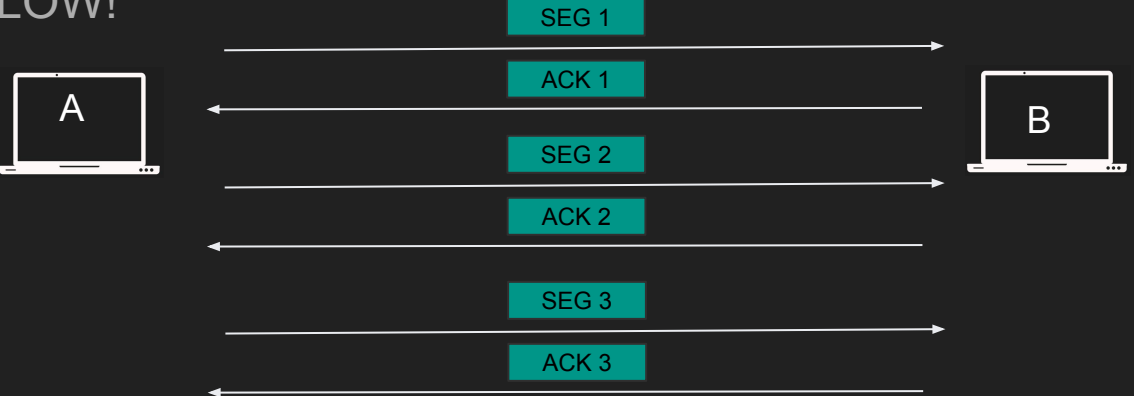

#### Flow Control

- A can send multiple segments and B can acknowledge all in 1 ACK
- The question is ... how much A can send?
- This is called flow control

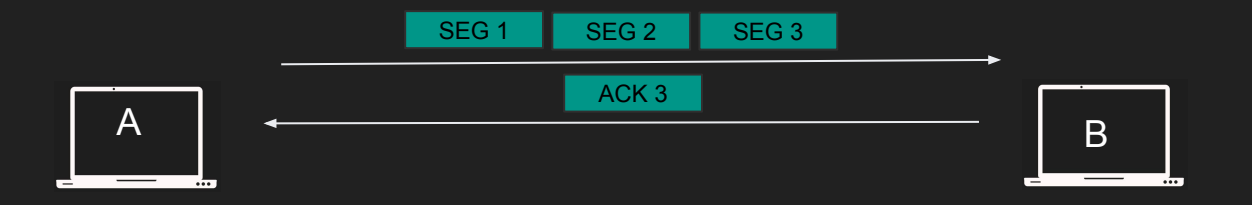

#### Flow Control

- When TCP segments arrive they are put in receiver's buffer
- If we kept sending data the receiver will be overwhelmed
- Segments will be dropped
- Solution? Let the sender know how much you can handle

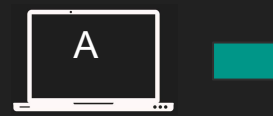

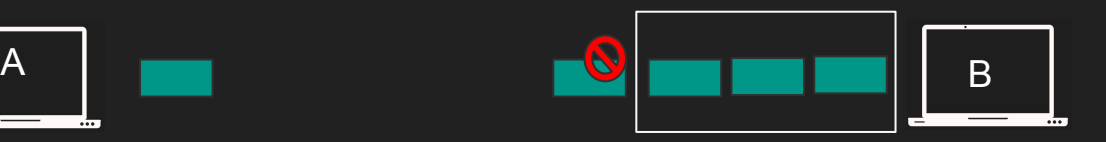

#### Flow Control Window Size (Receiver Window)

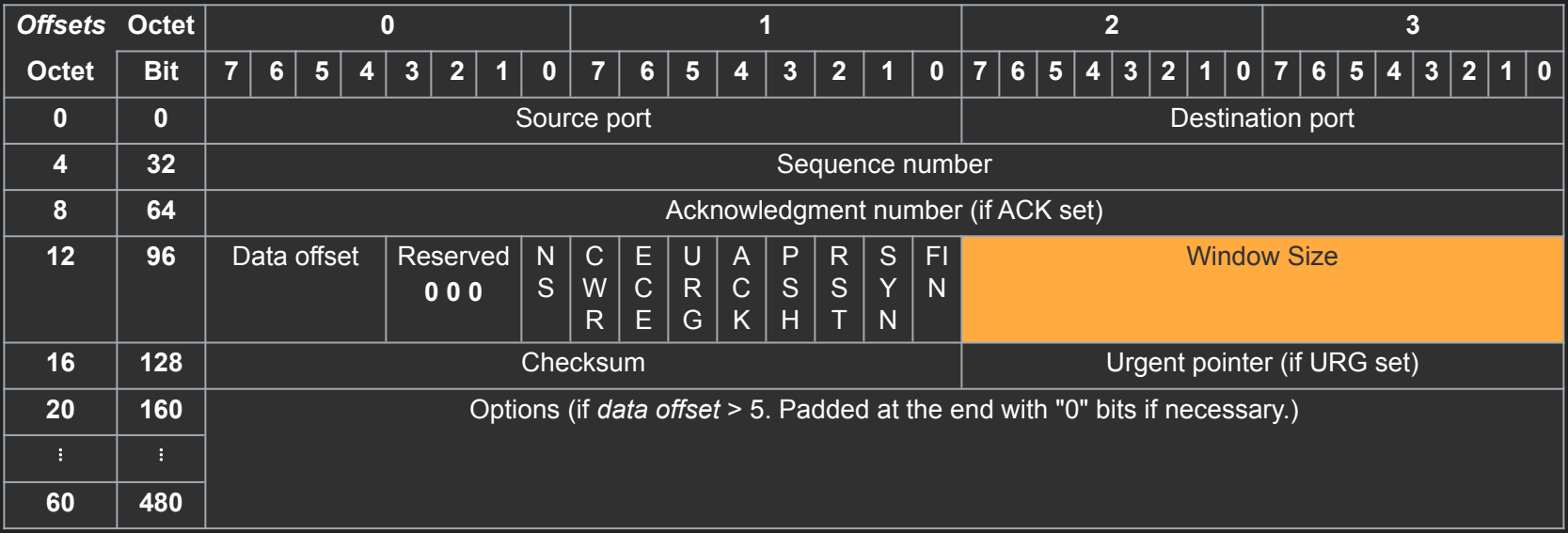

#### Window Size (Receiver Window) RWND

- $\bullet$  16 bit Up to 64KB
- Updated with each acknowledgment
- Tells the sender how much to send before waiting for ACK
- Receiver can decide to decrease the Window Size (out of memory) more important stuff

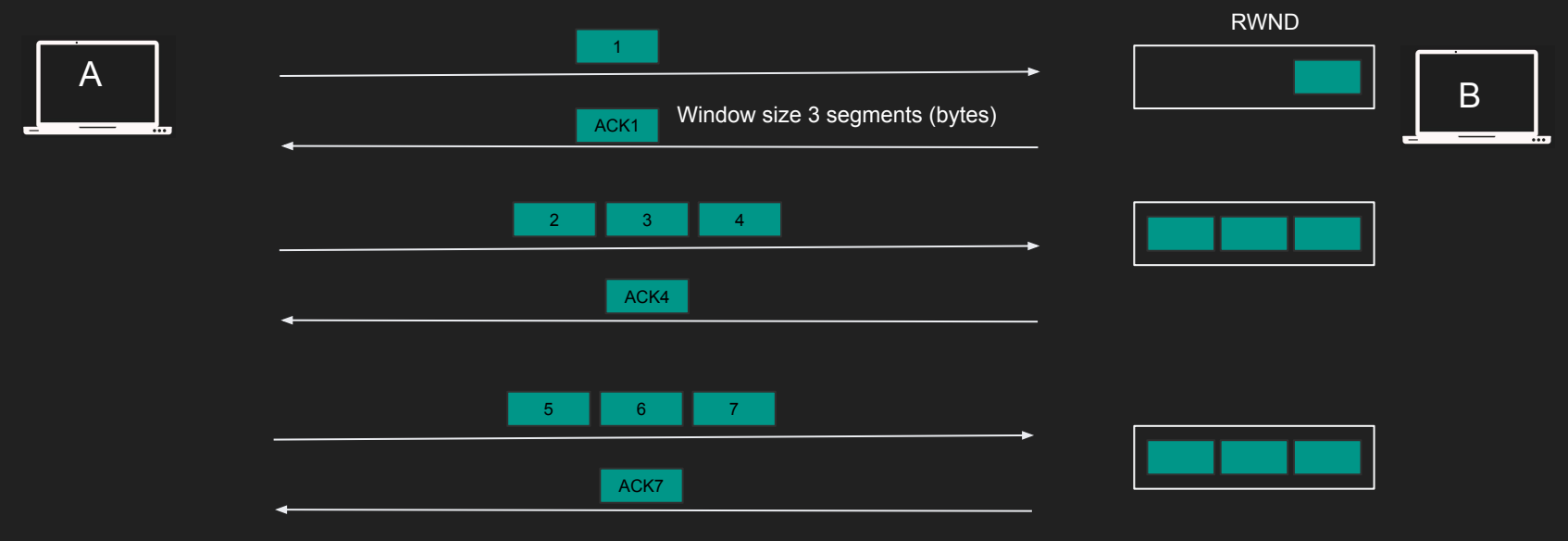
#### Sliding Window

- Can't keep waiting for receiver to acknowledge all segments
- Whatever gets acknowledge moves
- We "slide" the window
- Sender maintains the sliding window for the receiver

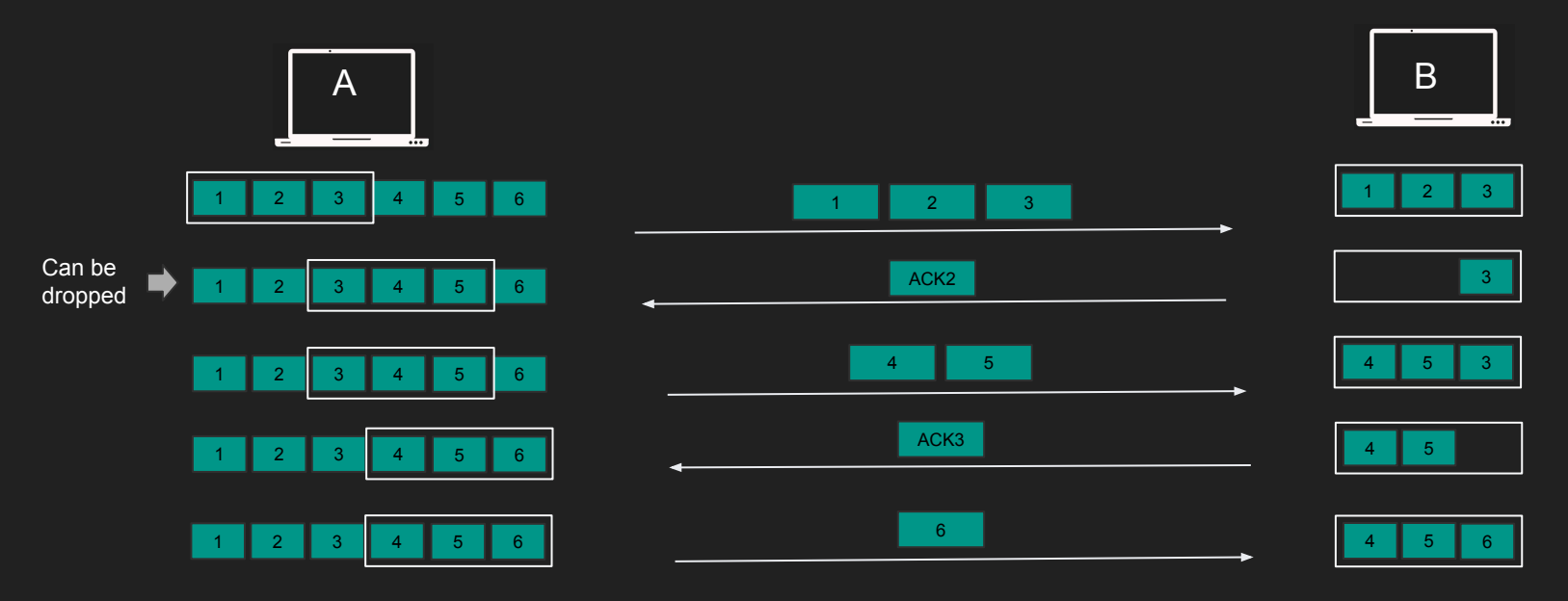

#### Window Scaling

- 64 KB is too small
- We can't increase the bits on the segment
- Meet Window Scaling factor (0-14)
- Window Size can go up to  $1GB$  ((2^16-1) x 2^14)
- Only exchanged during the handshake

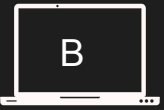

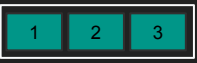

#### **Summary**

- Receiver host has a limit
- We need to let the sender know how much it can send
- Receiver Window is in the segment
- Sender maintains the Sliding Window to know how much it can send
- Window Scaling can increase that

husseinnasser

### Congestion Control How much the network can handle?

#### **Congestion Control**

- The receiver might handle the load but the middle boxes might not
- The routers in the middle have limit
- We don't want to congest the network with data
- We need to avoid congestion
- A new window: Congestion Window (CWND)

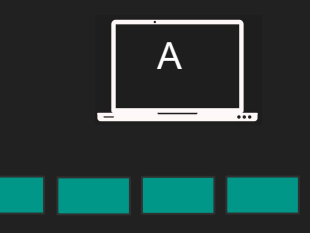

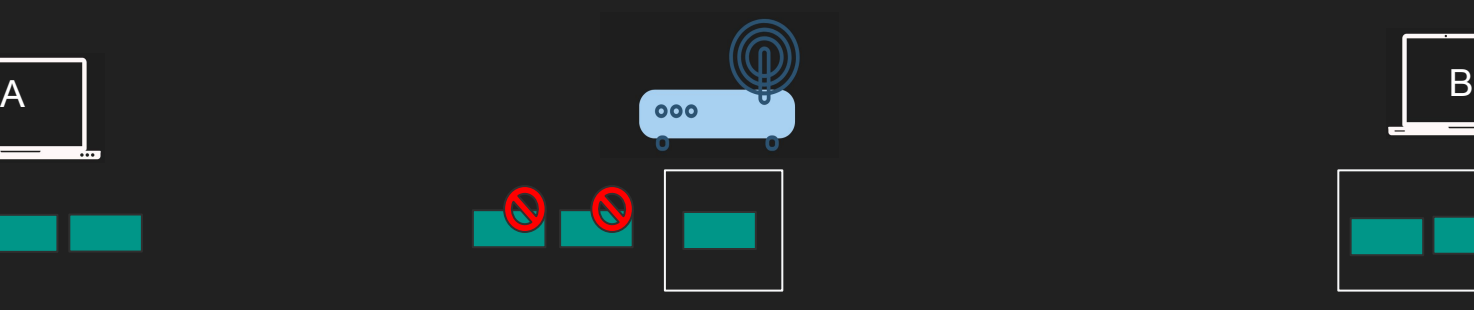

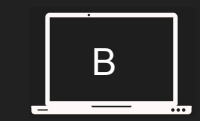

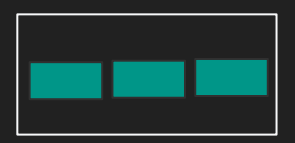

#### Two Congestion algorithms

- TCP Slow Start
	- Start slow goes fast!
	- CWND + 1 MSS after each ACK
- Congestion Avoidance
	- Once Slow start reaches its threshold this kicks in
	- CWND + 1 MSS after complete RTT
- CWND must not exceeds RWND

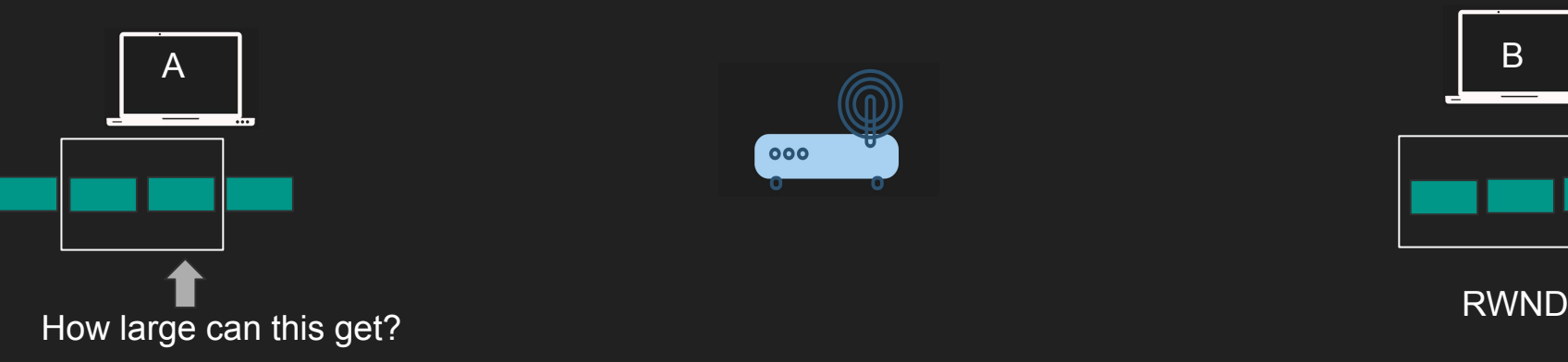

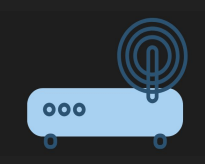

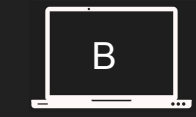

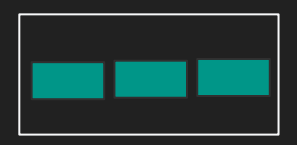

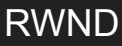

#### **Slow Start**

- CWND starts with 1 MSS (or more)
- Send 1 Segment and waits for ACK
- With EACH ACK received CWND is incremented by 1 MSS
- Until we reach slow start threshold (ssthresh) we switch to congestion avoidance algorithm

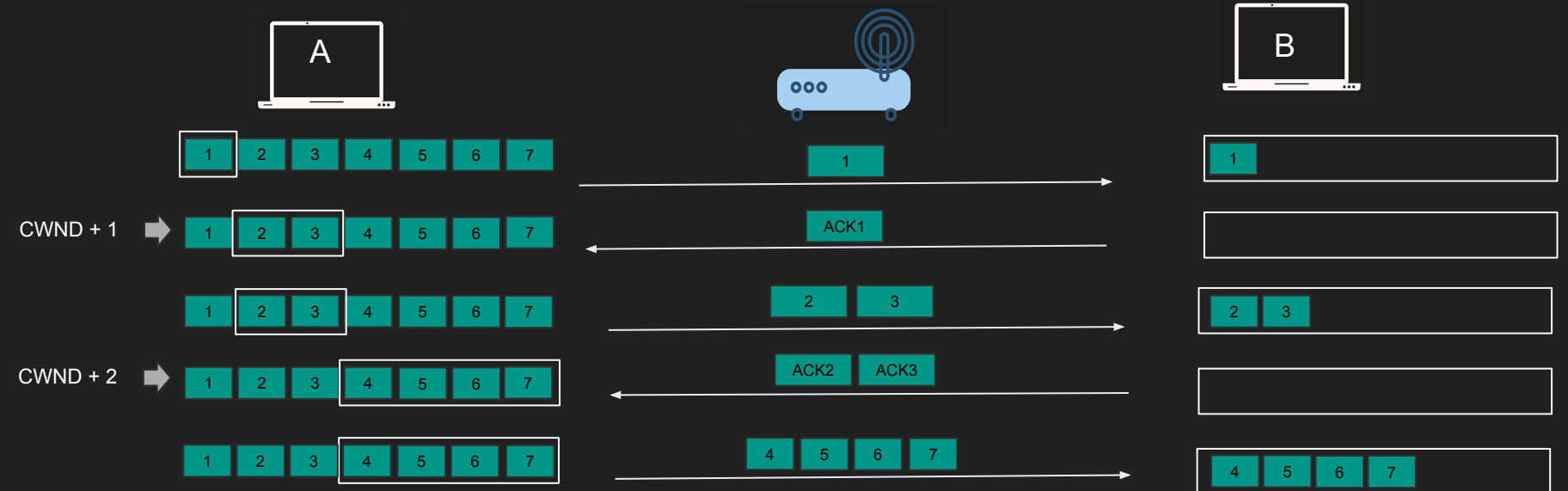

#### Congestion Avoidance

- Send CWND worth of Segments and waits for ACK
- Only when ALL segments are ACKed add UP to one MSS to CWND
- Precisely CWND = CWND + MSS\*MSS/CWND

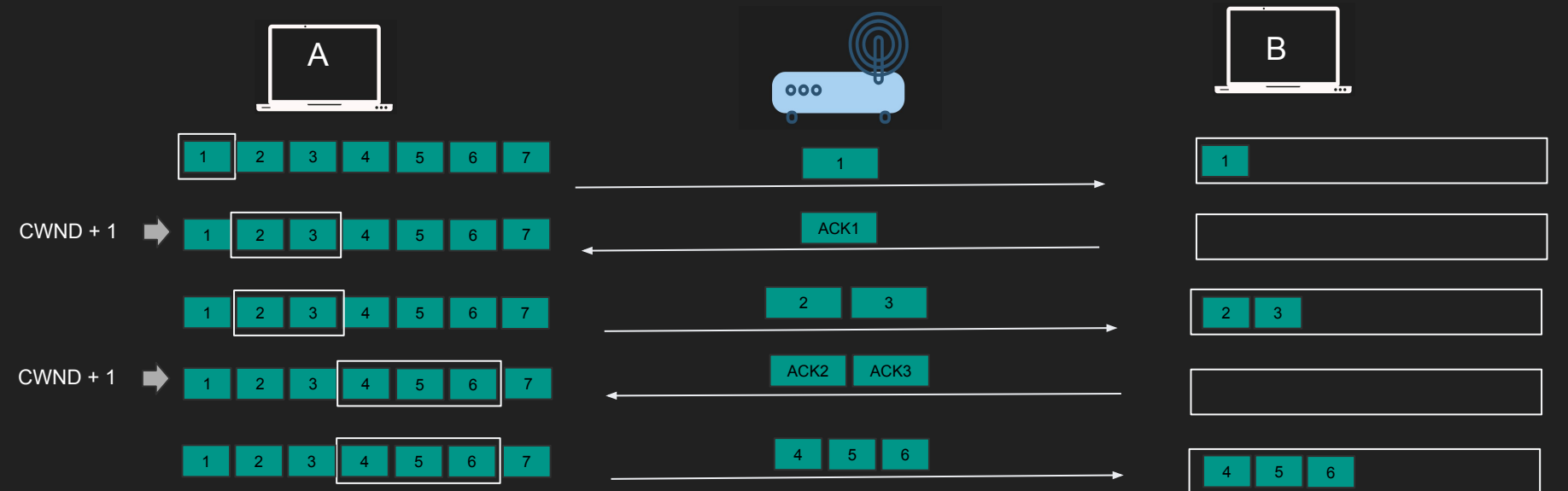

#### Congestion Detection

- The moment we get timeouts, dup ACKs or packet drops
- The slow start threshold reduced to the half of whatever unacknowledged data is sent (roughly CWND/2 if all CWND worth of data is unacknowledged)
- The CWND is reset to 1 and we start over.
- Min slow start threshold is 2\*MSS

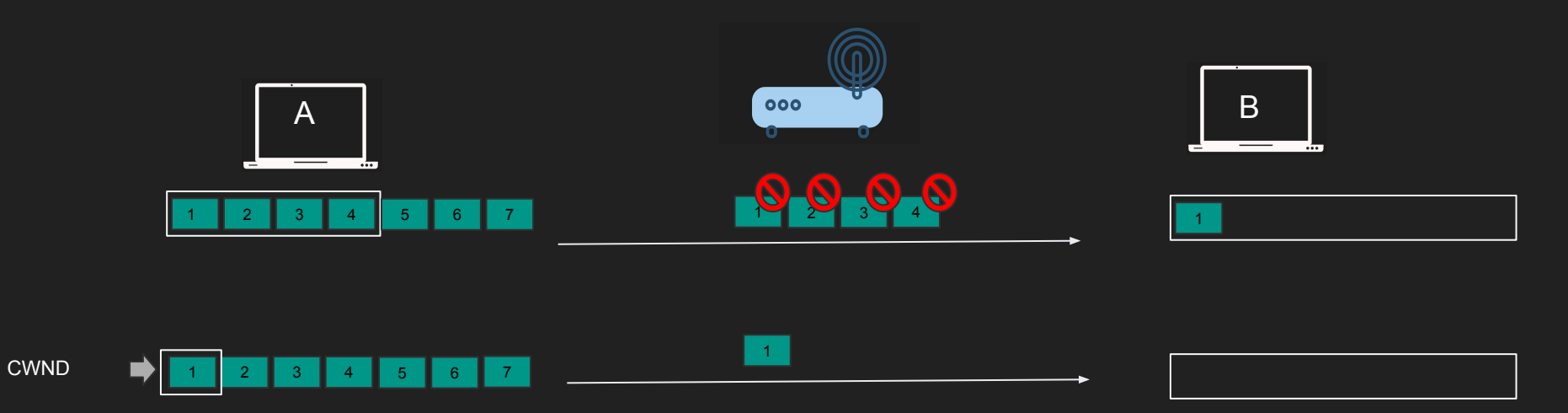

#### Congestion Notification

- We don't want routers dropping packets
- Can Routers let us know when congestion hit?
- Meet ECN (Explicit Congestion Notification)
- Routers and middle boxes can tag IP packets with ECN
- The receiver will copy this bit back to the sender
- ECN is IP Header bit
- So Routers don't drop packets just let me know you are reaching your limit

#### **Summary**

- While the receiver may handle large data middle boxes might not
- Middle routers buffers may fill up
- Need to control the congestion in the network
- Sender can send segments up to CWND or RWND without ACK
- Isn't normally a problem in hosts connected directly (LAN)

husseinnasser

### Congestion Detection Slow Start vs Congestion Avoidance

#### Two Congestion algorithms

- TCP Slow Start
	- Start slow goes fast!
	- CWND + 1 MSS after each ACK
- Congestion Avoidance
	- Once Slow start reaches its threshold this kicks in
	- CWND + 1 MSS after complete RTT
- CWND must not exceeds RWND

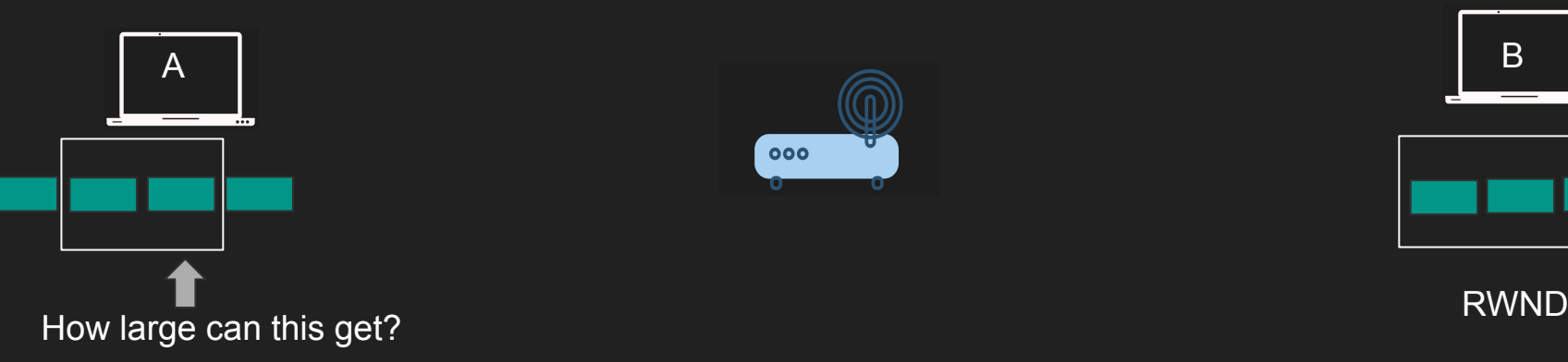

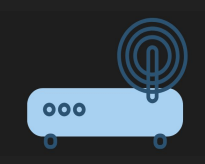

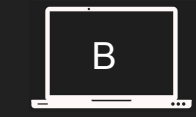

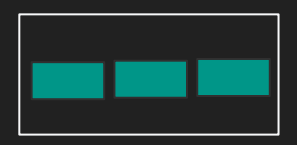

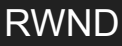

#### Congestion Detection

- The moment we get timeouts, dup ACKs or packet drops
- The slow start threshold reduced to the half of whatever unacknowledged data is sent (roughly CWND/2 if all CWND worth of data is unacknowledged)
- The CWND is reset to 1 and we start over.
- Min slow start threshold is 2\*MSS

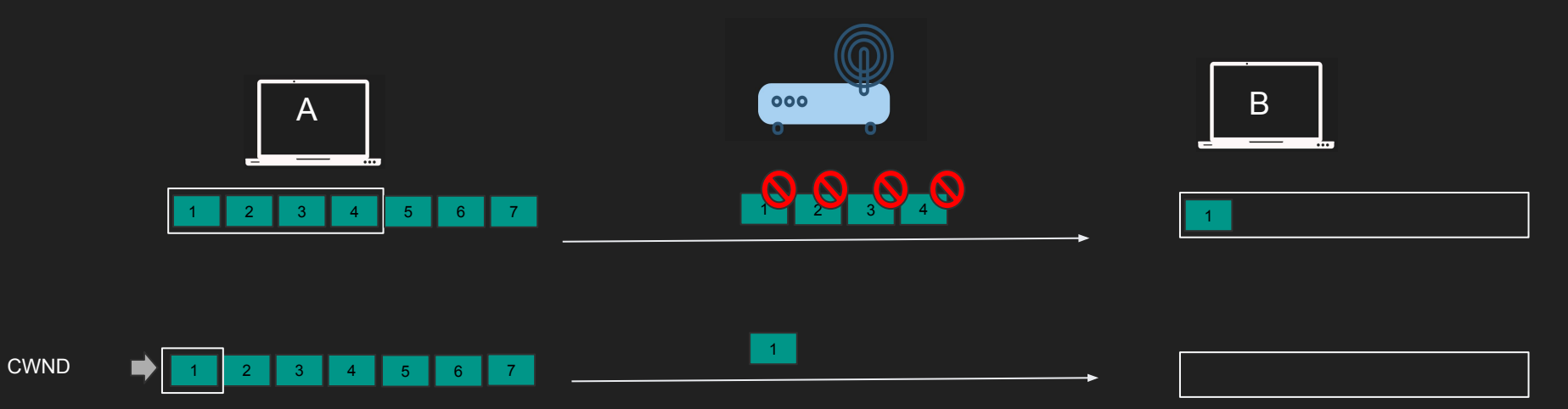

#### Slow start vs Congestion Avoidance

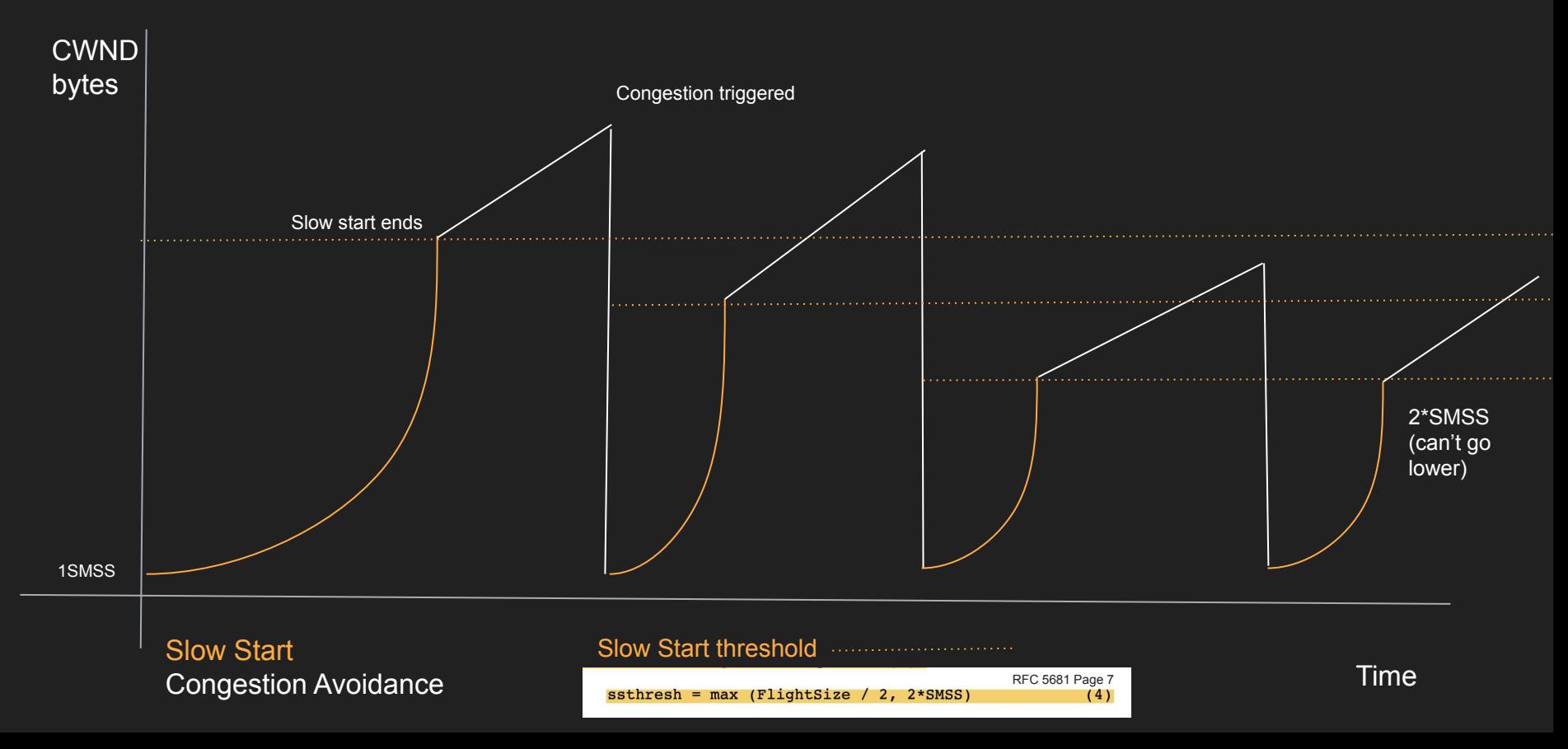

# Network Address **Translation**

How the WAN sees your internal devices

#### **NAT**

- IPv4 is limited only 4 billion
- Private vs Public IP Address
- E.g. 192.168.x.x, 10.0.0.x is private not routable in the Internet
- Internal hosts can be assigned private addresses
- Only your router need public IP address
- Router need to translate requests

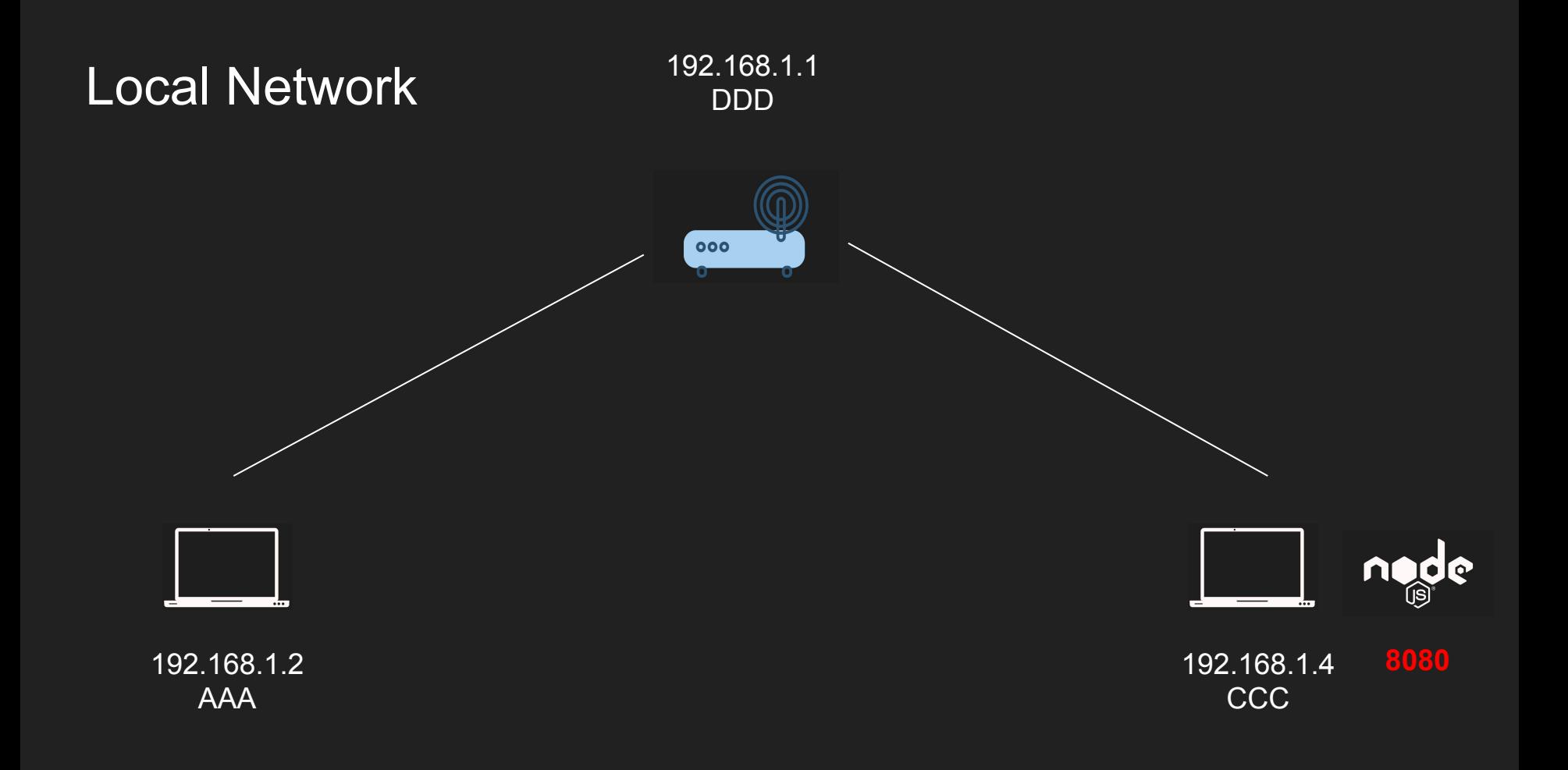

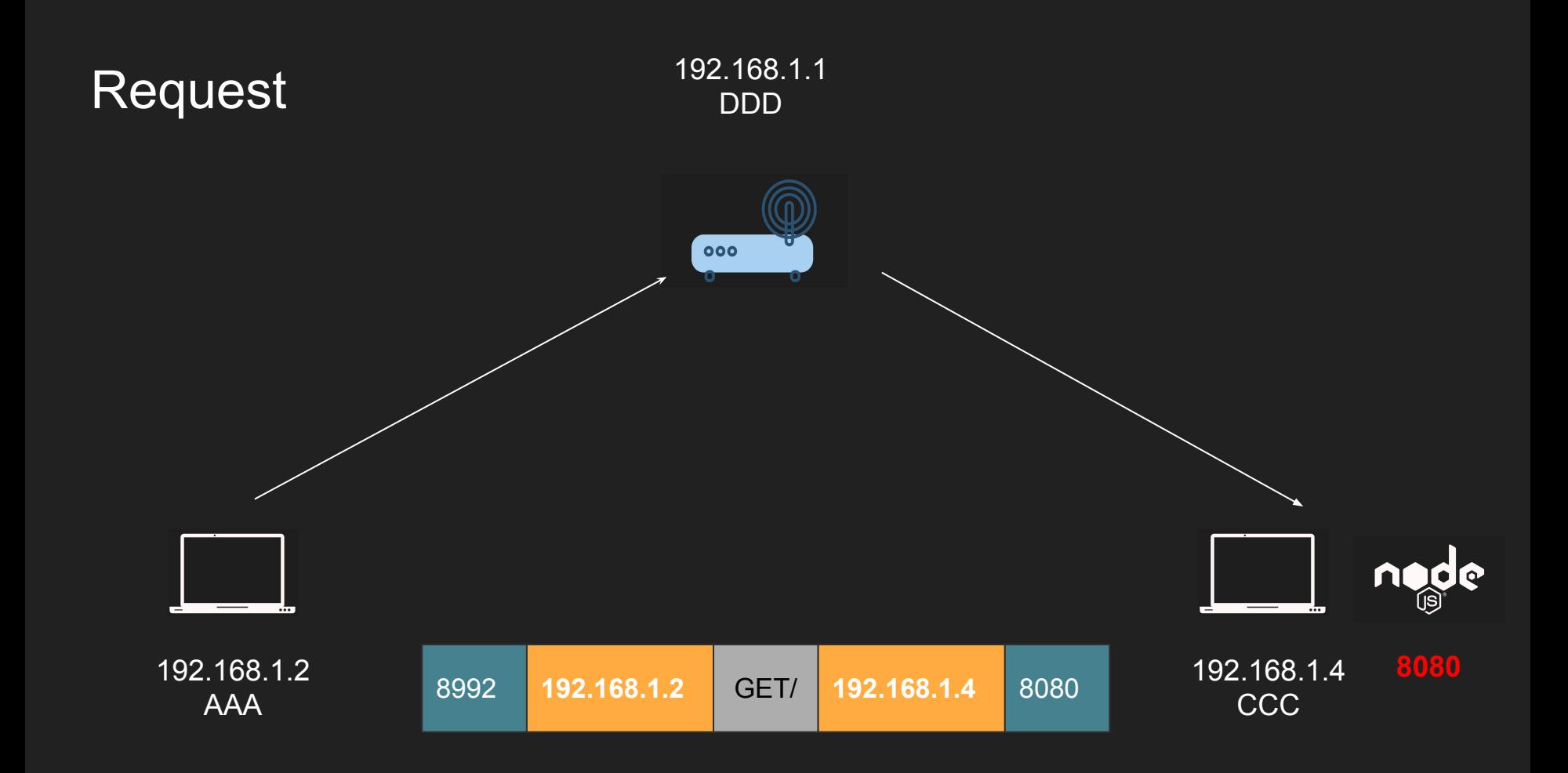

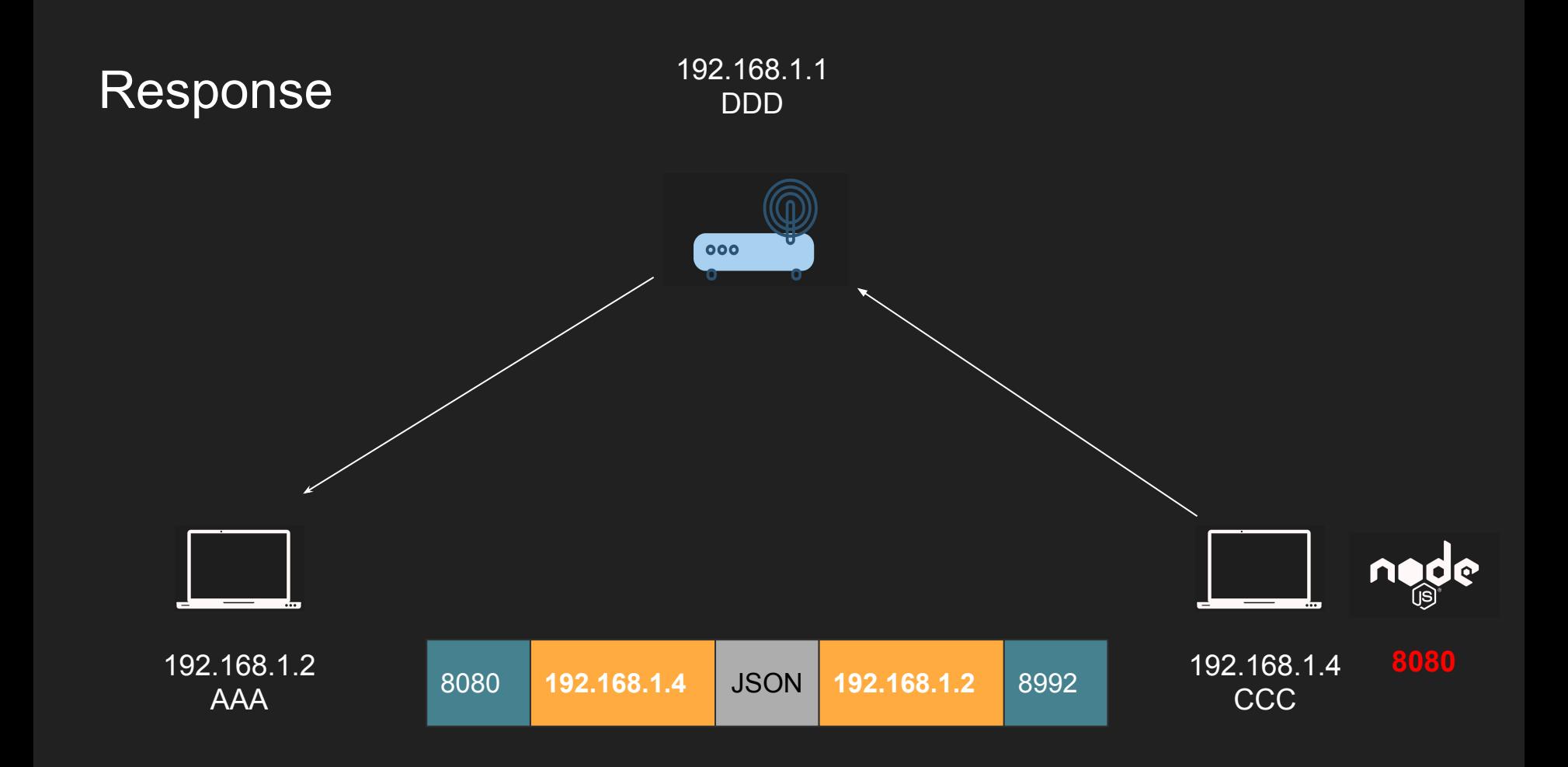

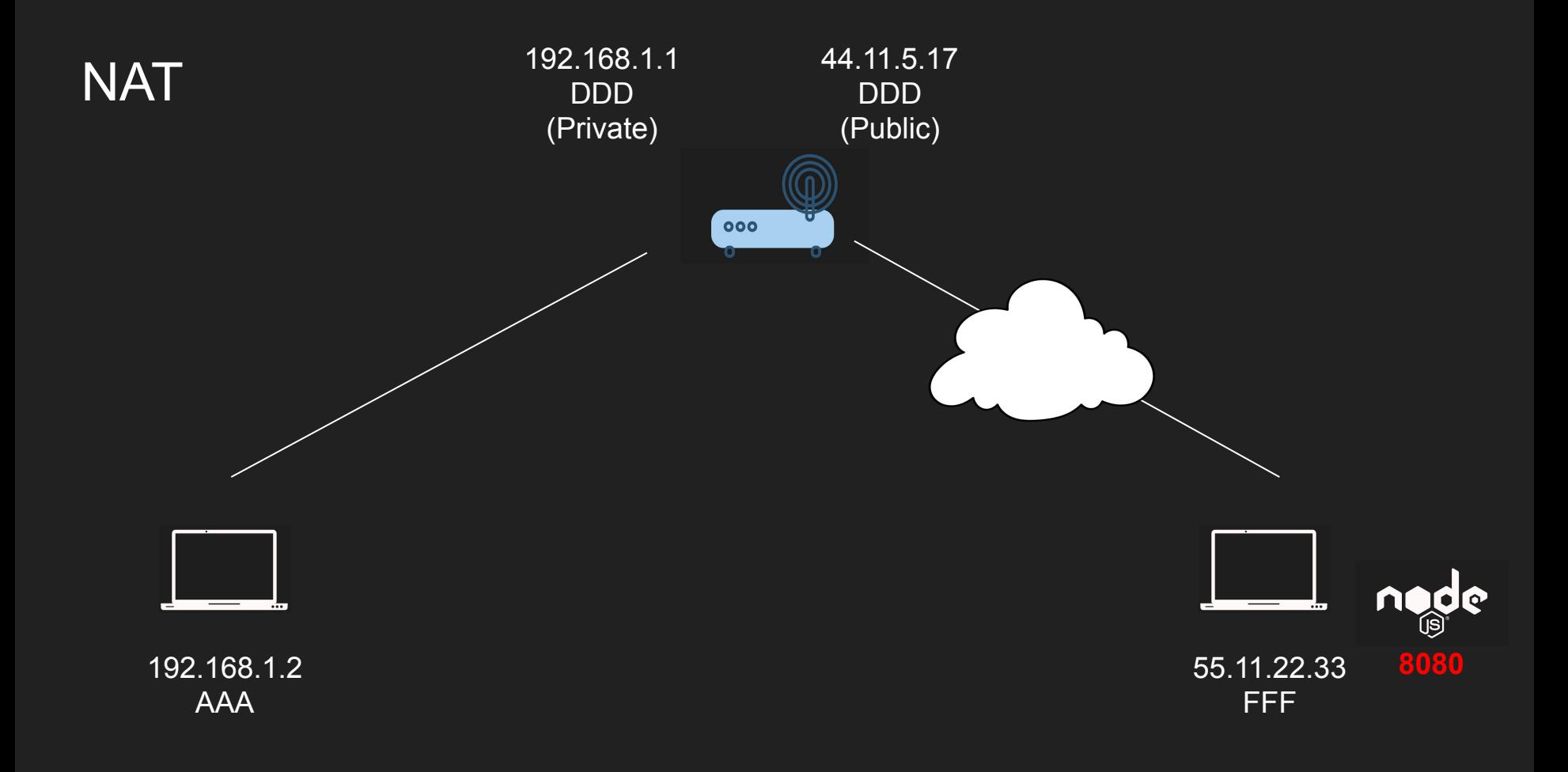

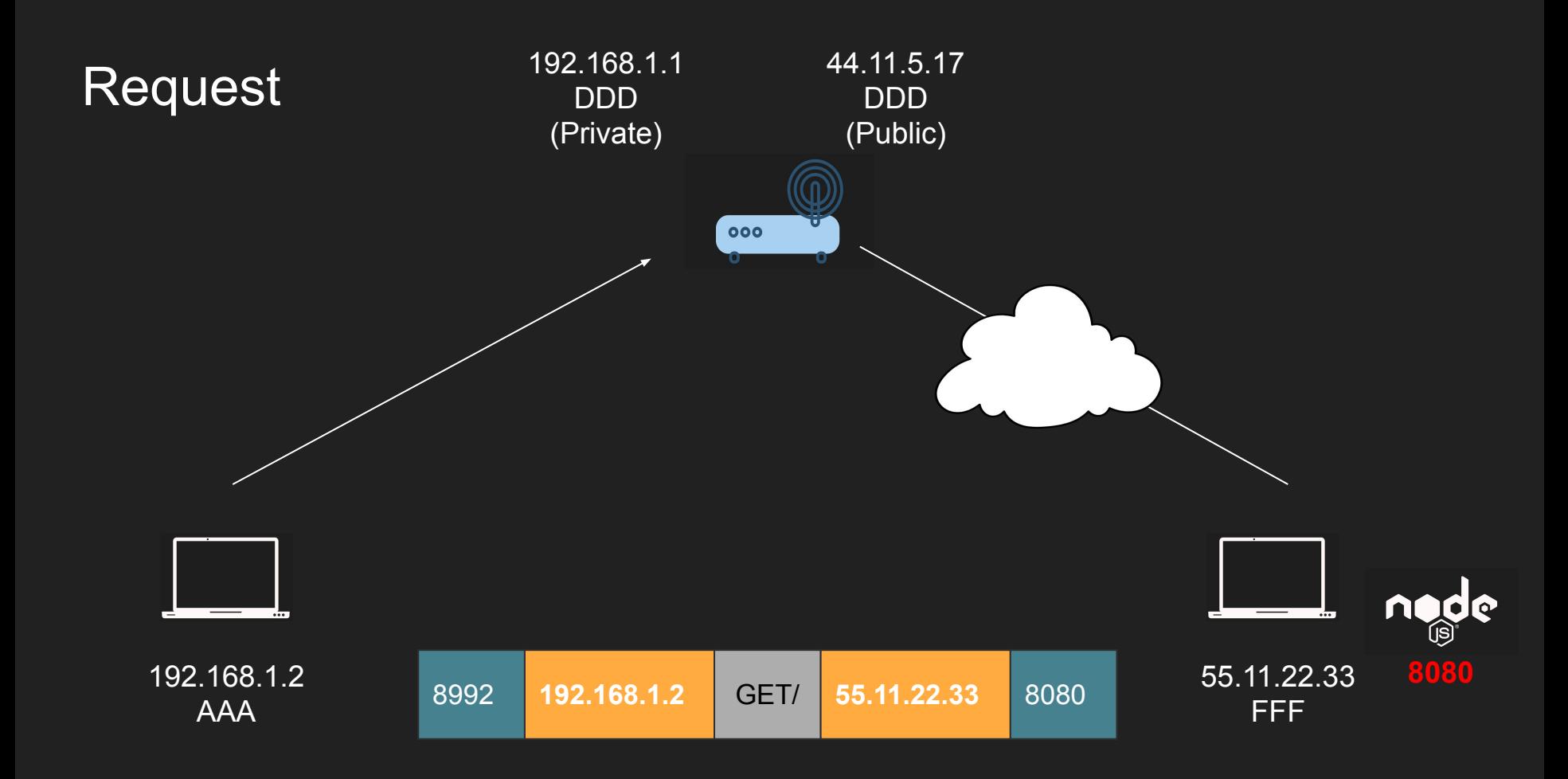

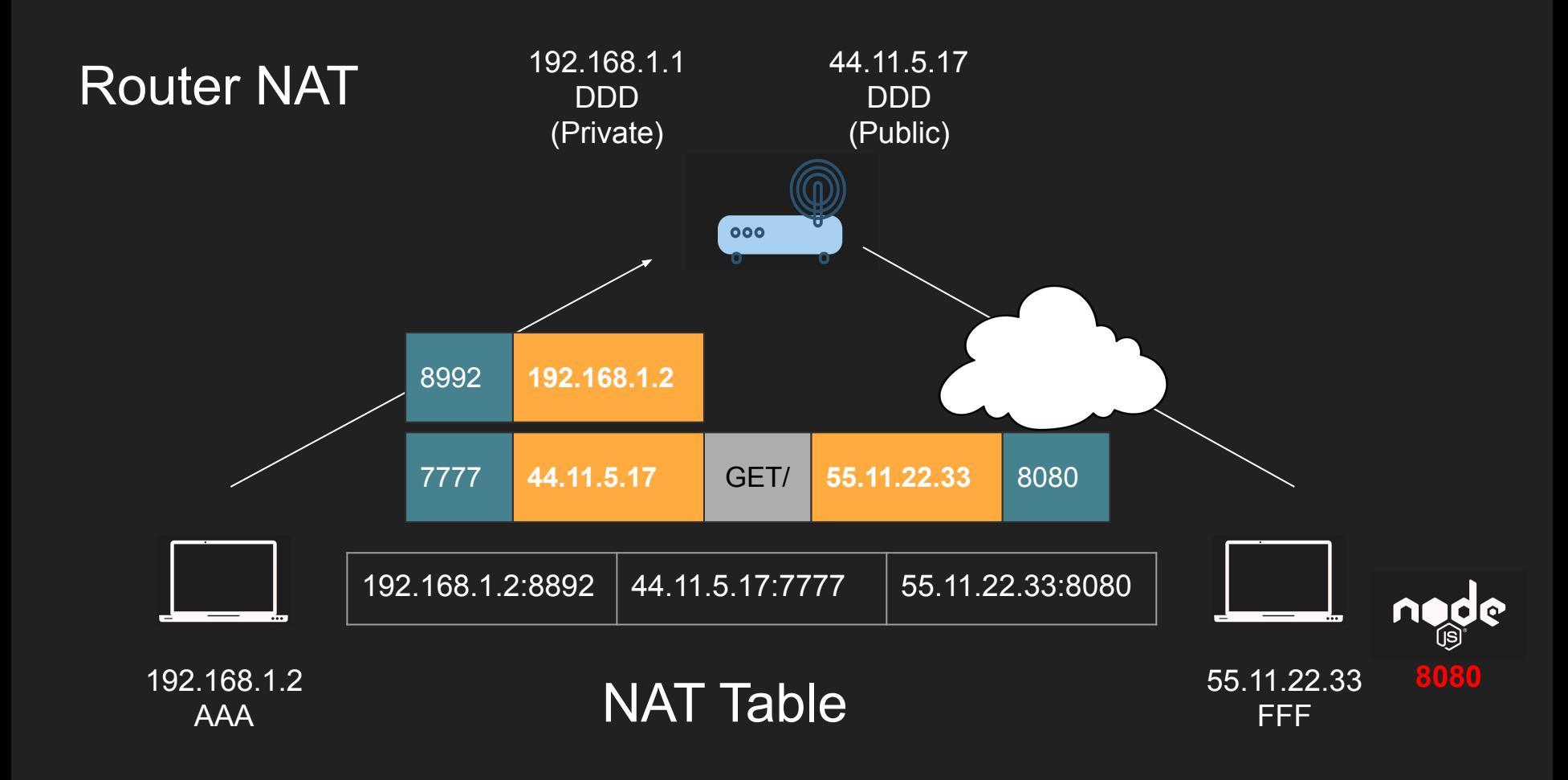

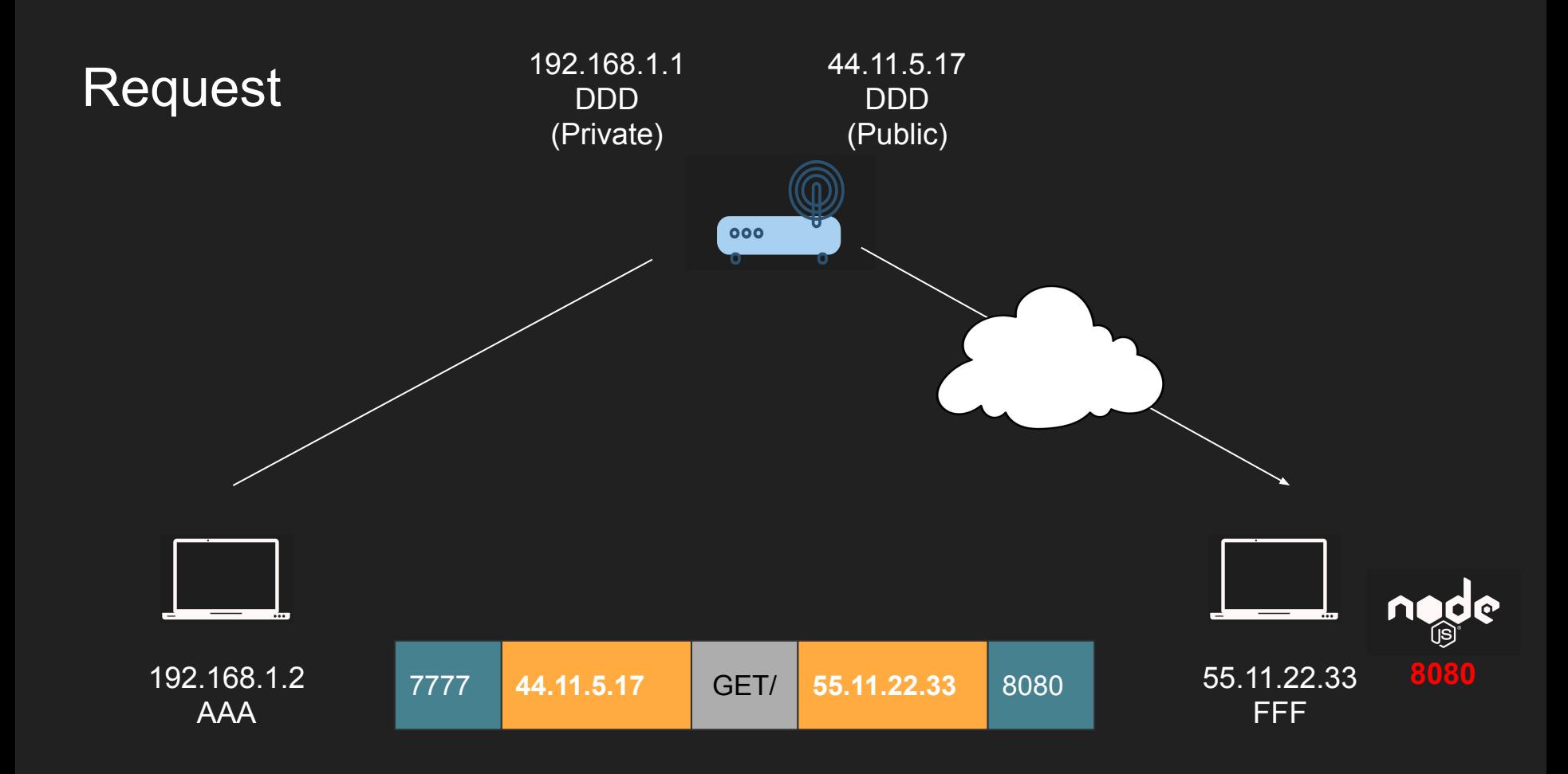

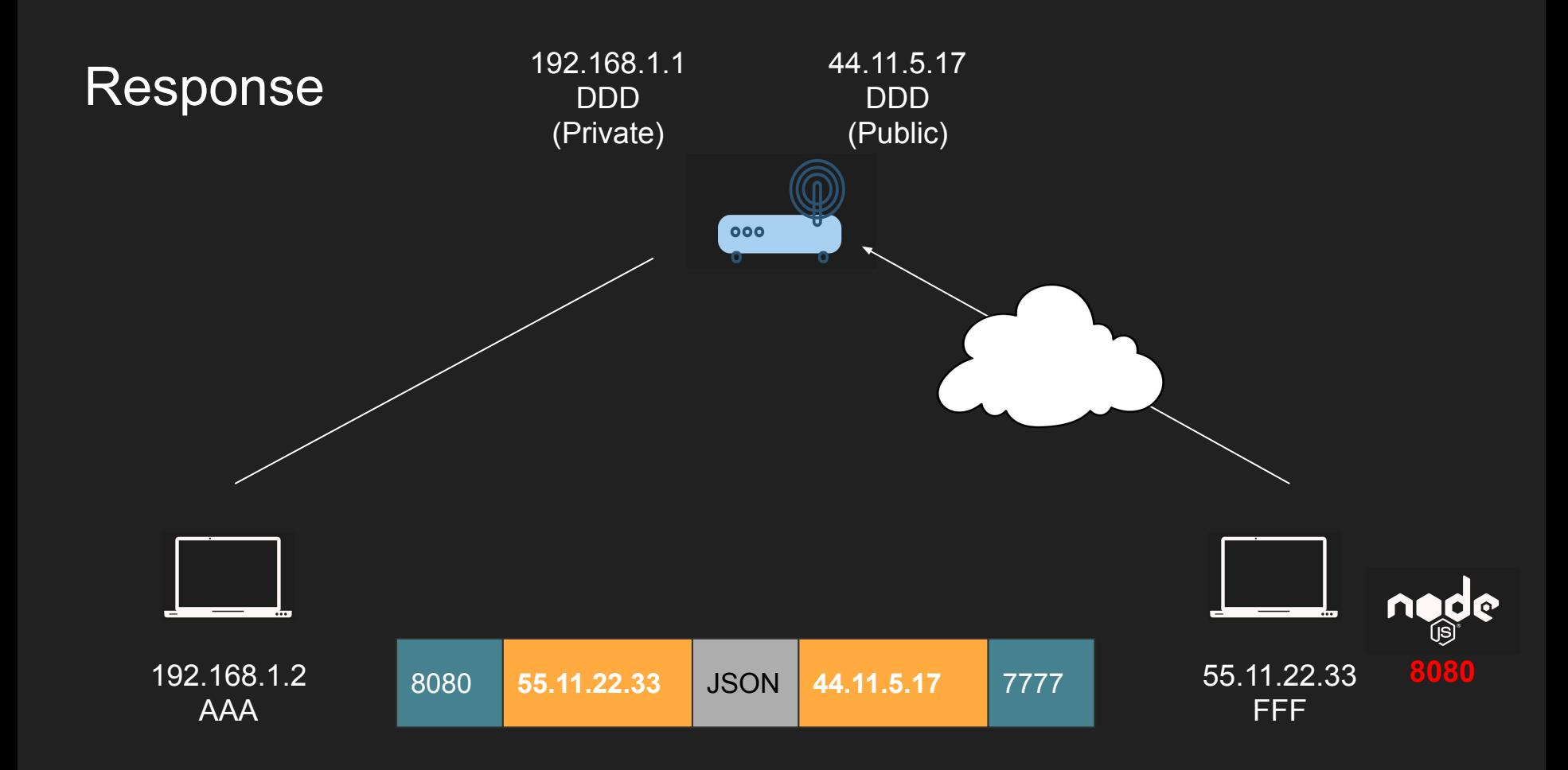

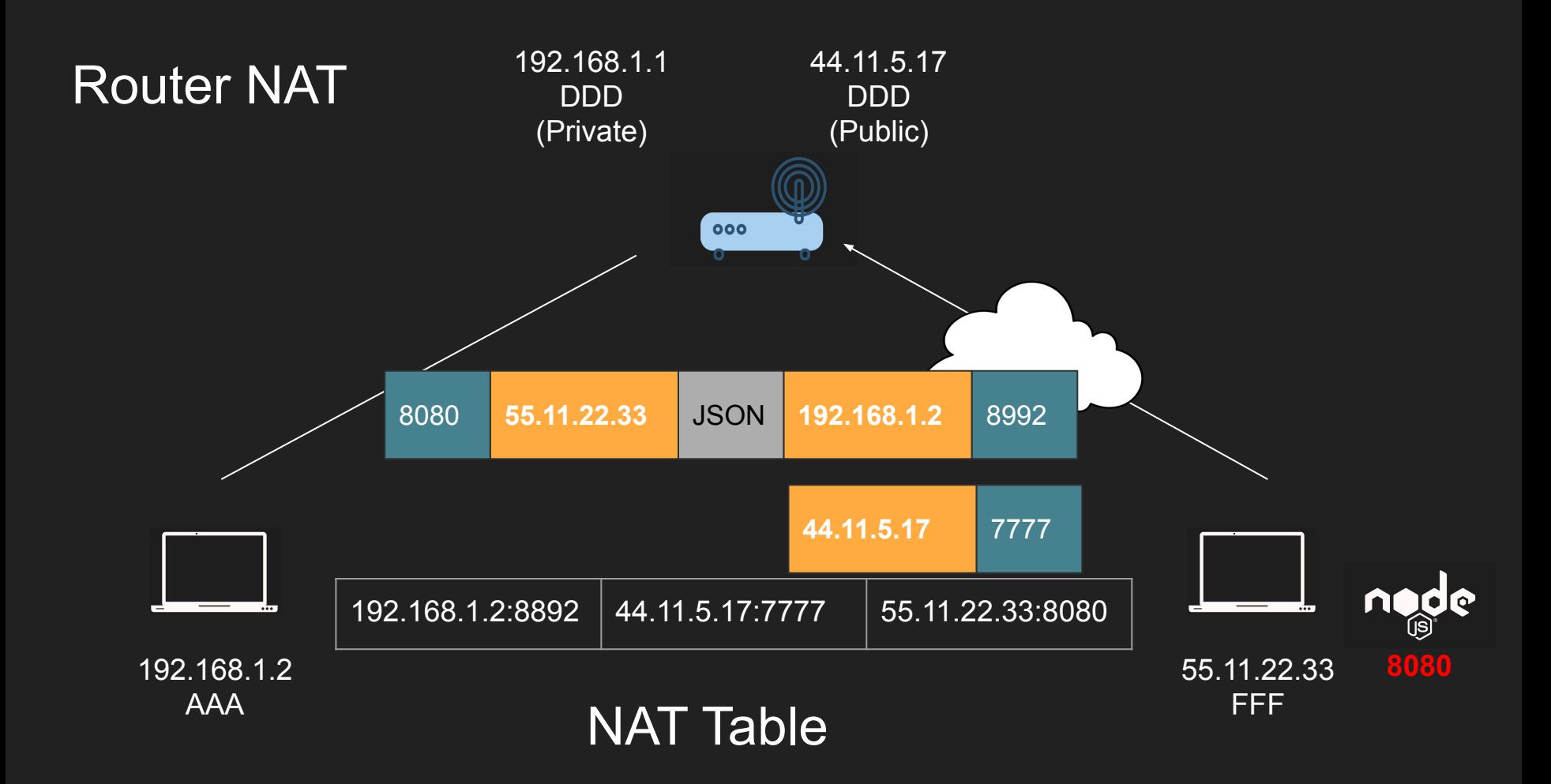

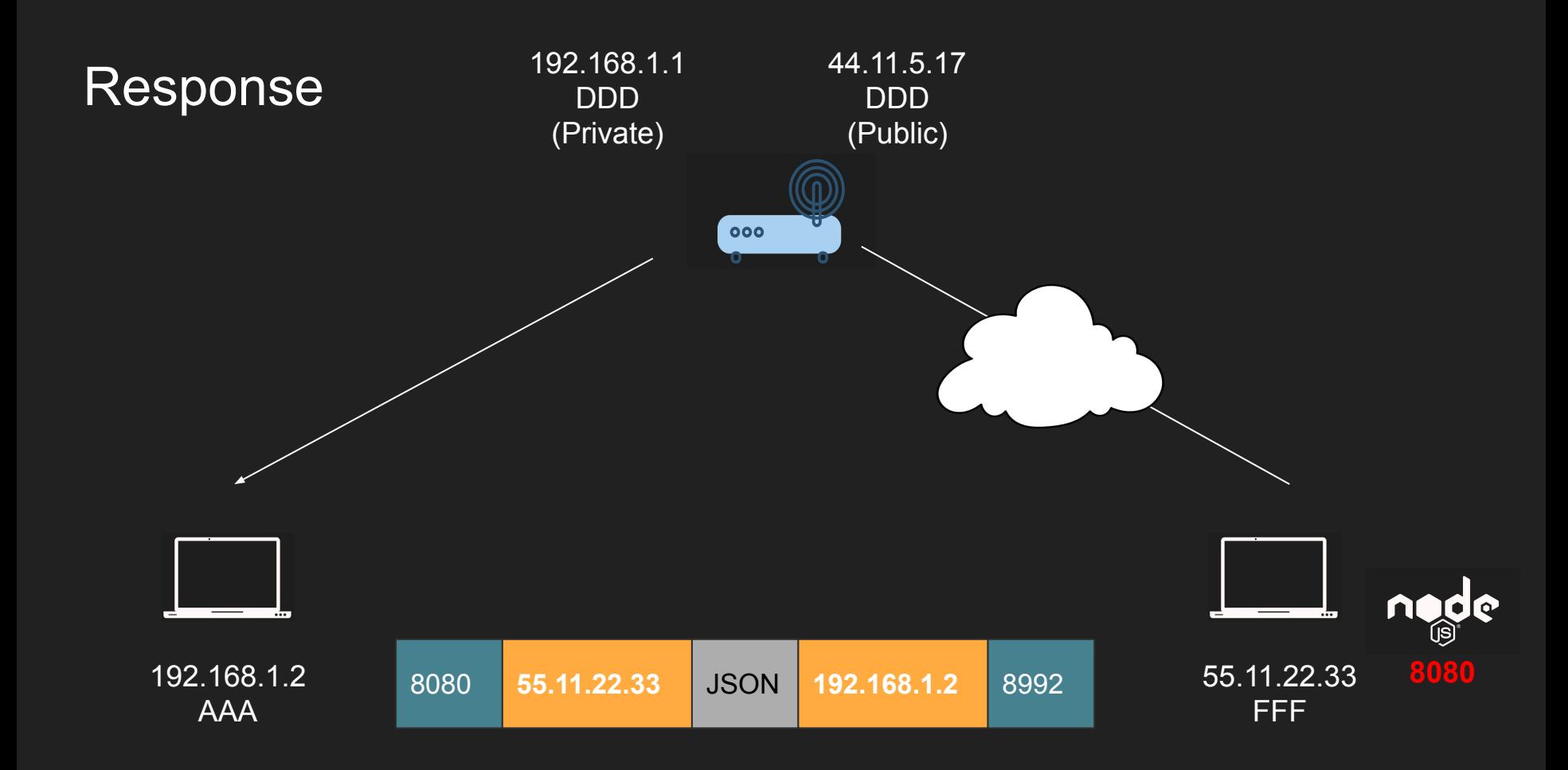

#### NAT Applications

- Private to Public translations
	- So we don't run out IPv4
- Port forwarding
	- Add a NAT entry in the router to forward packets to 80 to a machine in your LAN
	- No need to have root access to listen on port 80 on your device
	- Expose your local web server publically
- Layer 4 Load Balancing
	- [HAProxy NAT Mode](https://www.haproxy.com/blog/layer-4-load-balancing-nat-mode/)  Your load balancer is your gateway
	- Clients send a request to a bogus service IP
	- Router intercepts that packet and replaces the service IP with a destination server
	- Layer 4 reverse proxying

#### **Summary**

- IPv4 is limited only 4 billion
- Need to translate private to public
- Port forward/load balancing

husseinnasser

## TCP Connection States

Stateful protocol must have states

#### TCP Connection States

- TCP is a stateful protocol
- Both client and server need to maintain all sorts of state
- Window sizes, sequences and the state of the connection
- The connection goes through many states

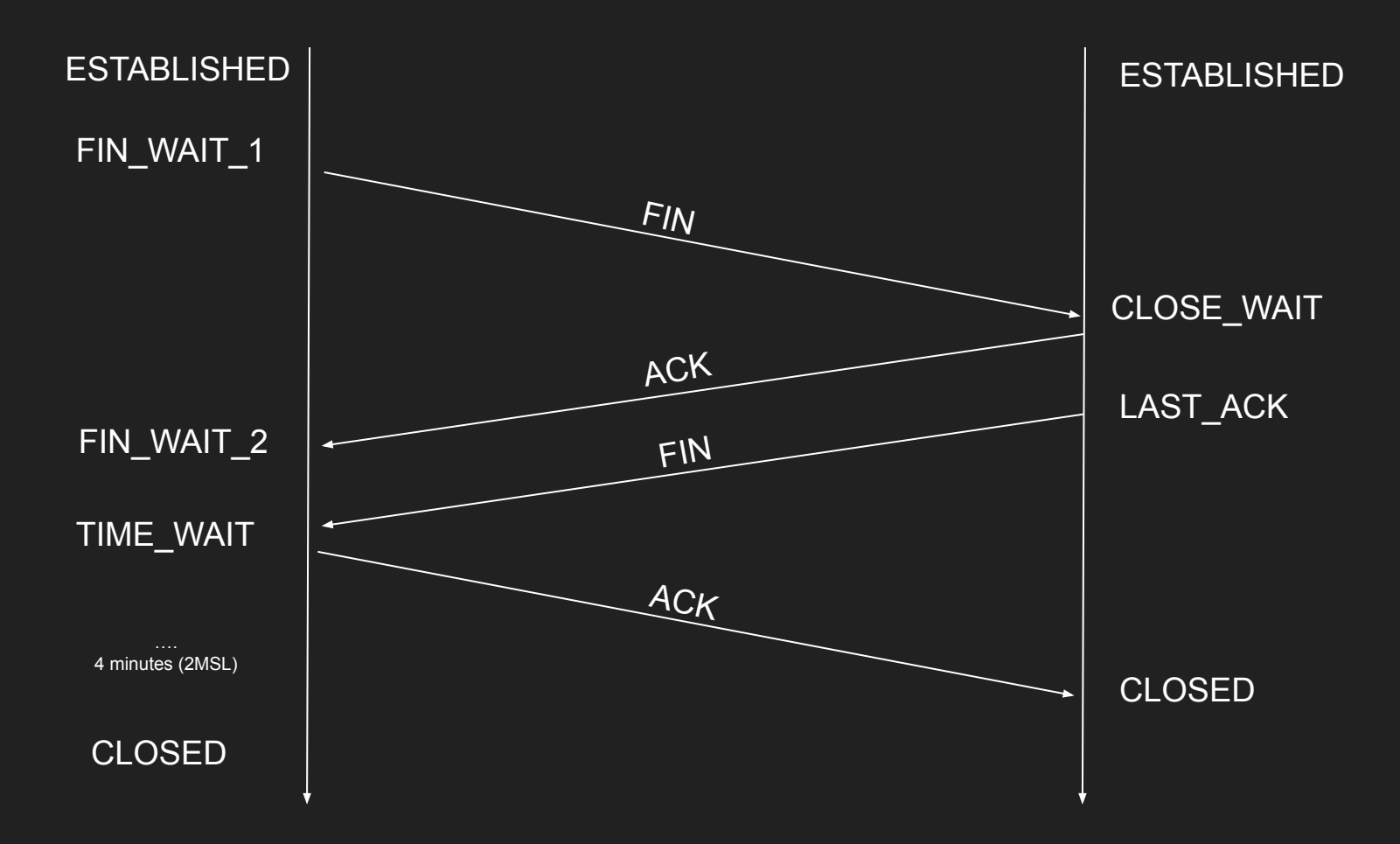

husseinnasser

## TCP Pros and Cons

#### The power and drawbacks of TCP

#### TCP Pros

- Guarantee delivery
- No one can send data without prior knowledge
- Flow Control and Congestion Control
- Ordered Packets no corruption or app level work
- Secure and can't be easily spoofed

#### TCP Cons

- Large header overhead compared to UDP
- More bandwidth
- Stateful consumes memory on server and client
- Considered high latency for certain workloads (Slow start/ congestion/ acks)
- Does too much at a low level (hence QUIC)
	- Single connection to send multiple streams of data (HTTP requests)
	- Stream 1 has nothing to do with Stream 2
	- Both Stream 1 and Stream 2 packets must arrive
- TCP Meltdown
	- Not a good candidate for VPN

### Overview of Popular Networking Protocols
### **DNS Domain Name System**

#### Why DNS

#### www.husseinnasser.com

- People can't remember IPs
- A domain is a text points to an IP or a collection of IPs
- Additional layer of abstraction is good
- IP can change while the domain remain
- We can serve the closest IP to a client requesting the same domain
- Load balancing

#### DNS

- A new addressing system means we need a mapping. Meet DNS
- If you have an IP and you need the MAC, we use ARP
- If you have the name and you need the IP, we use DNS
- Built on top of UDP
- Port 53
- Many records (MX, TXT, A, CNAME)

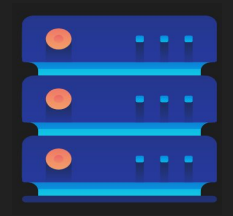

Google.com (142.251.40.46)

#### How DNS works

- DNS resolver frontend and cache
- ROOT Server Hosts IPs of TLDs
- Top level domain server Hosts IPs of the ANS
- Authoritative Name server Hosts the IP of the target server

ANS

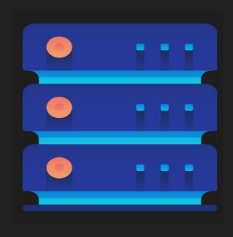

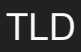

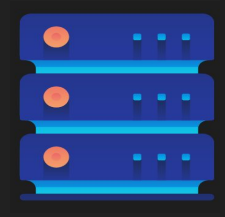

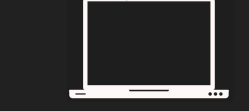

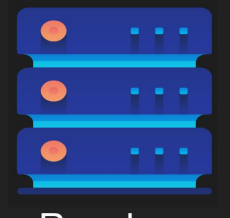

Resolver Resolver Resolver Resolver Resolver Resolver Resolver Resolver Resolver Resolver Resolver Resolver R

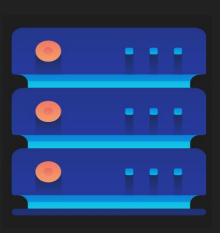

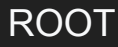

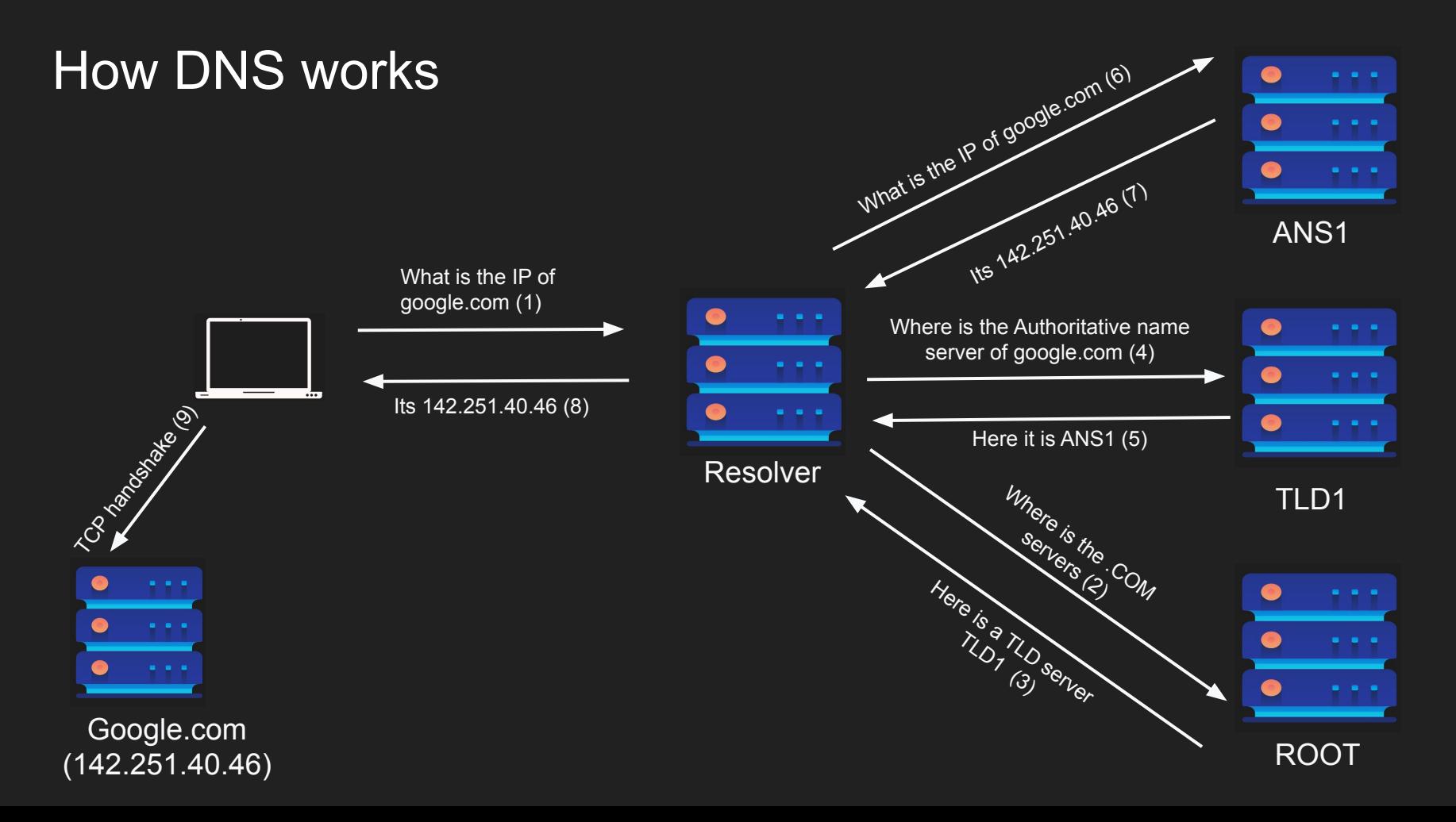

#### DNS Packet

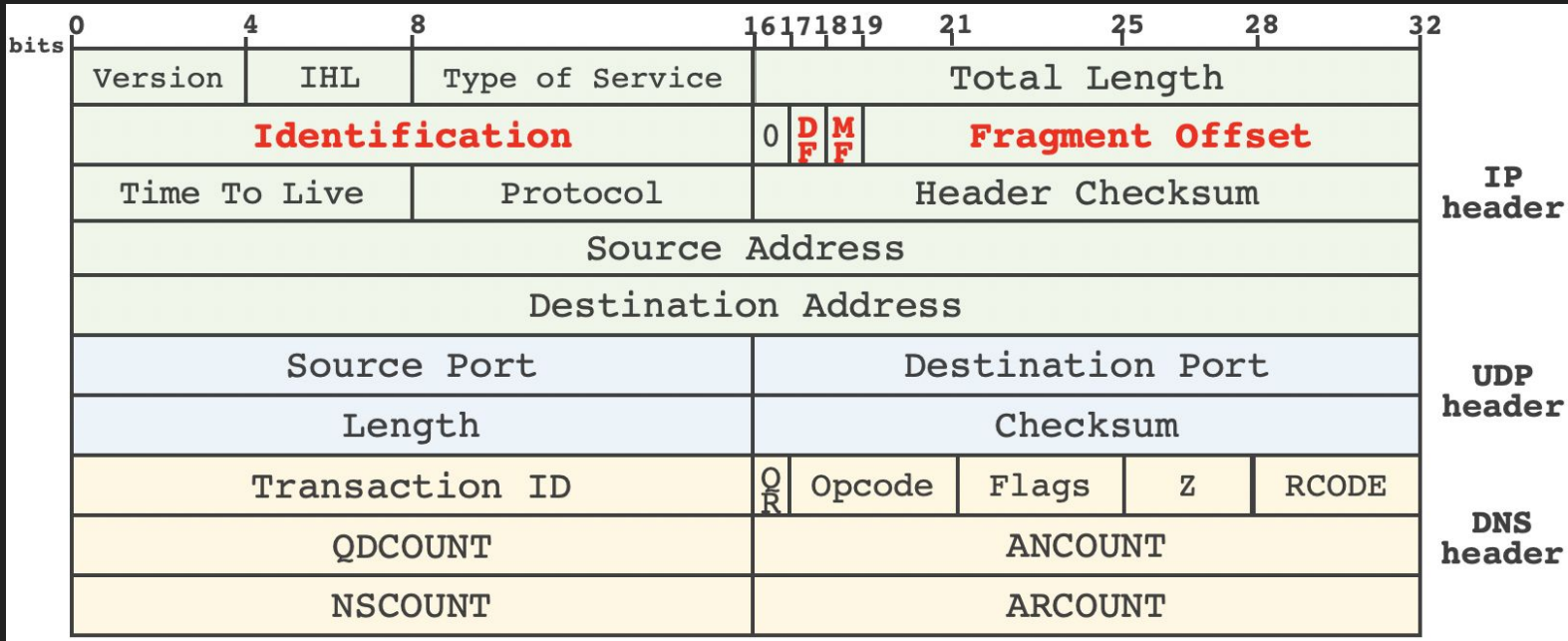

Source: <https://www.usenix.org/system/files/sec20-zheng.pdf> RFC:<https://datatracker.ietf.org/doc/html/rfc1035>

#### Notes about DNS

- Why so many layers?
- DNS is not encrypted by default.
- Many attacks against DNS (DNS hijacking/DNS poisoning)
- DoT / DoH attempts to address this

#### Example

● Let us use nslookup to look up some DNS

# TLS

#### **Transport Layer Security**

#### TLS

- Vanilla HTTP
- HTTPS
- TLS 1.2 Handshake
- Diffie Hellman
- TLS 1.3 Improvements

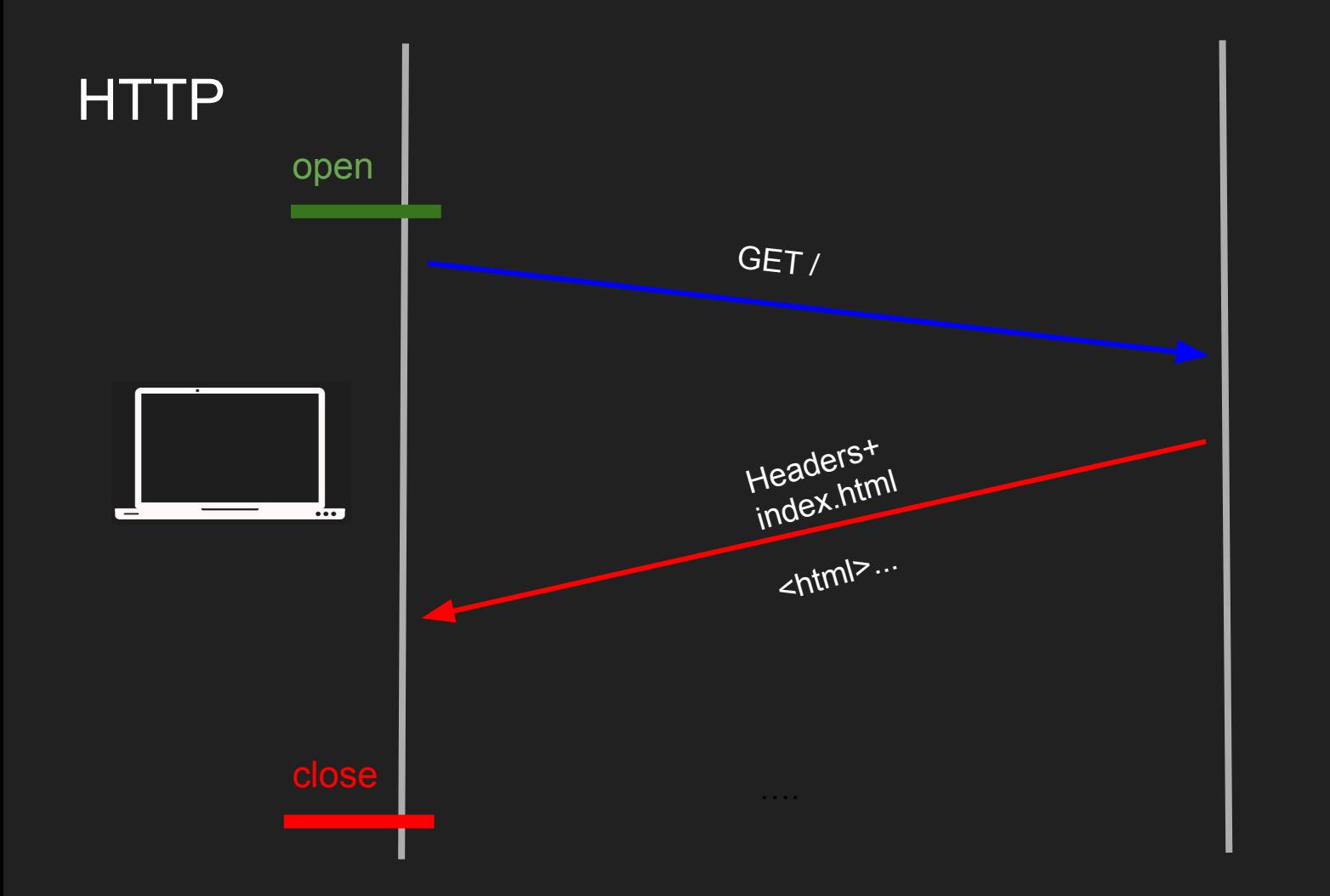

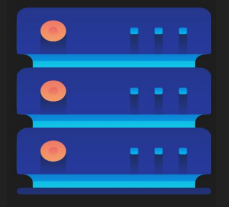

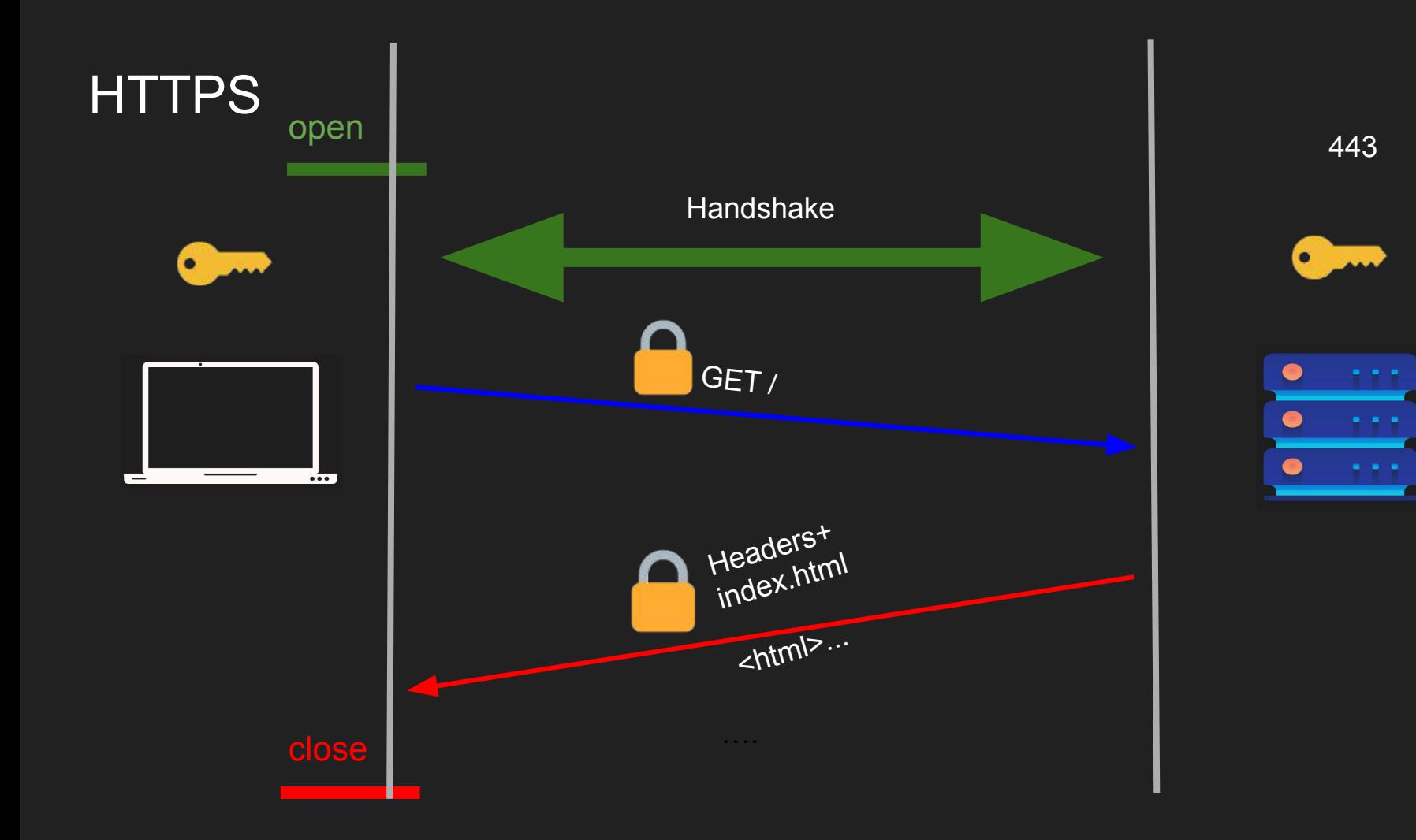

#### Why TLS

- We encrypt with symmetric key algorithms
- We need to exchange the symmetric key
- Key exchange uses asymmetric key (PKI)
- Authenticate the server
- Extensions (SNI, preshared, 0RTT)

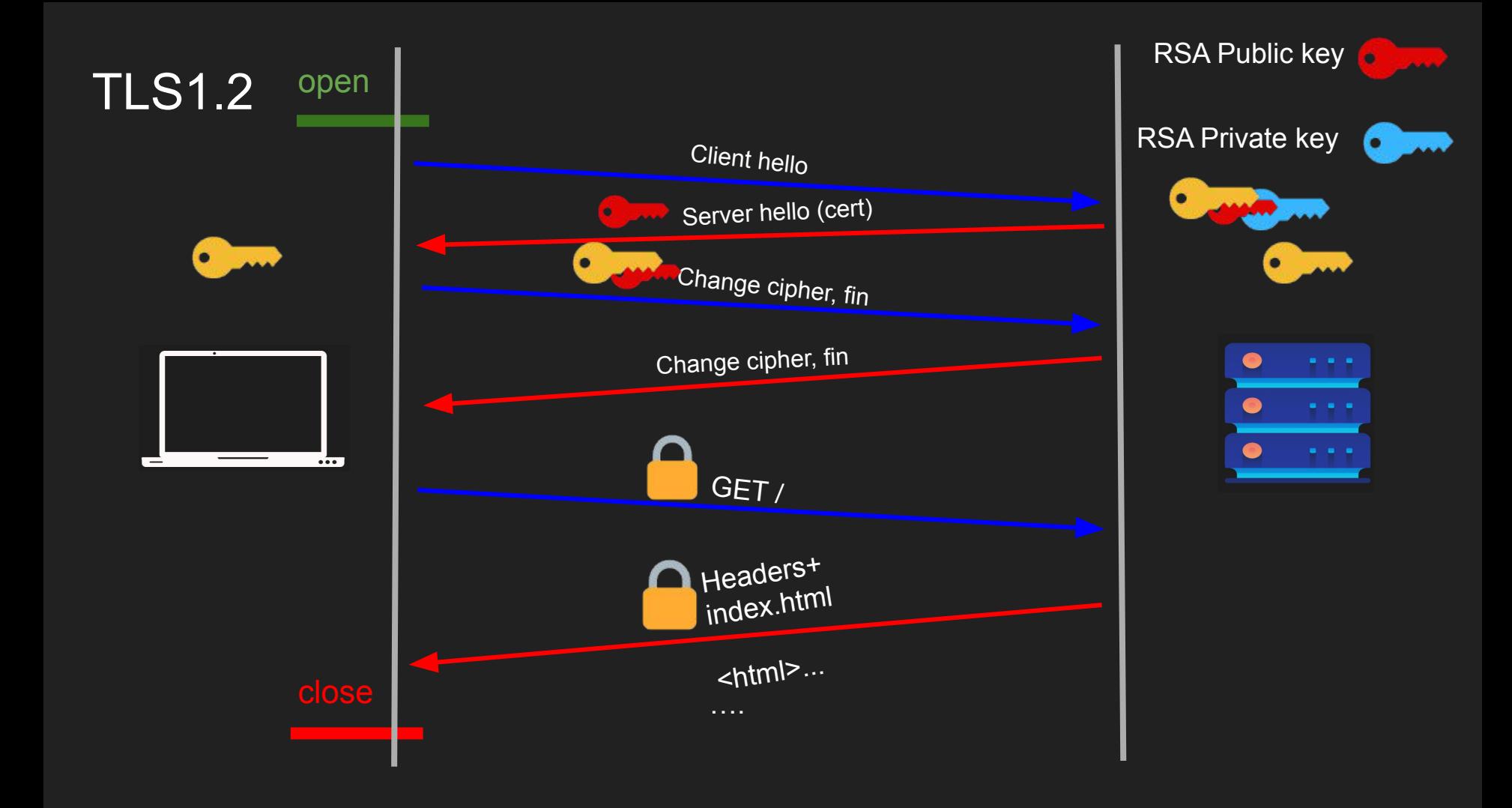

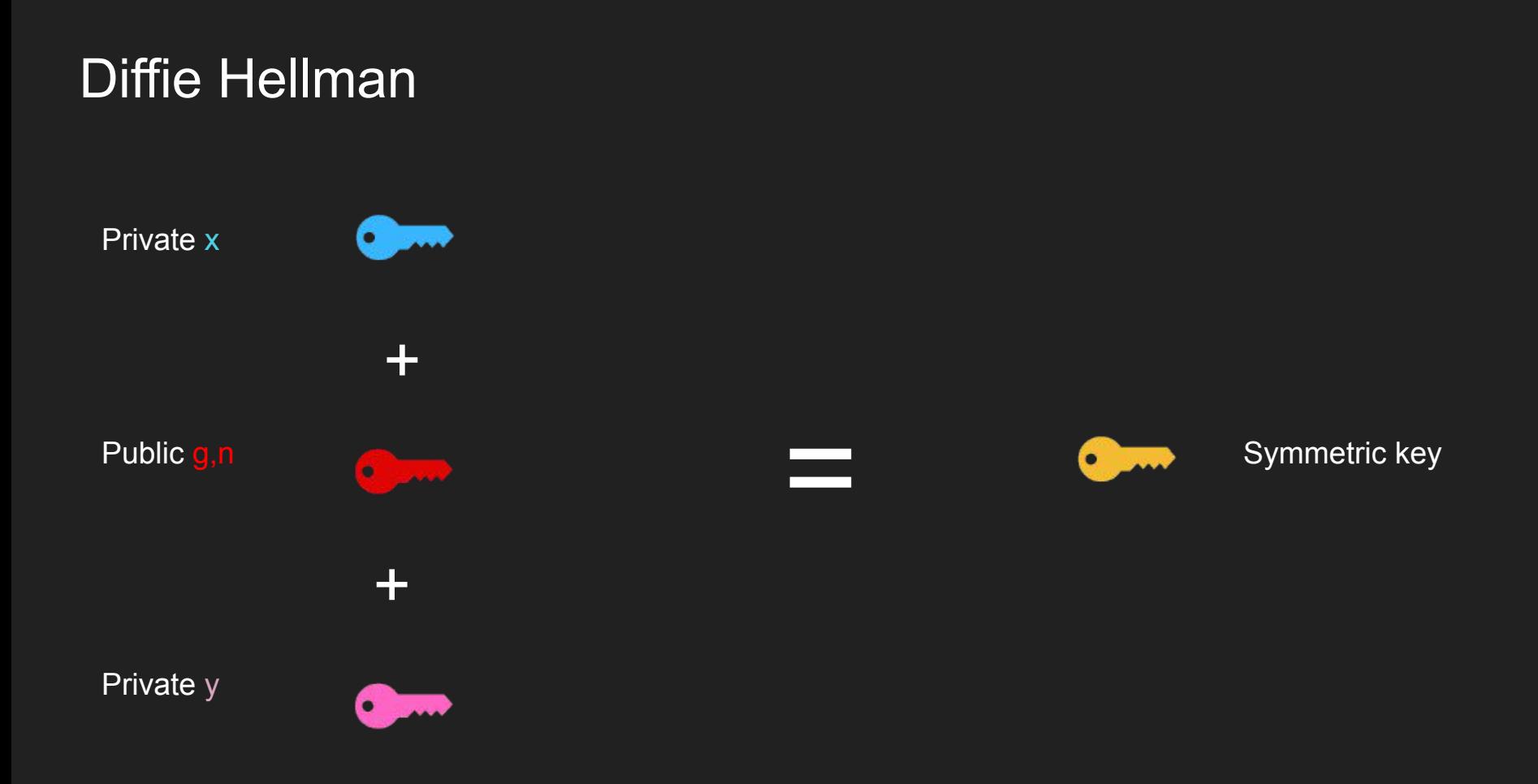

#### Diffie Hellman

Public/ Unbreakable /can be shared g<sup>^</sup>x % n

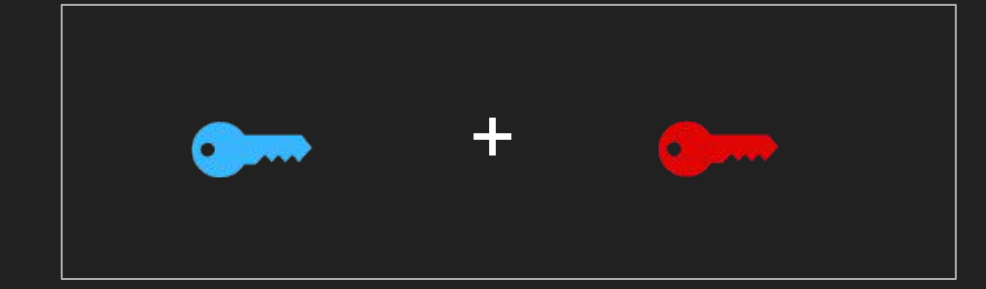

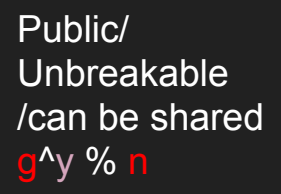

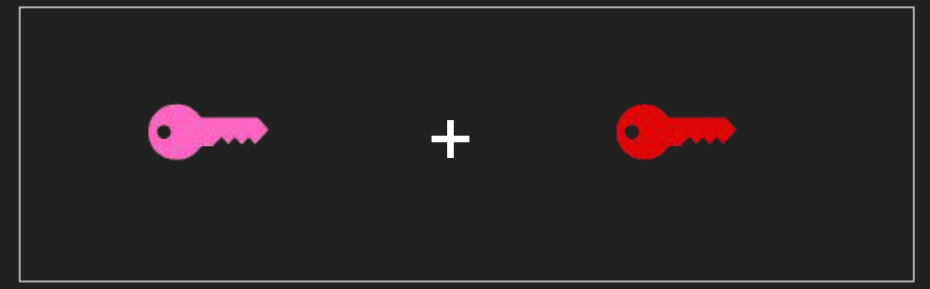

 $(g^k x \mathcal{A} \cap Y) = g^k xy \mathcal{A} \cap Y$  $(g^{\Lambda}y \% n)^{\Lambda}x = g^{\Lambda}xy \% n$ 

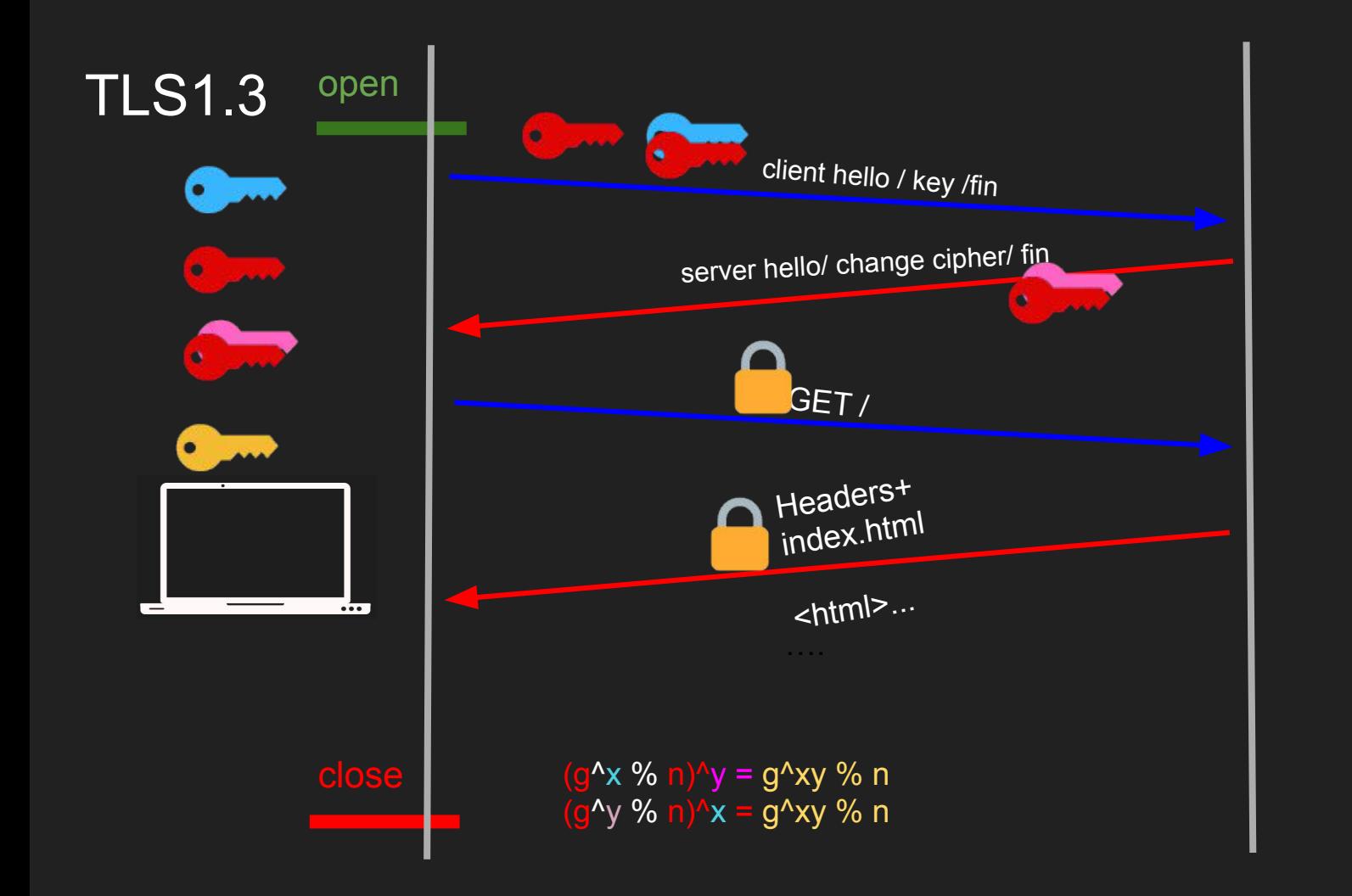

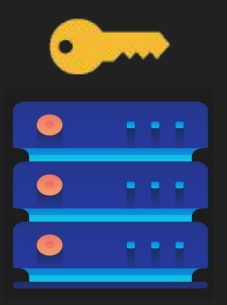

 $\bullet$  and  $\bullet$ 

#### TLS Summary

- Vanilla HTTP
- HTTPS
- TLS 1.2 Handshake (two round trips)
- Diffie Hellman
- TLS 1.3 Improvements (one round trip can be zero)

## HTTP

#### Hypertext Transfer Protocol

### **SSH**

#### **Secure Shell**

### Networking Concepts for Effective Backend **Applications**

### **MSS/MTU and Path MTU**

How large the packet can get

#### **Overview**

- TCP layer 4 unit is segment
- The segment slides into an IP Packet in layer 3
- The IP Packet now has the segment + headers
- The IP Packet slides into a layer 2 frame
- The frame has a fixed size based on the networking configuration.
- The size of the frame determines the size of the segment

#### Hardware MTU

- Maximum Transmission Unit (MTU) is the size of the frame
- It is a network interface property default 1500
- Some networks have jumbo frames up to 9000 bytes
- Are there are networks with larger MTUs?

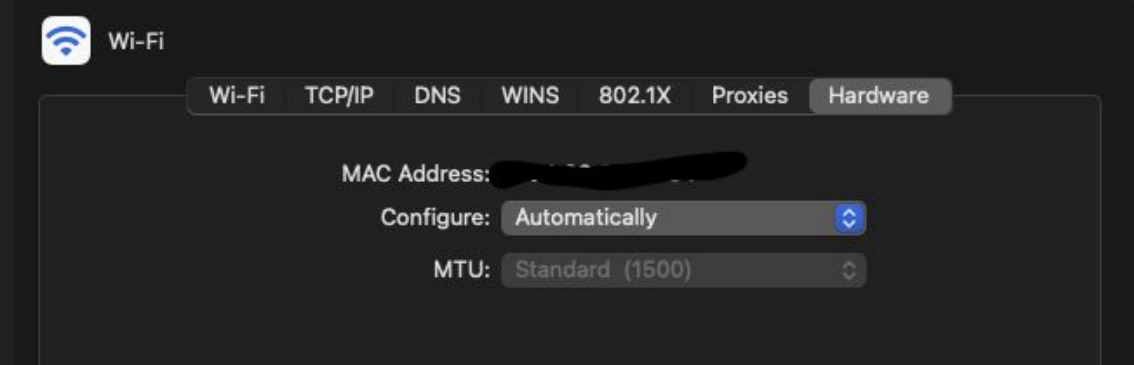

#### IP Packets and MTU

- The IP MTU usually equals the Hardware MTU
- One IP packet "should" fit a single frame
- Unless IP fragmentation is in place
- Larger IP Packets will be fragmented into multiple frames

#### **MSS**

- Maximum Segment size is determined based on MTU
- Segment must fit in an IP packet which "should" fit in a frame
- MSS = MTU IP Headers TCP Headers
- $\bullet$  MSS = 1500 20 20 = 1460
- If you are sending 1460 bytes exactly that will fit nicely into a single MSS
- Which fits in a single frame

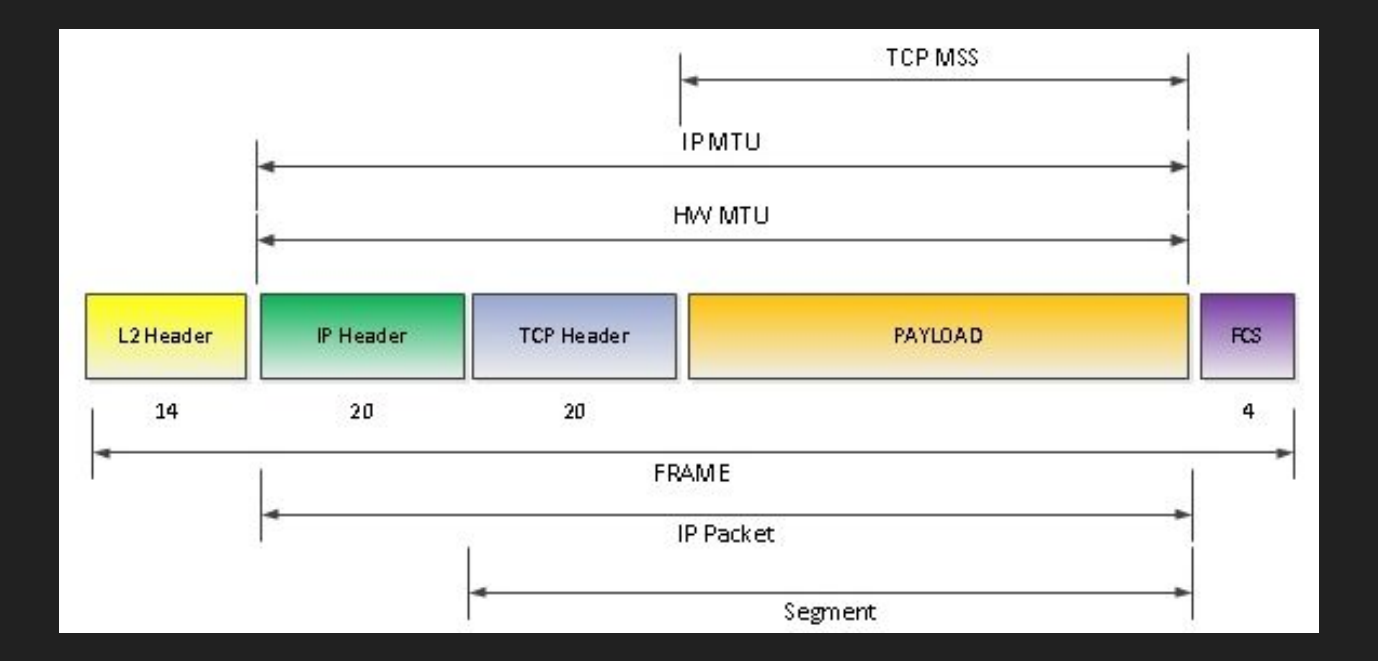

**Credit Cisco** 

https://learningnetwork.cisco.com/s/question/0D53i00000Kt7CXCAZ/mtu-vs-pdu

husseinnasser

#### Path MTU Discovery (PMTUD)

- MTU is network interface property each host can have different value
- You really need to use the smallest MTU in the network
- Path MTU help determine the MTU in the network path
- Client sends a IP packet with its MTU with a DF flag
- The host that their MTU is smaller will have to fragment but can't
- The host sends back an ICMP message fragmentation needed which will lower the MTU

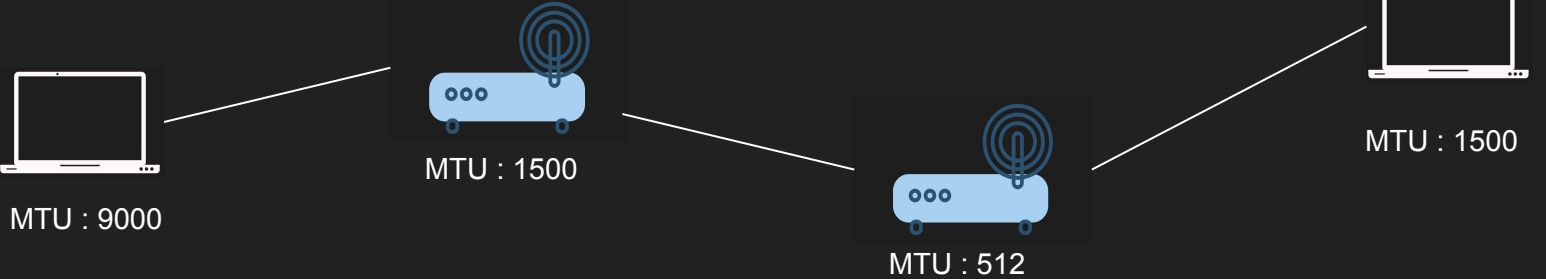

#### **Summary**

- MTU is the maximum transmission unit on the device
- MSS is the maximum segment size at layer 4
- If you can fit more data into a single segment you lower latency
- It lowers overhead from headers and processing
- Path MTU can discover the network lowest MTU with ICMP
- Flow control/congestion control still allows sending multiple segments without ack

### Nagle's algorithm Delay in the client side

#### Nigel Algorithm

- In the telnet days sending a single byte in a segment is a waste
- Combine small segments and send them in a single one
- The client can wait for a full MSS before sending the segment
- No wasted 40 bytes header (IP  $+$  TCP) for few bytes of data

#### Nagle's algorithm

- Assume MSS = 1460, A sends 500 bytes
- $\bullet$  500 < 1460 client waits to fill the segment
- A sends 960 bytes, segment fills and send
- If there isn't anything to ACK data will be immediately sent

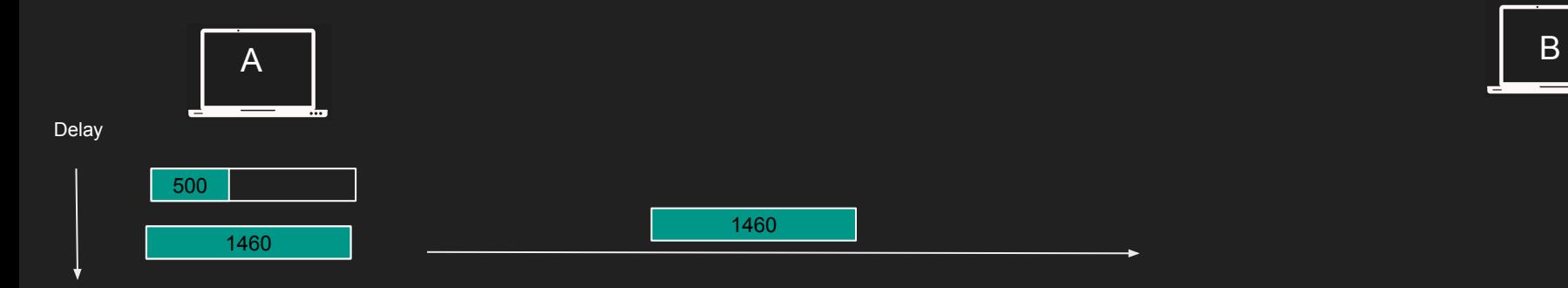

#### Problem with Nagle's algorithm

- Sending large data causes delay
- A want to send 5000 bytes on 1460 MSS
- 3 full segments of 1460 with 620 bytes
- 4th segment is not sent!
- 4th not full segment are only sent when an ACK is received

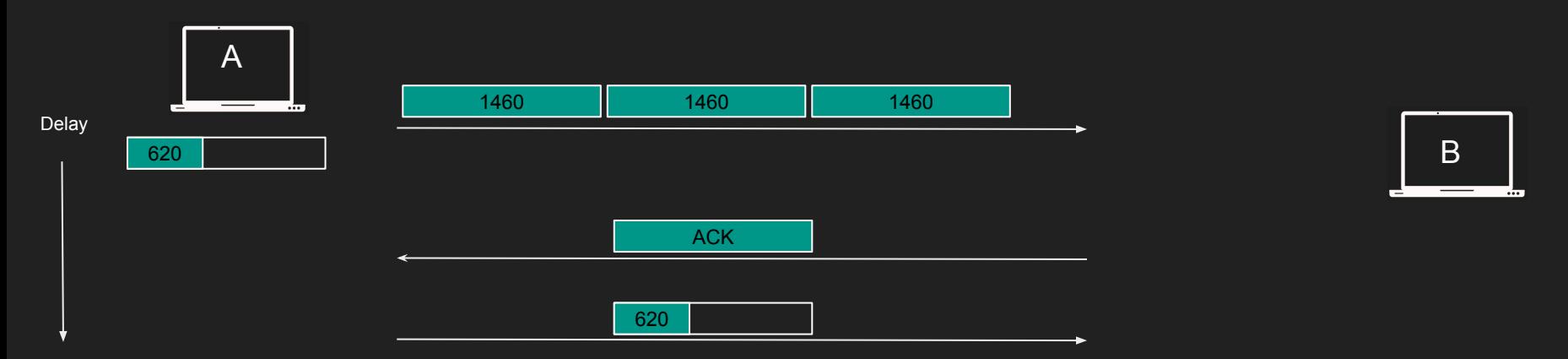

#### Disabling Nagle's algorithm

- Most clients today disable Nagle's algorithm
- I rather get performance than small bandwidth
- TCP\_NODELAY
- Curl disabled this back in 2016 by default because TLS handshake was slowed down
- <https://github.com/curl/curl/commit/4732ca5724072f132876f520c8f02c7c5b654d9>

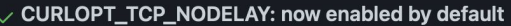

After a few wasted hours hunting down the reason for slowness during a TLS handshake that turned out to be because of TCP NODELAY not being set, I think we have enough motivation to toggle the default for this option. We now enable TCP NODELAY by default and allow applications to switch it off.

This also makes --tcp-nodelay unnecessary, but --no-tcp-nodelay can be used to disable it.

Thanks-to: Tim Rühsen Bug: https://curl.haxx.se/mail/lib-2016-06/0143.html

```
P master
tiny-curl-7_72_0 ... curl-7_50_2
```
bagder committed on Aug 4, 2016

### Delayed Acknowledgement

Less packets are good but performance is better

#### Delayed Acknowledgment algorithm

- Waste to acknowledge segments right away
- We can wait little more to receive more segment and ack once

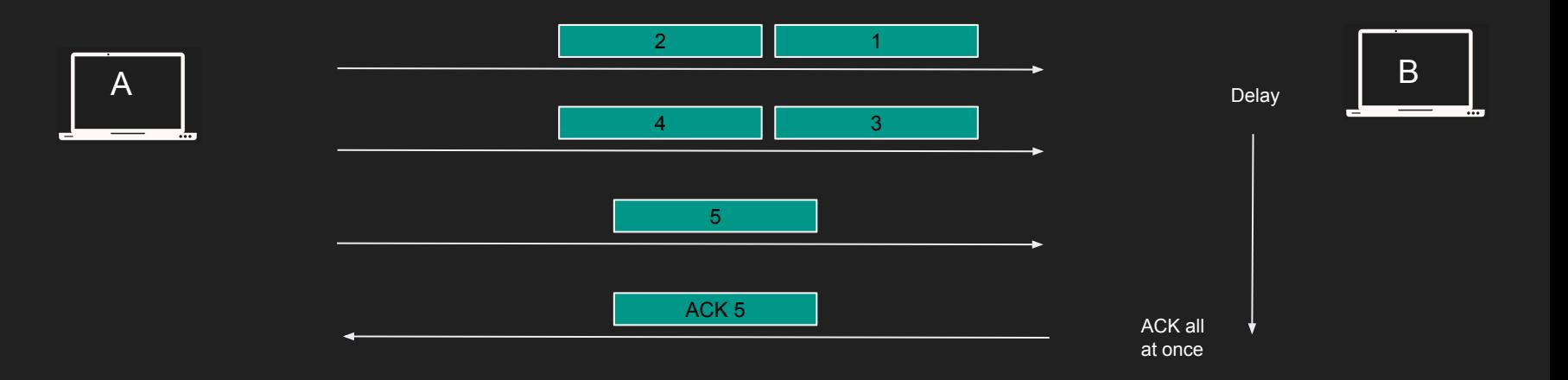
#### Problem with delayed ACK

- Causes delays in some clients that may lead to timeout and retransmission
- Noticeable performance degradation
- Combined with Nagle's algorithm can lead to 400ms delays!
- Each party is waiting on each other

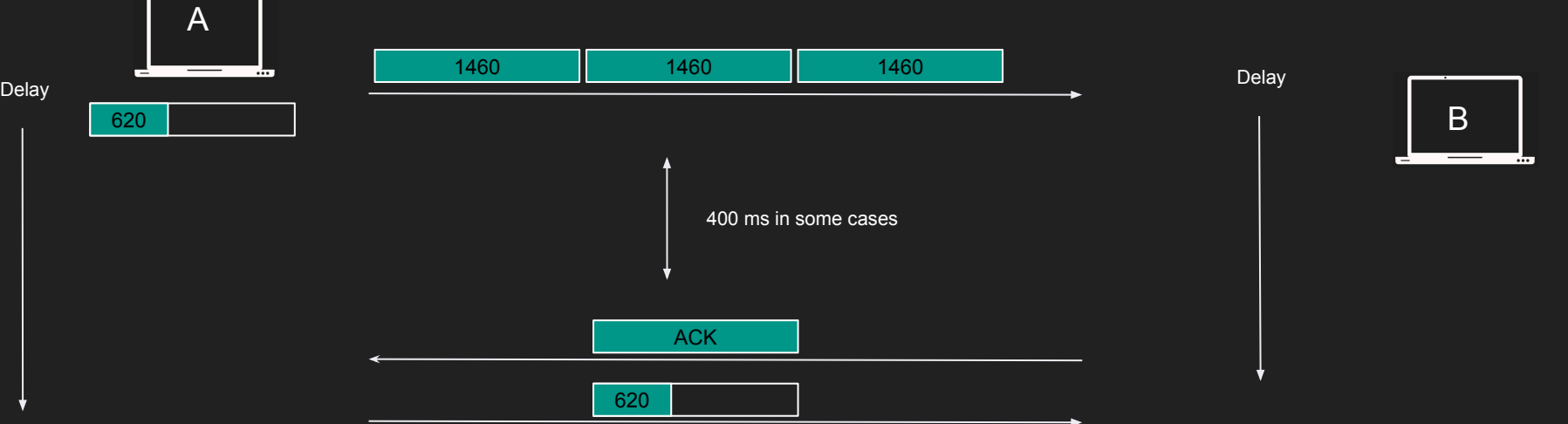

#### Disabling Delayed acknowledgement algorithm

- Disable delayed ack algorithm can be done with TCP\_QUICKACK option
- Segments will be acknowledged "quicker"

husseinnasser

## The Cost of Connections

Understanding the cost of connections

#### Connection establishment is costly

- TCP three way handshake
- The further apart the peers, the slower it is to send segments
- Slow start keeps the connection from reaching its potential right away
- Congestion control and flow control limit that further
- Delayed and Nigel algorithm can further slow down
- Destroying the connection is also expensive

#### Connection Pooling

- Most implementation database backends and reverse proxies use pooling
- Establish a bunch of TCP connection to the backend and keep them running!
- Any request that comes to the backend use an already opened connection
- This way your connections will be "warm" and slow start would have already kicked in
- Don't close the connection unless you absolutely don't need it

#### Eager vs Lazy Loading

- Depending on what paradigm you take you can save on resources
- Eager loading -> Load everything and keep it ready
	- Start up is slow but requests will be served immediately
	- Some apps send warm up data to kick in the slow start but be careful of bandwidth and scalability
- Lazy Loading -> only load things on demand
	- Start up is fast but requests will suffer initially

husseinnasser

## TCP Fast Open

### Wait I can send data during the handshake?

#### Handshake is Slow

- We know it, the handshake is slow
- I already know the server I have established a connection prior
- Can we use a predetermined token to send data immediately during the handshake?
- Meet TCP Fast open

#### TCP Fast Open (TFO)

- Client and Server establishes connection 1, server sends an encrypted cookie
- Client stores the TFO cookie.
- Client want to create another connection
- Client sends SYN, data and TFO cookie in TCP options
- Server authenticate the cookie and sends response + SYN/ACK

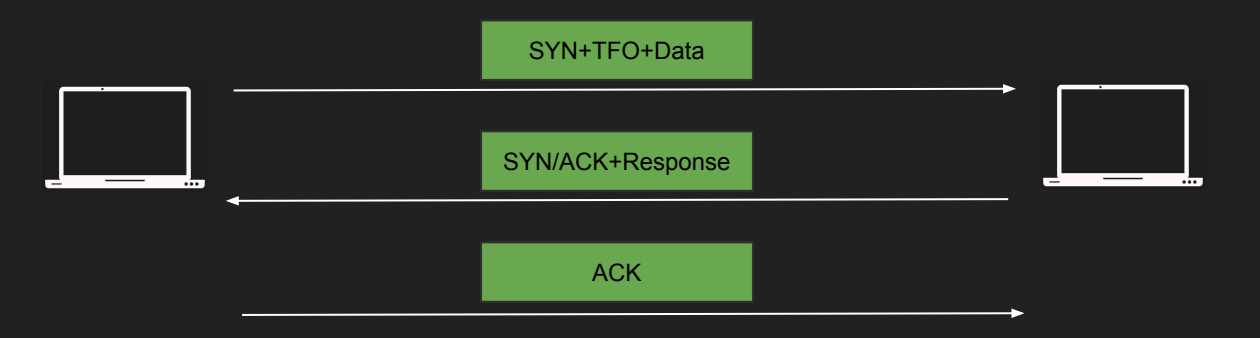

#### TCP Fast Open (TFO)

- TFO is enabled by default in linux 3.13 >
- You can enable TFO in curl --tcp-fastopen
- Goes without saying, you still get TCP Slow start with TCP Fast open
- You can take advantage of this feature to send early data

husseinnasser

# Listening Server

Understanding what to listen on

### **Listening**

- You create a server by listening on a port on a specific ip address
- Your machine might have multiple interfaces with multiple IP address
- listen(127.0.0.1, 8080) -> listens on the local host ipv4 interface on port 8080
- listen(::1, 8080) -> listens on localhost ipv6 interface on port 8080
- listen(192.168.1.2, 8080) -> listens on 192.168.1.2 on port 8080
- $\bullet$  listen(0.0.0.0, 8080) -> listens on all interfaces on port 8080 (can be dangerous)

### **Listening**

- You can only have one process in a host listening on IP/Port
- No two processes can listen on the same port
- P1->Listen(127.0.0.1,8080)
- P2->Listen(127.0.0.1,8080) error

#### There is always an exception

- There is a configuration that allows more than one process to listen on the same port
- SO\_PORTREUSE
- Operating systems balance segments among processes
- OS creates a hash source ip/source port/dest ip/ dest port
- Guarantees always go to the same process if the pair match

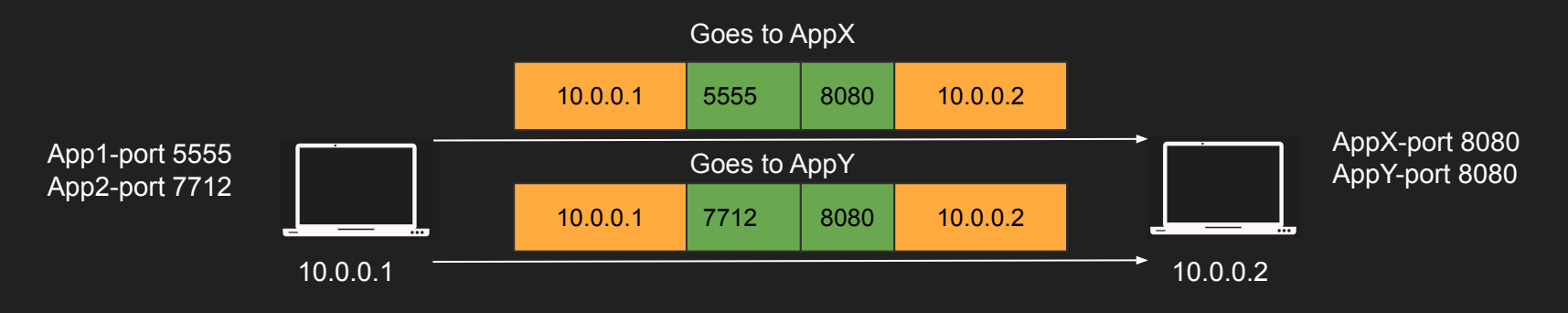

husseinnasser

### TCP HOL Head of line blocking

#### TCP head of line blocking

- TCP orders packets in the order they are sent
- The segments are not acknowledged or delivered to the app until they are in order
- This is great! But what if multiple clients are using the same connection

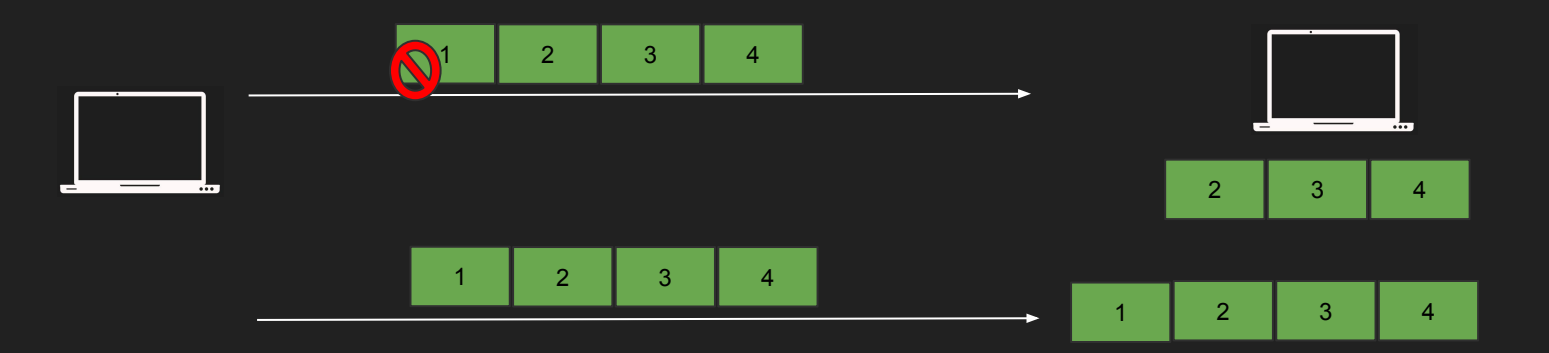

#### TCP head of line blocking

- HTTP requests may use the same connection to send multiple requests
- Request 1 is segments 1,2
- Request 2 is segments 3.4
- Segments 2,3,4 arrive but 1 is lost?
- Request 2 technically was delivered but TCP is blocking it
- Huge latency in apps, big problem in HTTP/2 with streams
- QUIC solves this

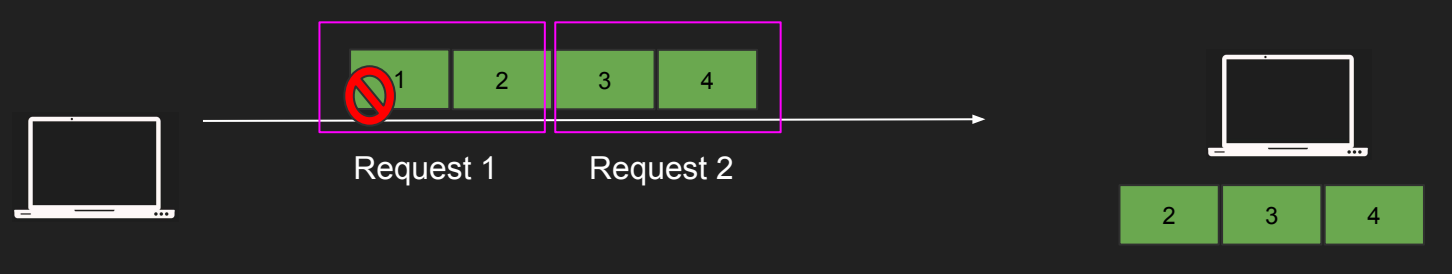

Blocked! As one segment is missing

# Layer 4 vs Layer 7 Load balancers

A fundamental component of backend networking

#### Agenda

- Layer 4 vs Layer 7
- Load Balancer
- Layer 4 Load Balancer (pros and cons)
- Layer 7 Load Balancer (pros and cons)

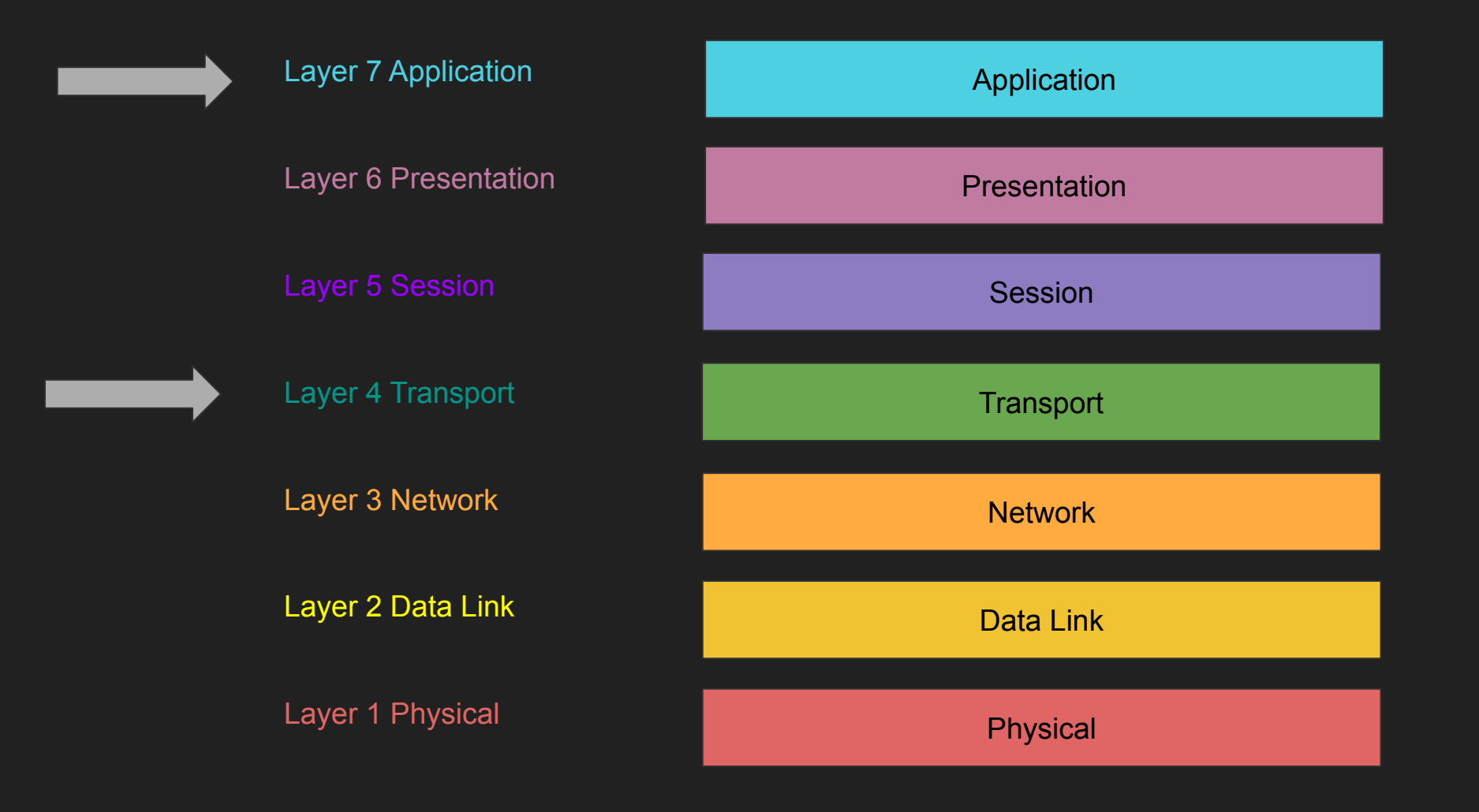

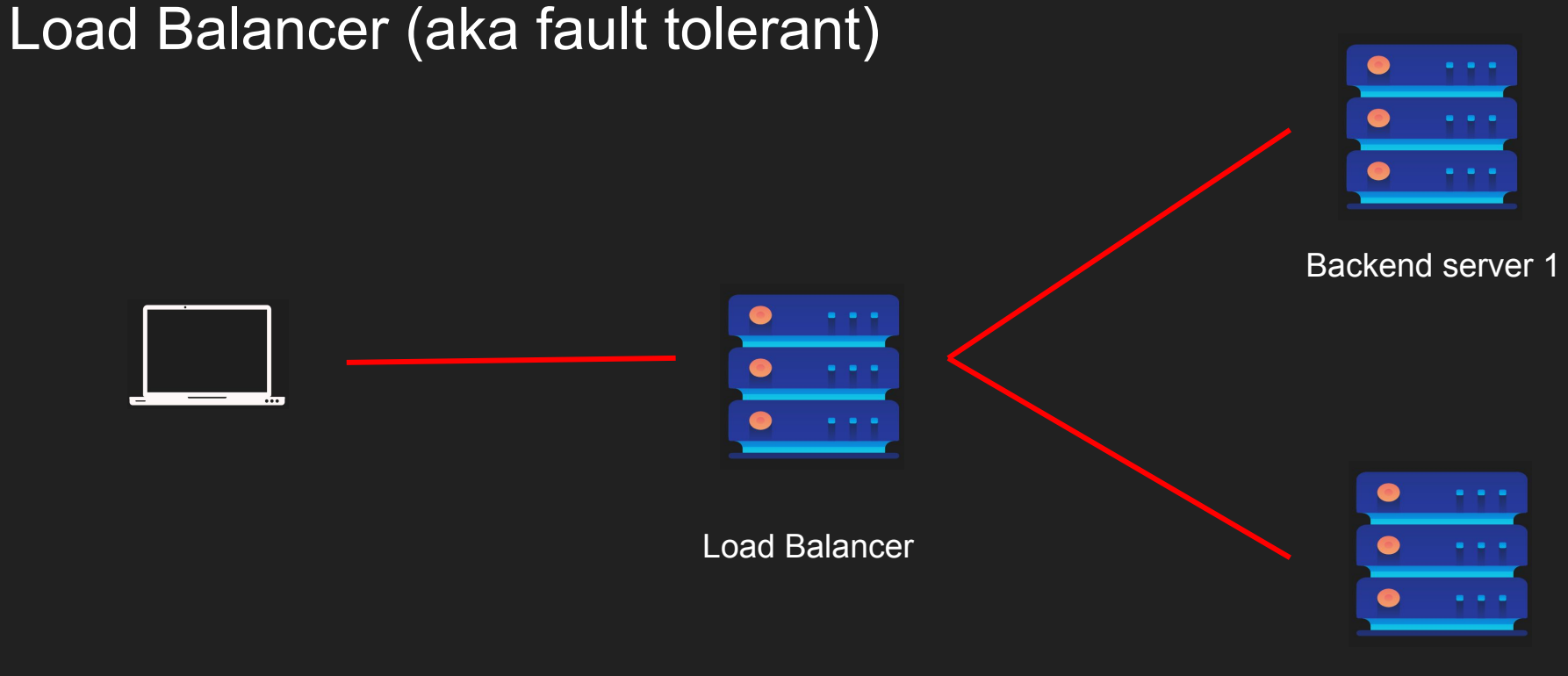

Backend server 2

#### Layer 4 Load Balancer

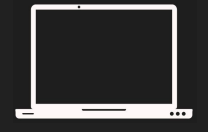

44.1.1.1

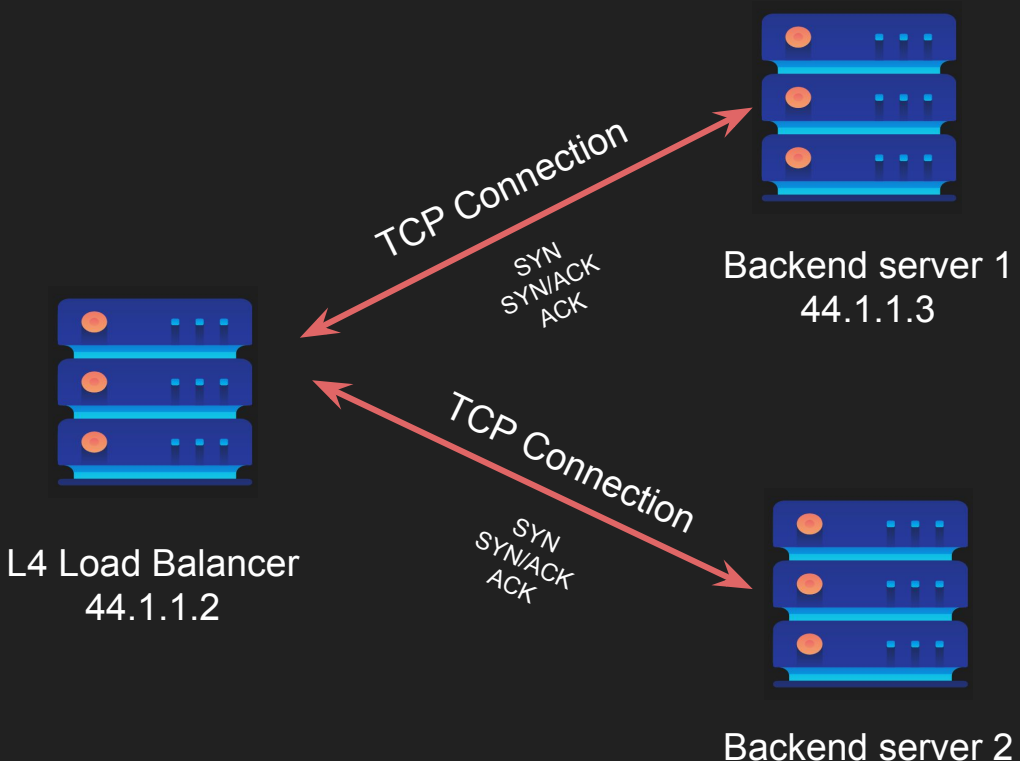

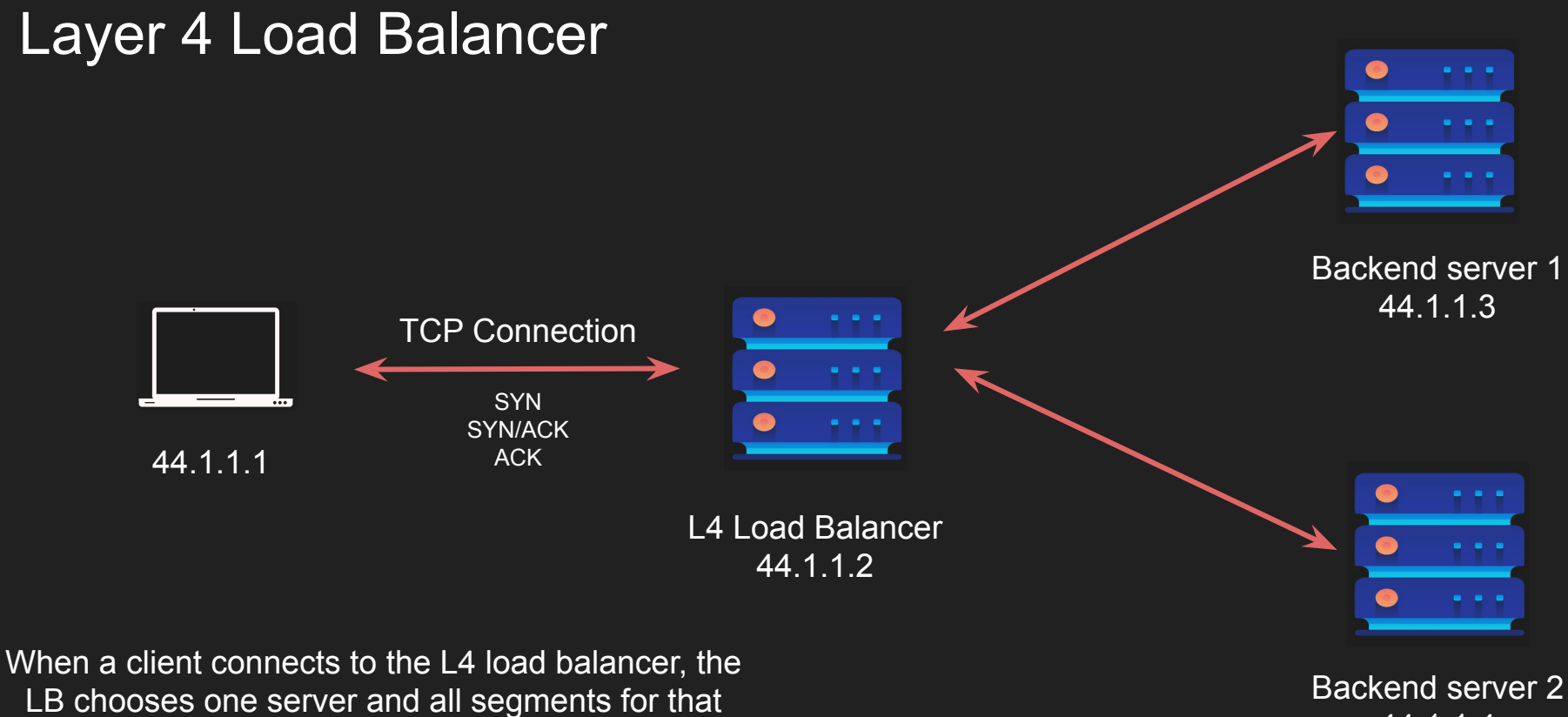

connections go to that server

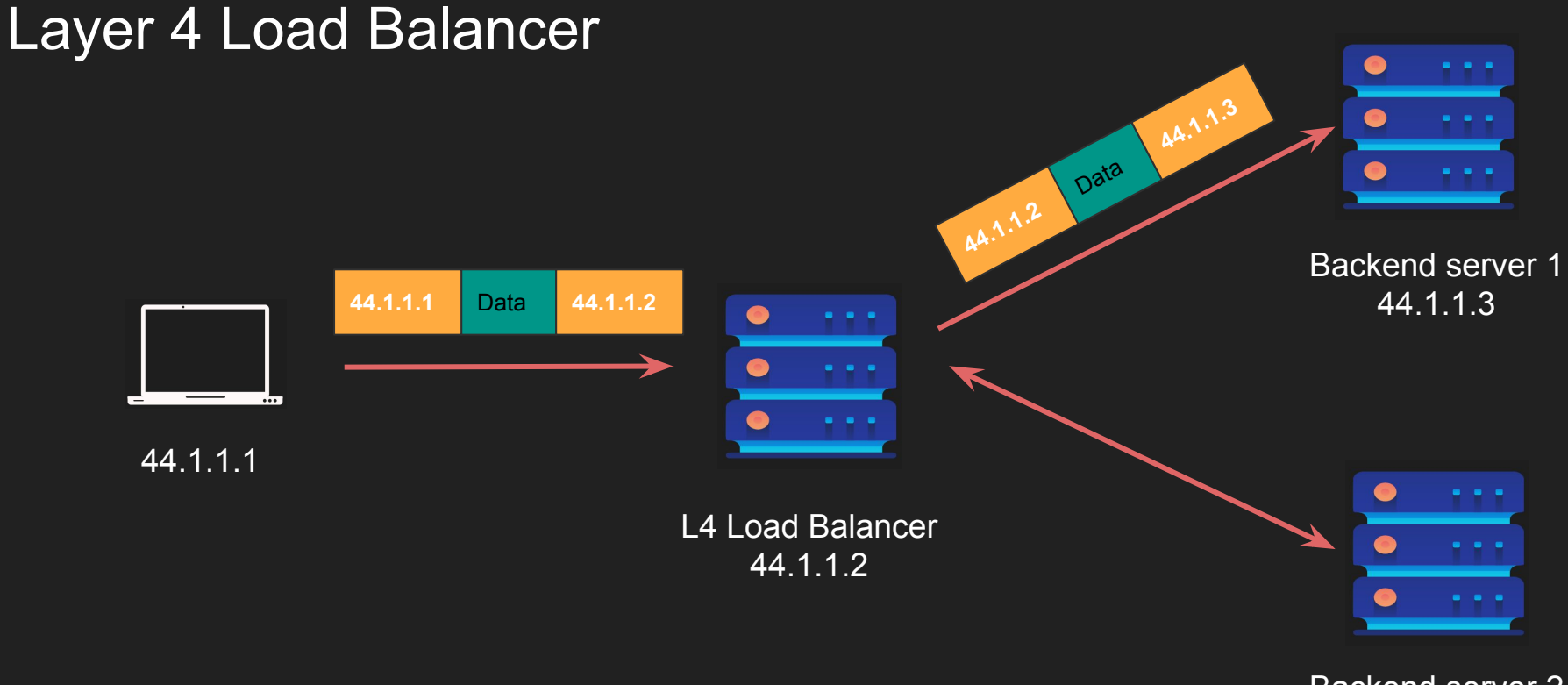

Backend server 2 44.1.1.4

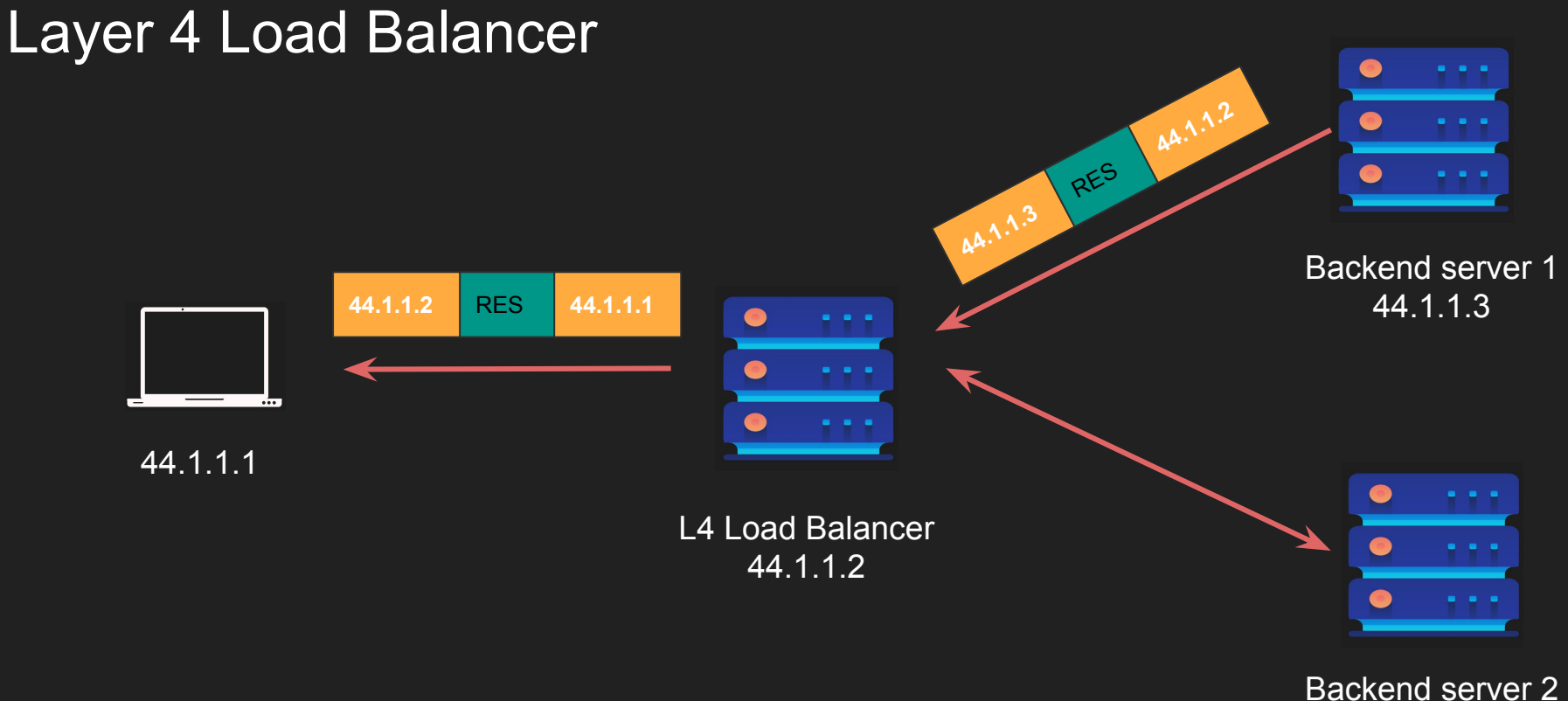

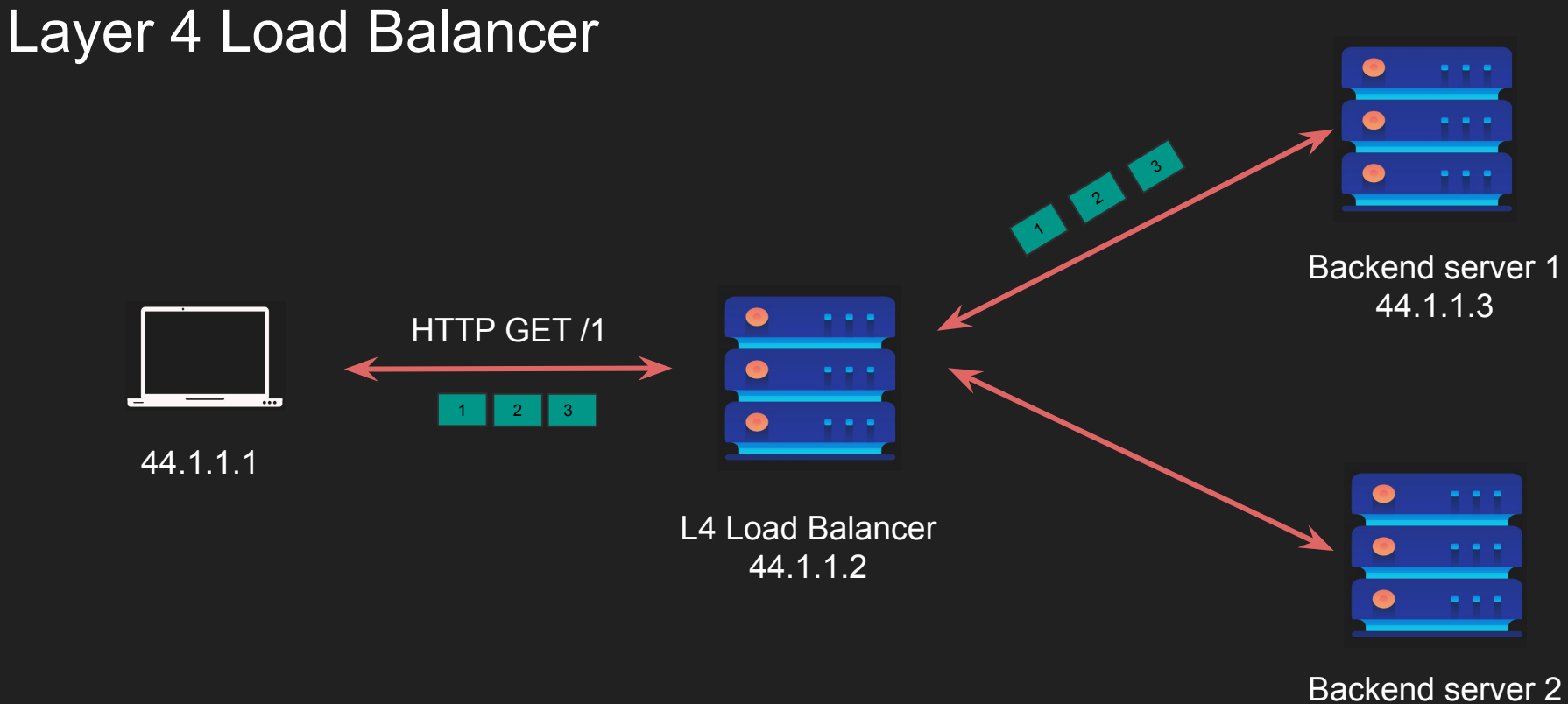

<sup>44.1.1.4</sup>

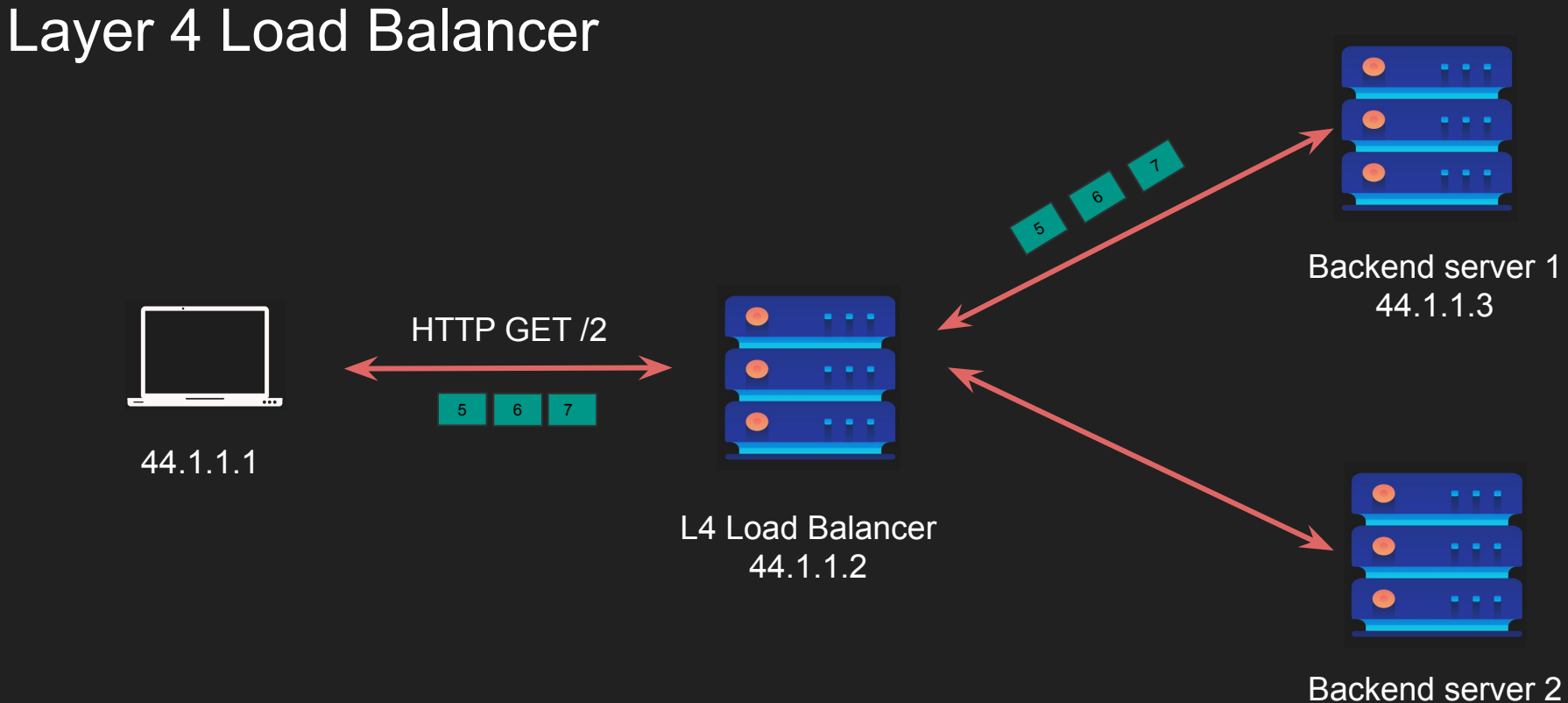

<sup>44.1.1.4</sup>

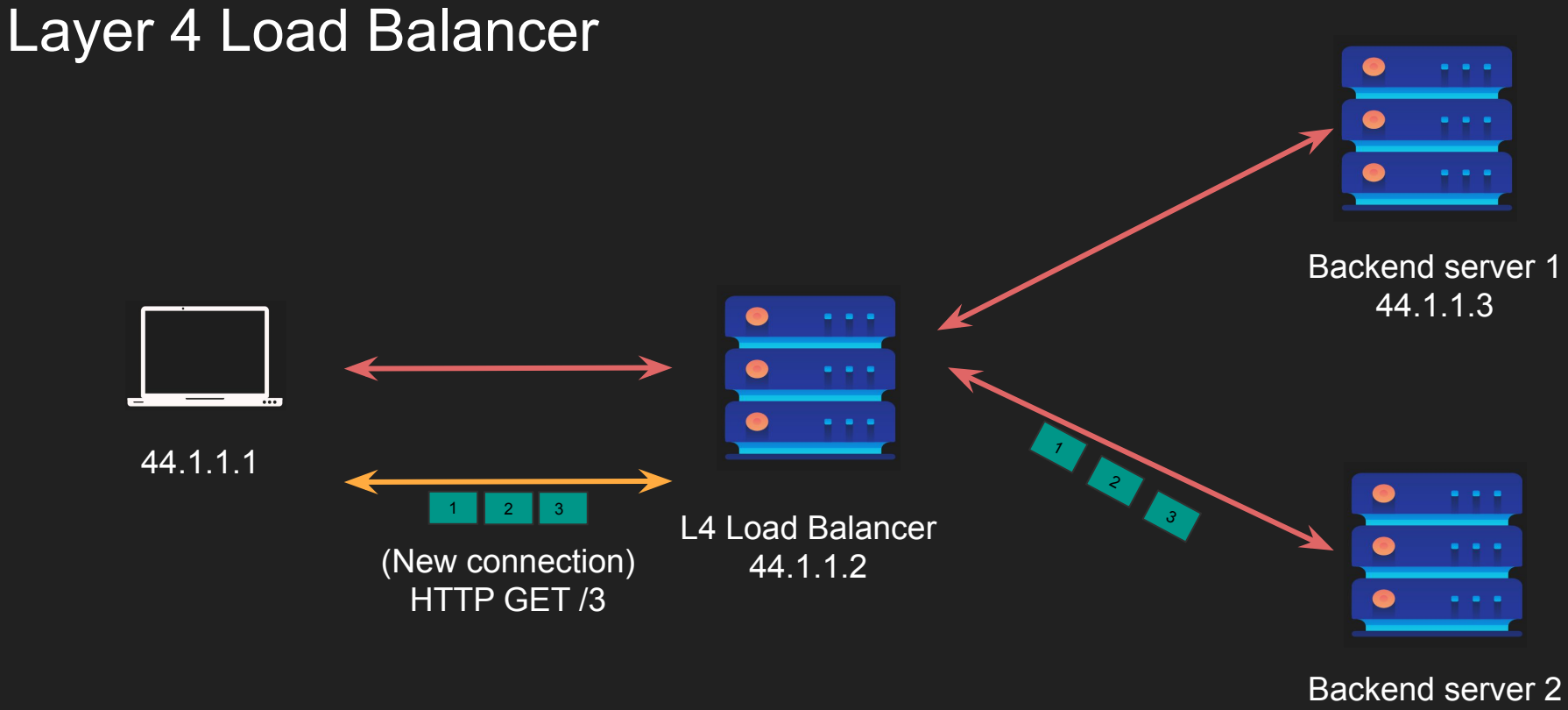

<sup>44.1.1.4</sup>

#### Layer 4 Load Balancer (Pros and Cons)

#### Pros

- Simpler load balancing
- Efficient (no data lookup)
- More secure
- Works with any protocol
- One TCP connection (NAT)

#### Cons

- No smart load balancing
- NA microservices
- Sticky per connection
- No caching
- Protocol unaware (can be dangerous) bypass rules

#### Layer 7 Load Balancer

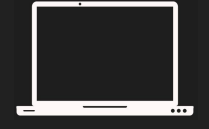

44.1.1.1

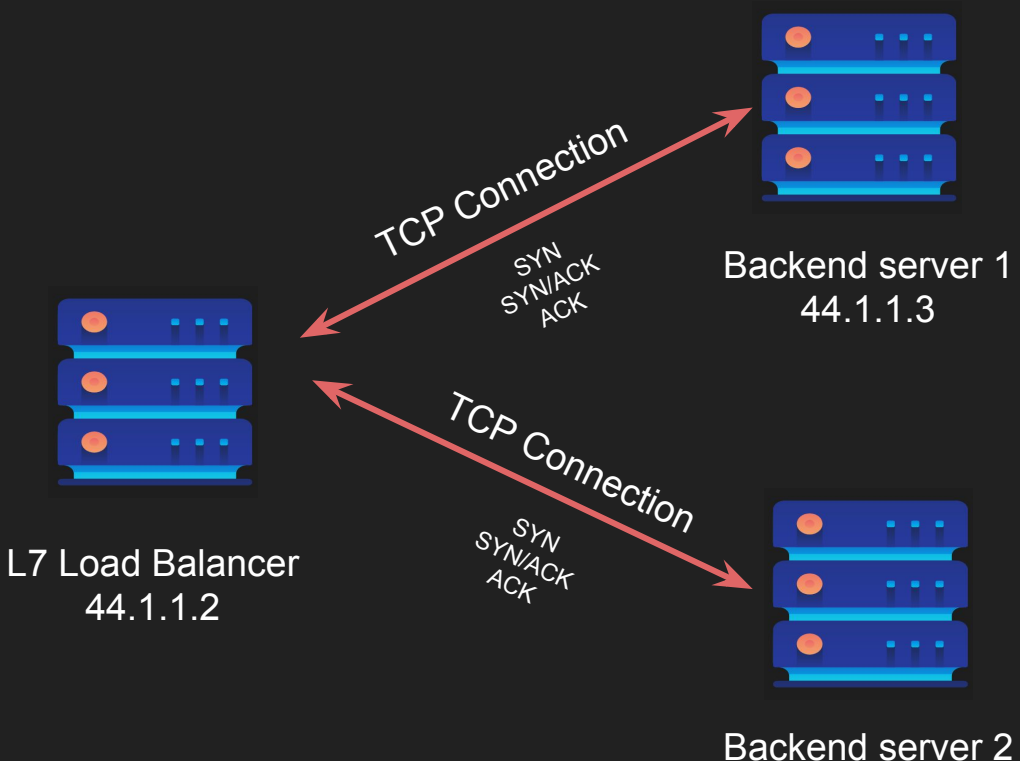

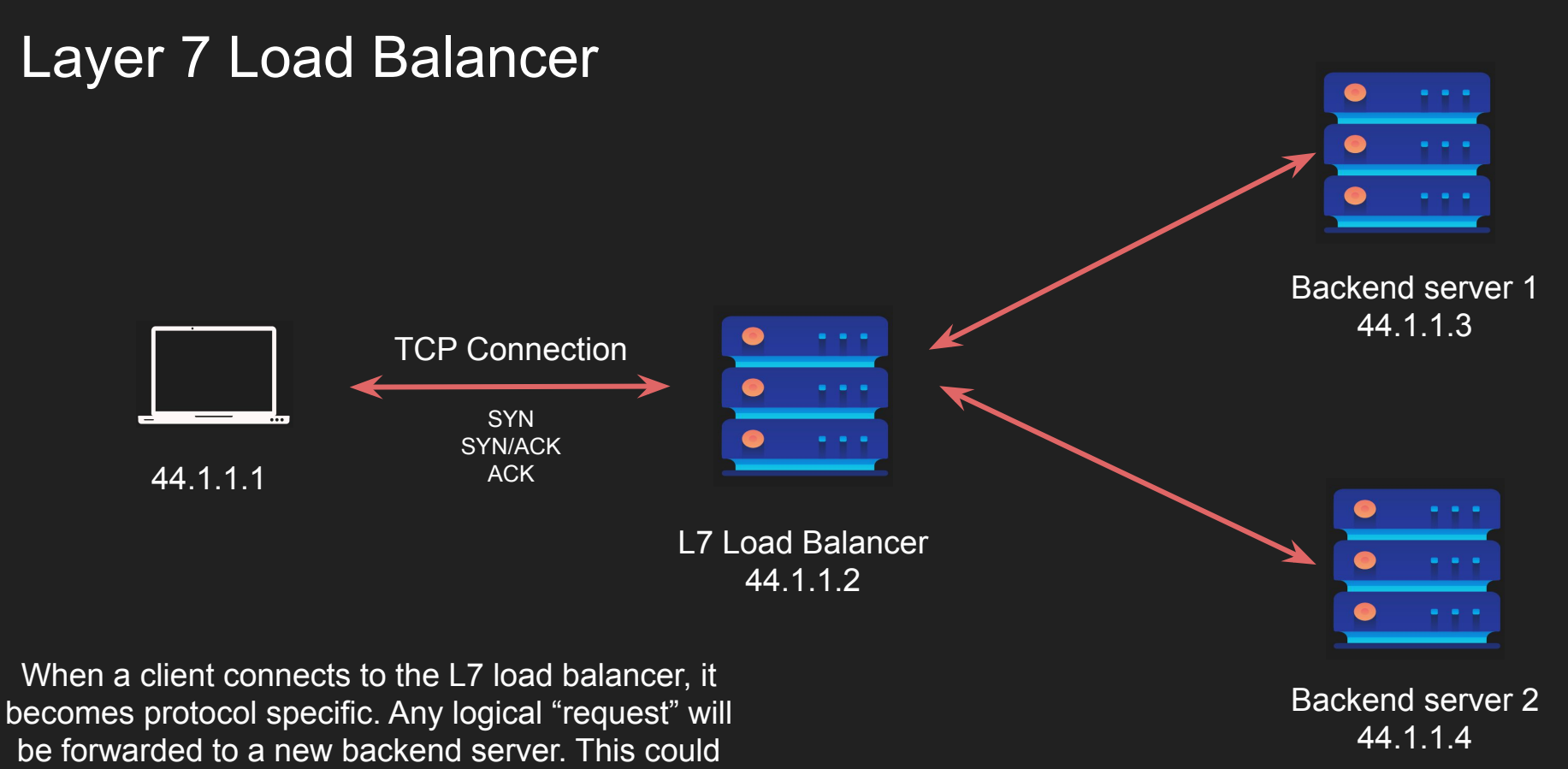

be one or more segments

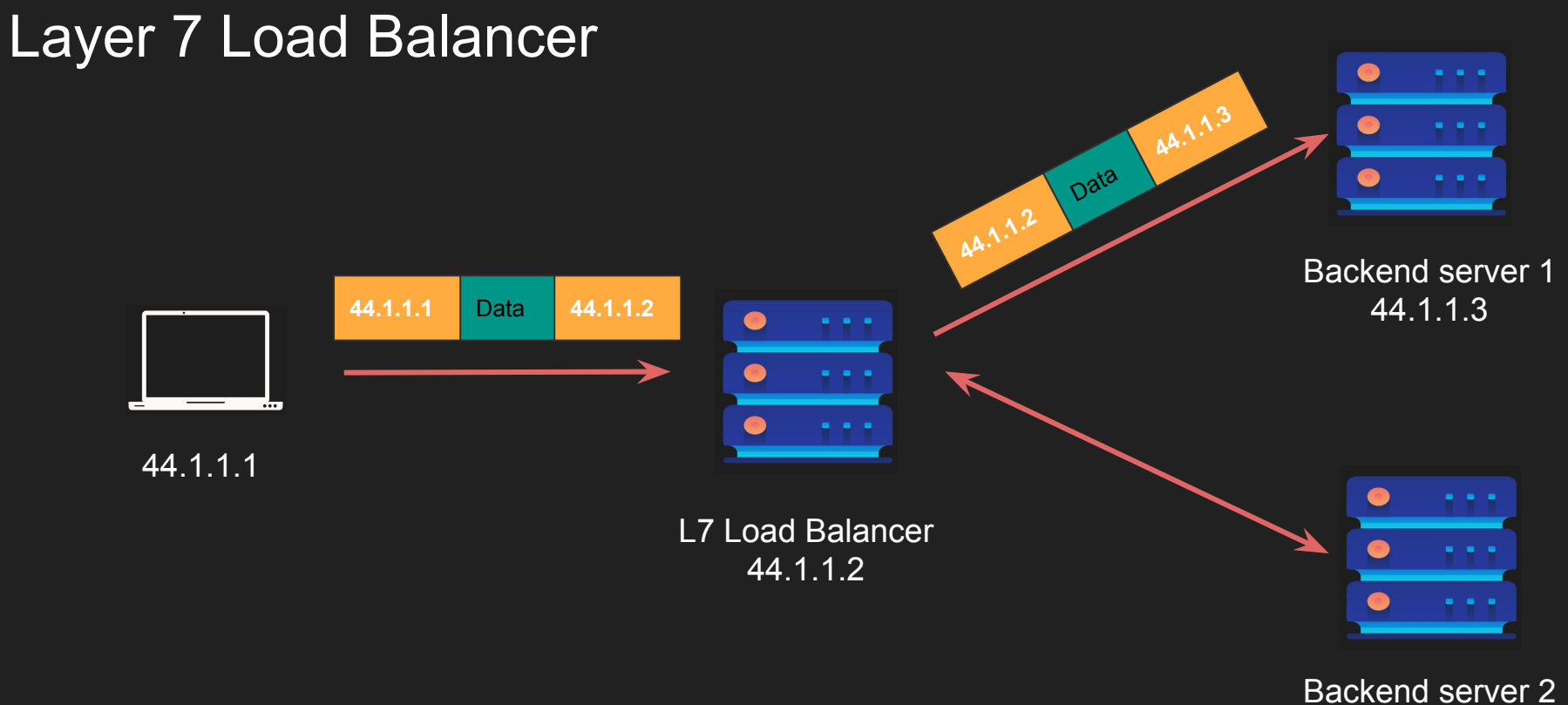

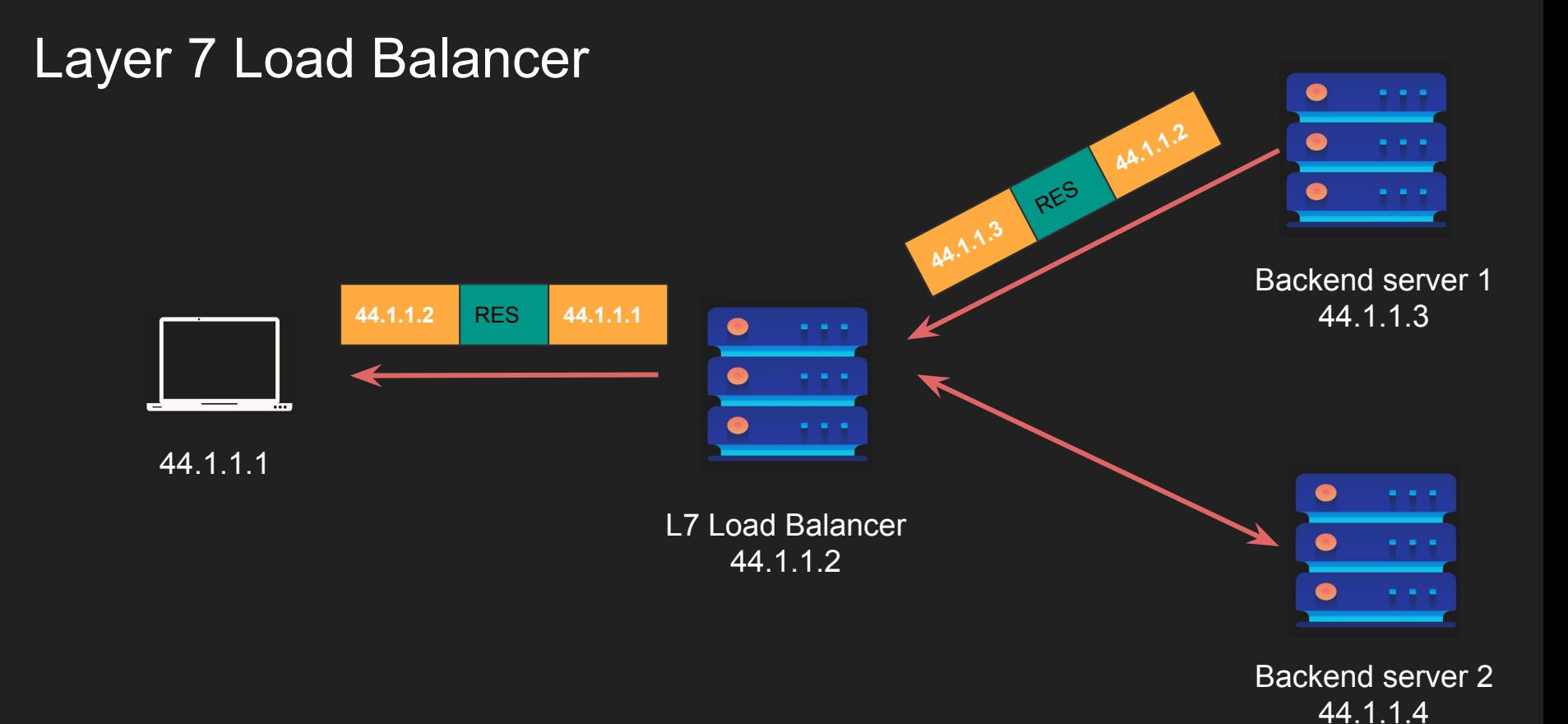

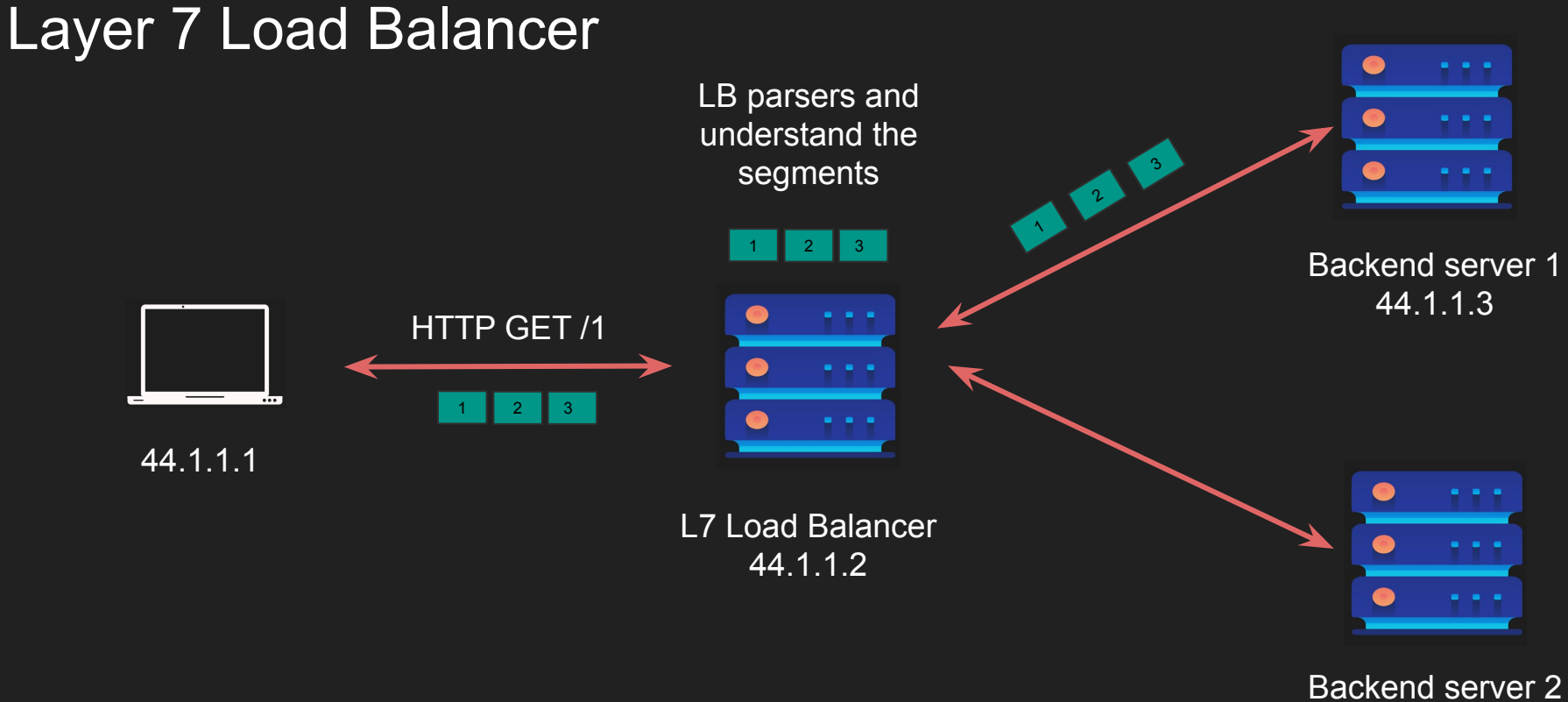

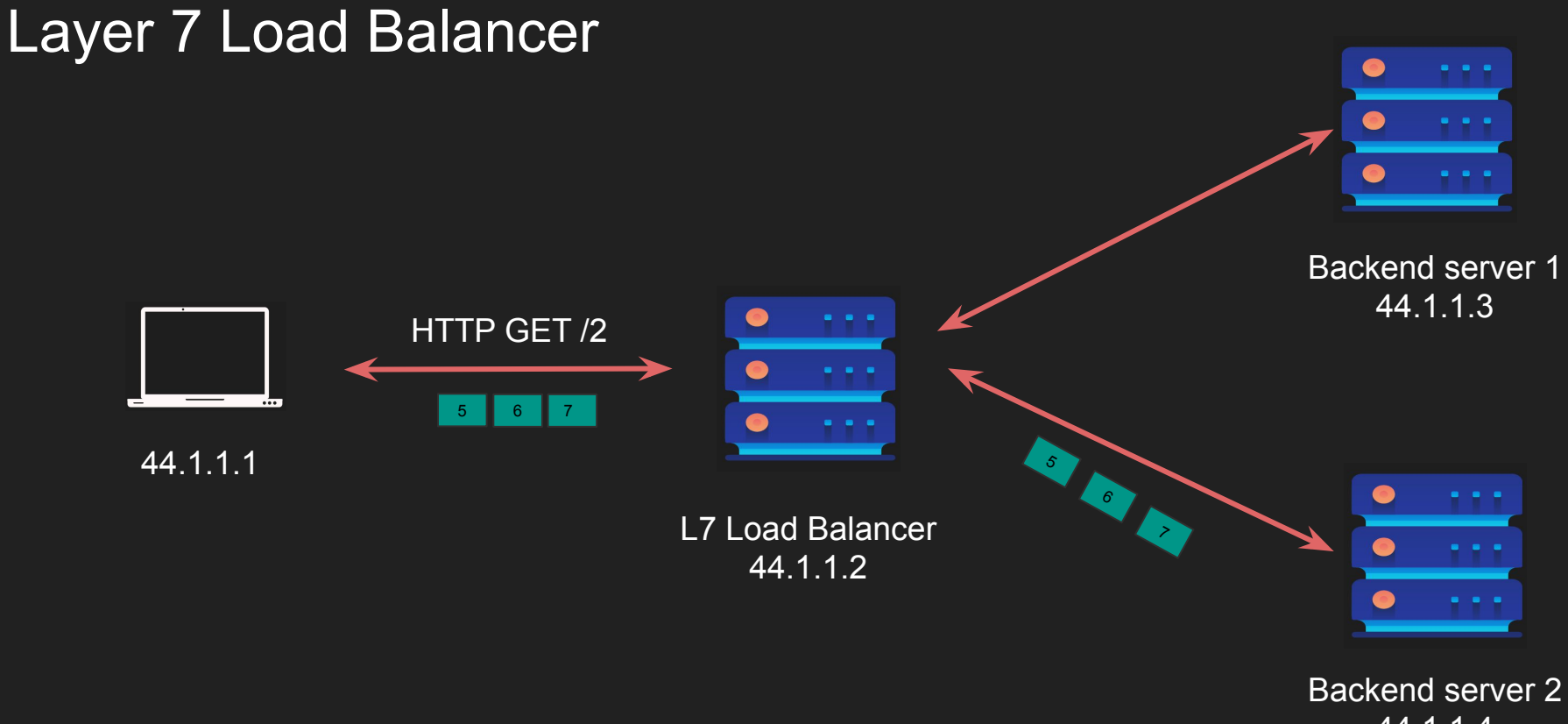

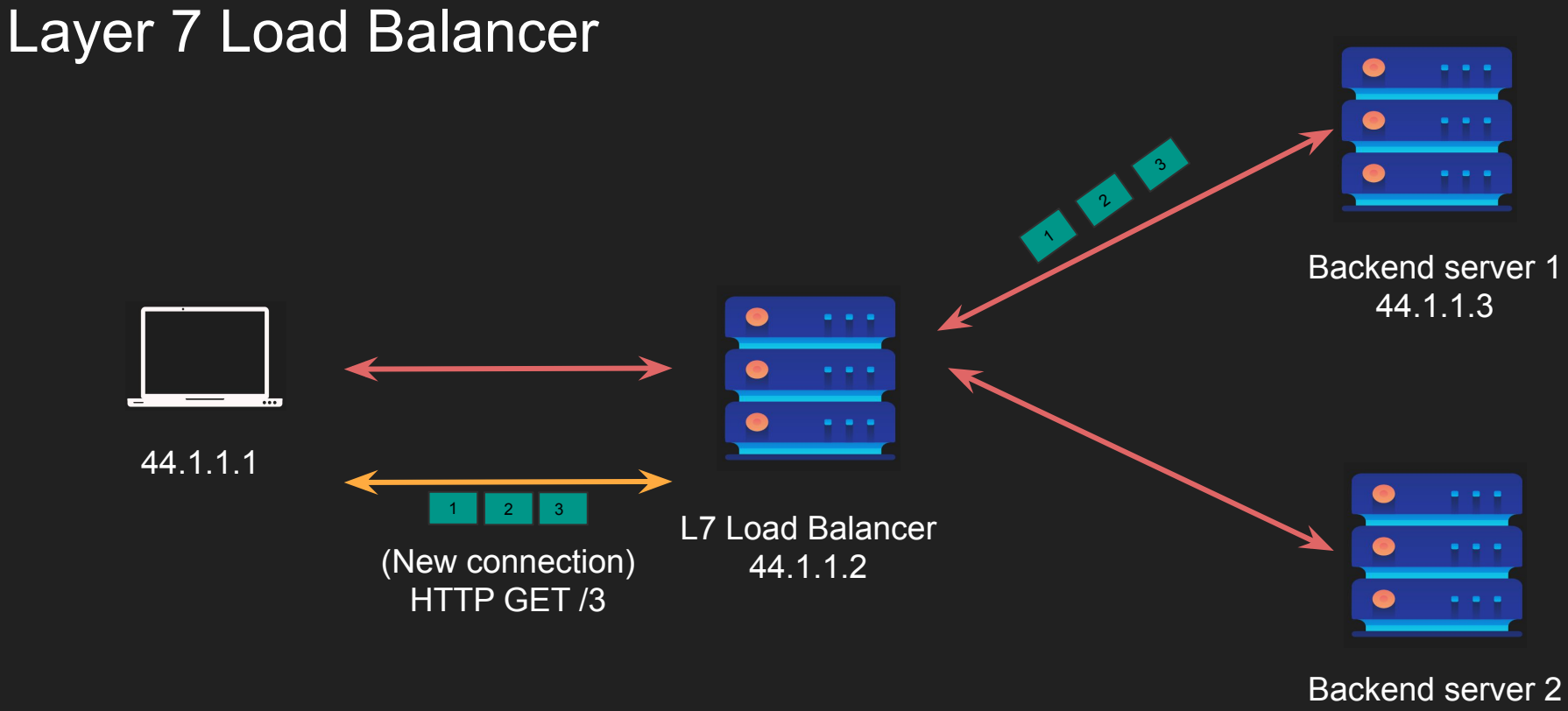

44.1.1.4
## Layer 7 Load Balancer (Pros and Cons)

## Pros

- Smart load balancing
- Caching
- Great for microservices
- API Gateway logic
- Authentication

## Cons

- Expensive (looks at data)
- Decrypts (terminates TLS)
- Two TCP Connections
- Must share TLS certificate
- Needs to buffer
- Needs to understand protocol

## **Summary**

- Layer 4 vs Layer 7
- Load Balancer
- Layer 4 Load Balancer (pros and cons)
- Layer 7 Load Balancer (pros and cons)